# **1 INTRODUÇÃO**

A função principal do manejo de florestas para fins comerciais é conduzir o recurso florestal para atender aos objetivos de produção desejados pelo proprietário rural ou empresa. Definem-se como ferramentas de manejo florestal as diversas operações realizadas na floresta ao longo de sua rotação, tais como a definição do espaçamento inicial, tratamentos silviculturais, desbastes, podas, além da escolha da espécie que será implantada (SCOLFORO, 1998a).

Diferentes regimes de manejo propiciam a produção de madeira para diversas classes de utilização. A bitola e a qualidade das toras são influenciadas principalmente pelas práticas de desbastes no povoamento, o que resultará em valores de comercialização e mercados distintos. SCOLFORO (1998a) comentou que a realização de desbastes têm como principais objetivos diminuir a competição entre árvores, promover o crescimento individual das árvores remanescentes e evitar a ocorrência de mortalidade. A ausência de desbastes em povoamentos de alta densidade leva ao estresse da floresta e à obtenção de toras com menores diâmetros, levando a uma menor remuneração do empreendimento.

Os regimes de manejo mais utilizados em plantios com objetivos de produção de toras de grandes dimensões fazem uso de informações do povoamento para gerar estimativas, tais como a distribuição diamétrica, mortalidade, altura média, entre outros. Estes parâmetros são fortemente influenciados pela densidade do povoamento, em outras palavras, pelo nível de competição entre plantas. Quando todas as árvores do povoamento possuem o espaço disponível para o seu pleno desenvolvimento, teoricamente todas terão características semelhantes, desde que sejam provenientes do mesmo material genético e mesmas condições de desenvolvimento (microclima, microvariações no sítio, disponibilidade de água).

Por outro lado, existem os regimes de manejo baseados em árvores individuais onde, desde o início da rotação são definidas as árvores que remanescerão até o corte raso, e estas recebem um tratamento diferenciado a fim de atingir o objetivo da produção. Geralmente o objetivo destes regimes de manejo é a produção de madeira de alta qualidade e grandes diâmetros em curtas rotações.

Para que as árvores recebam o devido tratamento, logicamente é necessário conhecer qual o número de árvores que remanescerá ao final da rotação, sendo estas também chamadas de "árvores-F" por ABETZ e OHNEMUS (1994), ou árvores futuras. A quantidade das árvores remanescentes ao final da rotação pressupõe que é necessário se conhecer qual é o espaço necessário para cada uma se desenvolver até sua idade de corte. O diâmetro de copa de árvores pré-dominantes ou solitárias com dap igual ao diâmetro-objetivo é a variável que permite deduzir o espaço a ser reservado para cada árvore futura, e com isso revela o número de indivíduos a serem selecionados e conduzidos até o final da rotação (DURLO e DENARDI, 1998).

Atualmente no Brasil não é costumeira a utilização de regimes de manejo baseados na árvore individual, principalmente em plantios comerciais. No entanto esta é uma prática bastante utilizada em países europeus, onde se originaram os estudos da relação entre as copas das árvores e a eficiência em incremento diamétrico.

Nos plantios comerciais são preferencialmente utilizadas espécies florestais de rápido crescimento, por gerarem retorno financeiro mais cedo. Dentre estas espécies, *Pinus* e *Eucalyptus* são os gêneros mais amplamente utilizados, apesar de serem introduzidos no Brasil. Destaca-se como espécie nativa de rápido crescimento a bracatinga, conhecida cientificamente como *Mimosa scabrela* Benth., que desenvolvese naturalmente desde o sul do Estado de Minas Gerais até o Estado do Rio Grande do Sul.

Desde o início do século XX, a bracatinga vem sendo cultivada em plantios puros, principalmente por pequenos proprietários rurais da Região Metropolitana de Curitiba, com o objetivo de produção de madeira de pequeno diâmetro para fins energéticos. No entanto, ensaios tecnológicos com a madeira de bracatinga já revelaram a potencialidade da espécie para produção de madeira com fins nobres, tais como produção de móveis e pisos. BOLCATO (2006) registrou fotograficamente o processo de desdobramento de toras de bracatinga para fins de serraria e laminação, afirmando a viabilidade da utilização da espécie para tais fins. Apesar disso, o antigo

costume da produção de madeira de bracatinga somente para fins energéticos continua exercendo influência na condução dos plantios e na forma de manejo da espécie.

TONON (1998) constatou que menores densidades iniciais de plantio da bracatinga geravam uma produção diamétrica superior, e chamou a atenção para a possibilidade de melhoria das técnicas de manejo para a condução dos povoamentos com objetivo de produção de árvores com características desejáveis para processamento mecânico.

Levando em consideração o crescimento potencial da bracatinga, este estudo apresenta uma proposta de regime de manejo para a espécie com a finalidade de se obter, ao final da rotação, árvores de maiores diâmetros do que os comumente obtidos pelos regimes tradicionais.

#### 1.1 OBJETIVOS

#### 1.1.1 GERAL

O objetivo geral deste estudo foi propor um regime de manejo para a bracatinga (*Mimosa scabrella* Benth.) com a finalidade de maximizar a produção volumétrica, principalmente de madeira para processamento mecânico, e as receitas geradas pela comercialização dos seus produtos.

# 1.1.2 ESPECÍFICOS

Os objetivos específicos deste trabalho foram:

 - verificar a relação alométrica das variáveis dap e diâmetro de copa, em suas formas puras e transformadas;

 - testar modelos de regressão para estimativa do diâmetro de copa de bracatinga utilizando como variável independente o diâmetro à altura do peito (dap);

 - definir o espaço vital individual necessário para a bracatinga atingir o máximo crescimento em diâmetro;

 - analisar o crescimento e a produção de *Mimosa scabrella* Benth. em situação de livre desenvolvimento, ou seja, sem competição;

 - definir classes de produtividade para bracatingais em função do potencial de crescimento em diâmetro;

 - definir o número de árvores ideal por idade e classe de produtividade em espaçamento triangular e espaçamento quadrangular;

 - estimar a produção volumétrica total de madeira de bracatingais em crescimento livre de competição, por idade e classe de produtividade;

 - comparar o regime de manejo para árvores individuais com regimes tradicionais de manejo para bracatingais, por meio da avaliação da produção volumétrica total e das receitas geradas pela comercialização de madeira para lenha e serraria.

# **2 REVISÃO BIBLIOGRÁFICA**

#### 2.1 A BRACATINGA

A espécie florestal *Mimosa scabrella* Benth., também conhecida comumente por bracatinga, pode ser considerada uma espécie de rápido crescimento quando comparada com outras espécies florestais nativas. A bracatinga é uma árvore da família Leguminosae, nativa dos climas mais frios do Brasil, e ocorre abundantemente na Região Metropolitana de Curitiba, onde constitui-se a principal espécie fornecedora de lenha para atendimento das necessidades energéticas da região (LAURENT e MENDONÇA, 1989).

Existem três variedades de bracatinga: a branca, a vermelha e a argentina. MAZUCHOWSKI (1989) descreve simplificadamente as três variedades: a branca possui sementes lisas, madeira branca, altura média, com copa pequena e alta; vermelha: sementes lisas, madeira avermelhada, dura e pesada, menor altura com a copa ramificada, crescimento lento; argentina: sementes ásperas, madeira branca, apresenta crescimento mais rápido, copa bem formada com troncos altos. CARPANEZZI (1988) explica que a bracatinga argentina foi identificada e reconhecida botanicamente como *Mimosa scabrella* var. *aspericarpa* (Hoehne) Burk, sendo esta a variedade preferida pelos agricultores para a implantação de novos bracatingais.

KLEIN e HATSCHBACH (1962) afirmaram que a distribuição geográfica natural da bracatinga se dá no primeiro e segundo planalto paranaense, em praticamente todo planalto do Estado de Santa Catarina, e também em parte do Estado do Rio Grande do Sul. ROTTA e OLIVEIRA (1981) descrevem que a área de ocorrência natural da bracatinga geralmente se dá em locais de clima frio, com altitudes acima de 700m, temperaturas médias anuais de 13 a 18,5º C e sem déficit hídrico, entre as latitudes 23°50' S e 29°40'S e as longitudes 48°50' W até 53°50'W. Apesar da bracatinga ocorrer naturalmente em climas temperados, BAGGIO (1994)

comenta que a espécie têm sido introduzida em regiões tropicais do país e até mesmo em outros países da América Central e da África, principalmente devido à sua alta taxa de crescimento.

Segundo BARTOSZECK (2000), a bracatinga é característica e exclusiva da vegetação secundária da Floresta Ombrófila Mista (Floresta com Araucária), nas formações montana e alto-montana, chegando a formar agrupamentos puros chamados de bracatingais.

Grandes agrupamentos também podem ser caracterizados como reflorestamentos, visto que sua ocorrência não se dá de forma natural, pois a bracatinga é uma espécie pioneira, e é facilmente suprimida no estágio secundário de uma formação florestal. LAURENT et al. (1990) explicaram que após a derrubada da Floresta de Araucária, aparecem árvores de bracatinga isoladas ou pequenos grupos de árvores na regeneração. Quando a floresta passa do estágio inicial para o secundário, a bracatinga, que é heliófila e possui ciclo curto, vai gradualmente sendo suprimida por outras espécies de ciclo mais longo.

Desde o Século XX pequenos proprietários rurais vêm utilizando a bracatinga para produção de lenha, e desde então o sistema de produção permanece como antigamente. CARPANEZZI (1988) mencionou que esse método de manejo, também conhecido como sistema tradicional de produção da bracatinga, é caracterizado pela regeneração natural via sementes e induzida pela queima de restos da exploração florestal anterior. De acordo com LAURENT et al. (1990), visto que a semente da bracatinga possui dormência, este procedimento além de acelerar a germinação também facilita a limpeza da área e a eliminação temporária da vegetação potencialmente invasora, assim como a mineralização e a liberação de elementos nutricionais.

Atualmente, a lenha continua sendo a principal utilização de sua madeira. Isto porque, quando o objetivo do bracatingal é a produção de lenha, a sua rotação é bastante curta, entre 6 e 8 anos, e não exige muitos tratos silviculturais. Além do mais, tradicionalmente costuma-se consorciar a bracatinga com outros cultivos agrícolas, os

quais na maioria dos casos são a principal fonte de renda para os produtores (BAGGIO et al.,1986).

As áreas com bracatingas, em geral, não ultrapassam a 20 ha por propriedade (BAGGIO et al.,1986; ROCHADELLI, 1997). Mesmo quando a área de bracatinga é pequena, sua importância é grande, pois ela interage com a produção agrícola pela consorciação com milho e feijão, além de participar na apicultura, olericultura (produção de varas para trepadeiras), pecuária e na otimização da utilização da mãode-obra. O produtor espera do bracatingal uma fonte de renda segura, com pouco trabalho (TONON, 1998).

A implantação de plantios novos pode ser feita por meio de semeadura direta ou por mudas, sendo que o primeiro método é o mais utilizado. No entanto, LAURENT et al. (1990) comentam que a sobrevivência das plantas é bem maior quando o povoamento é implantado por meio de mudas. No caso de semeadura, a quebra de dormência é feita com a rápida imersão das sementes em água fervente .

 Após a segunda rotação do bracatingal, é comum haver um banco de sementes armazenado no solo. Com a utilização do manejo tradicional, que utiliza o fogo logo após a colheita, a dormência das sementes é quebrada e conseqüentemente há a uma grande emergência das plântulas, induzindo a densidades de 10.000 a 100.000 plantas por hectare (LAURENT et al., 1990).

A fim de evitar a competição das plantas jovens com ervas daninhas, é recomendado que sejam feitas pelo menos duas capinas, aos 30 e 60 dias após a germinação. Durante a realização das capinas deve-se aproveitar para reduzir a densidade de mudas para evitar a competição entre as mesmas. O próximo raleio deve ser feito entre 20 e 24 meses de idade, reduzindo a densidade para 3.000 plantas por hectare, caso o objetivo seja a produção de lenha (CARPANEZZI, 1988).

Os espaçamentos mais utilizados são dependentes das culturas agrícolas, do tipo de implantação e dos objetivos do bracatingal, mas na maioria das vezes possui alta densidade de árvores por unidade de área. CARPANEZZI (1988) comenta que os

espaçamentos mais utilizados para consórcio com milho são de 1,0 m x 1,0 m, 1,2m x 0,6 m e de 1,0 m x 0,80 m. MAZUCHOWSKI (1989) recomenda os espaçamentos de 1,0 m x 1,0 m, 1,0 m x 0,8 m e 1,2m x 0,6 m quando o plantio é feito por sementes e, quando feito por mudas, 2,0 x 1,5 m e 1,5 x 1,5 m. Os espaçamentos citados por ambos os autores são utilizados também quando o objetivo final do bracatingal é a produção de madeira fina para lenha.

Além do sistema de manejo tradicional da bracatinga, BAGGIO (1994) e CARPANEZZI (1988) citam outros sistemas, tais com o Biguaçu, o sistema de San Ramón e o sistema silvipastoril. O sistema Biguaçu foi desenvolvido por agricultores do município de Biguaçu, no Estado de Santa Catarina. Ele consiste na indução da regeneração com o fogo, no entanto se diferencia do sistema tradicional pela densidade de árvores, que varia entre 600 a 1.000 árvores no final do primeiro ano. Adicionalmente são realizadas diversas podas ao longo de sua rotação, a fim de manter uma boa iluminação para o crescimento da mandioca, que é produzida em consórcio com a bracatinga. Sua idade de rotação neste sistema é de 6 a 7 anos e a madeira é utilizada para estacas de construção e lenha.

O sistema de San Ramón, desenvolvido na Costa Rica, é praticado em consórcio com o cultivo do café. A principal função das árvores de bracatinga neste sistema não é a produção de madeira, mas sim fornecer sombra aos cafezais. As bracatingas são plantadas em espaçamentos de 4,0 m x 4,0 m ou de 5,0 m x 5,0 m, e podas freqüentes são realizadas a partir do primeiro ano. Devido a grandes doses de fertilizantes que são aplicados nos cafezais, o diâmetro médio das árvores aos 16 meses varia entre 8 a 11 cm, sendo que a partir dos 3 anos a madeira já é aproveitada para lenha e postes para cerca (CAMPOS e BAUER, 1984).

O sistema silvipastoril, que está sendo praticado na Região Metropolitana de Curitiba, consiste em consorciar a produção de animais com a bracatinga, sendo que esta não tem finalidade comercial. No inverno, quando os pastos são escassos, os animais se alimentam dos ramos baixos das bracatingas, que são ricas em proteínas e

apreciadas pelos animais. Adicionalmente, no verão as árvores fornecem sombra aos animais e contribui com a estética da paisagem (BAGGIO, 1986).

A implantação e o manejo de bracatingais com o objetivo de produzir madeira para serraria ainda não é uma prática adotada em escala comercial na região de ocorrência natural da espécie. No entanto, pesquisas acerca da espécie indicam que esta tem um grande potencial para produção de madeira com fins mais nobres ou maior valor agregado. De acordo com a afirmação de TONON (1998), novos sistemas de manejo para bracatingais devem ser estudados, já que o estudo do autor comprovou a grande diferença na produção volumétrica entre diferentes sistemas de manejo.

A viabilidade de industrialização da madeira de bracatinga foi registrada por BOLCATO (2006), que realizou um levantamento fotográfico do processo de laminação da mesma. O autor recomenda a espécie para fins mais nobres, tais como pisos maciços, madeira serrada e laminada, sarrafos, entre outros, e afirma que a utilização da espécie é uma alternativa para a sustentabilidade na disponibilidade de matéria-prima de maior valor agregado.

### 2.2 CRESCIMENTO E PRODUÇÃO FLORESTAL

 Segundo SPATHELF e NUTTO (2000), o crescimento de um indivíduo se refere ao acréscimo nas suas dimensões (altura, diâmetro, área basal, volume), enquanto a produção é relacionada ao seu tamanho final após um período definido de observação. Em outras palavras, o termo crescimento é utilizado para designar a taxa absoluta de crescimento, e produção como o crescimento total ou o crescimento acumulado.

 SCOLFORO (1998b) comentou que o crescimento de uma árvore ou de um povoamento é o mais importante fenômeno na floresta, pois consiste no alongamento e engrossamento das raízes, troncos e galhos, causando mudanças na árvore, influenciando seu peso, volume e forma. Existem diferentes maneiras para expressar o

crescimento, podendo-se citar o incremento corrente anual (ICA), o incremento médio anual (IMA), o incremento periódico (IP), entre outros.

 ASSMANN (1970) menciona que a curva do incremento periódico anual (ICA) é a primeira derivada da curva de crescimento acumulado e explica a relação entre as curvas de produção e de crescimento. A curva de produção possui forma sigmoidal, possui um ponto de inflexão e a sua assíntota. A forma da curva é convexa em relação ao eixo X até o primeiro ponto de inflexão, passando em seguida a assumir a forma côncava em relação ao eixo X. Já as curvas de crescimento (ICA e IMA) tem formato semelhante à curva de Gauss, possuem dois pontos de inflexão e um ponto de máxima. O ponto de máxima da curva de ICA ocorre exatamente na mesma idade em que ocorre o ponto de inflexão da curva de produção. Onde a curva de ICA cruza com a curva de IMA, é o segundo ponto de inflexão da primeira e ponto de máxima da segunda, o que corresponde ao valor assintótico da curva de produção.

 Outra informação importante que é revelada pela curva de ICA é a definição das fases de crescimento da árvore ou povoamento a partir dos seus pontos de inflexão: a partir da idade zero até o primeiro ponto de inflexão refere-se á fase juvenil, do primeiro ponto de inflexão até o segundo ponto de inflexão define a fase matura, e a partir deste é definida a sua fase senil (ASSMANN, 1970).

Sobre o crescimento em diâmetro, SCOLFORO (1998b) comenta que este depende do genótipo do indivíduo, do sítio onde ele cresce e do espaçamento em que são dispostas as árvores vizinhas. O autor afirma que a curva de produção em diâmetro será mais inclinada quanto mais produtivo for o sítio, que conseqüentemente acarretará na culminação mais cedo do ICA. Quanto ao espaçamento, este influencia tremendamente o desenvolvimento diamétrico das populações florestais, pois espaçamentos maiores propiciam uma maior média aritmética dos diâmetros, sendo que a discrepância entre estas médias tende ser maior quanto mais produtivo for o sítio considerado.

O crescimento em área basal e volume também são influenciados pela densidade, assim como o diâmetro. No menor espaçamento se tem mais volume e área basal por unidade de área, com maior número de plantas de pequenos diâmetros. No

maior espaçamento, há um menor número de árvores e o volume total também é menor. Neste último caso a produção total é menor, mas não necessariamente implica na obtenção de menor renda, já que o valor da madeira com maiores diâmetros é mais elevado. Outro fator relevante para se aumentar o espaçamento é gastar menos com sementes, produção de mudas, plantio, adubação, colheita, etc. (SCOLFORO, 1998b).

Com relação ao crescimento e a produção de bracatingais, estudos revelam que a espécie possui alto potencial produtivo, motivo pelo qual está sendo introduzida inclusive em outros países (BAGGIO, 1994). CARPANEZZI (1988) apresenta o comportamento da bracatinga em plantios por mudas em algumas cidades dos Estados do Paraná e Santa Catarina. O autor comentou que em sítios melhores o IMA em diâmetro chega a alcançar 4,5 cm e em altura 4,5 m, estudo de caso ocorrido em Concórdia-SC. Em sítios piores para o desenvolvimento dessa espécie, como em Colombo-PR, as taxas anuais são de 1,5 a 2,0 m em altura e 1,8 a 2,2 cm em DAP.

Quanto à produtividade volumétrica, nos espaçamentos mais amplos (3,0 x 2,0 m) que o tradicional, essa variou de 14 m<sup>3</sup>/ha.ano<sup>-1</sup> aos quatro anos, a 25,65 m<sup>3</sup>/ha.ano<sup>-</sup>  $1$  aos cinco anos. Em Cambissolo arenoso do município de Colombo-PR e espaçamento 3 m x 2 m, a produtividade variou de 8,38 m<sup>3</sup>/ha.ano<sup>-1</sup> aos 7 anos (sem adubação) a 12 m<sup>3</sup>/ha.ano<sup>-1</sup> aos 5 anos (com adubação). O registro de maior produtividade ocorreu em Concórdia – SC, onde foram constatadas produções que variavam de 31 a 36 m<sup>3</sup>/ha.ano<sup>-1</sup> aos 4 anos. No entanto, neste último caso as condições de solo e qualidade das mudam, as quais estavam bem noduladas com *Rhizobium*, favoreceram muito o desenvolvimento dos plantios. A produtividade da região pode variar entre 15 a 36 m<sup>3</sup>/ha.ano<sup>-1</sup>, dependendo da profundidade e fertilidade do solo e a idade do povoamento (CARPANEZZI, 1988).

CARVALHO (1981), em experimento constituído de cinco parcelas estabelecidas por mudas, com 8 a 16 anos de idade e cujas densidades variavam entre 300 a 1200 árvores por hectare, registrou uma produção de 12,33 a 20,47 m<sup>2</sup> de área basal e 7,65 a 18,33 m<sup>3</sup>/ha.ano<sup>-1</sup> de incremento volumétrico anual.

Quanto ao volume comercial, LAURENT e MENDONÇA (1989) realizaram uma amostragem de bracatingas de maior diâmetro e afirmaram que o volume comercial das mesmas representou 80% do volume da toras. A Tabela 1 mostra as características das toras.

| Característica da tora | <b>Unidade</b> | Medida das toras |               |                          |
|------------------------|----------------|------------------|---------------|--------------------------|
|                        | de medida      | Média            | <b>Mínima</b> | <b>Máxima</b>            |
| Altura comercial       | m              | 4,3              | 2,7           | 5,3                      |
| Diâmetro da base       | cm             | 33,7             |               | $\overline{\phantom{0}}$ |
| Diâmetro menor         | cm             | 27,2             | 18,0          | 52,5                     |
| Volume comercial       | m <sup>3</sup> | 0,252            | 0.12          | 0,58                     |

TABELA 1 – CARACTERÍSTICAS VOLUMÉTRICAS DE TORAS DE BRACATINGA UTILIZÁVEIS PARA SERRARIA, NA REGIÃO METROPOLITANA DE CURITIRA

Fonte: FAO/ITCF, citado por LAURENT e MENDONÇA (1989).

 TONON (1998) citou o exemplo do CATIE (1996), que relacionou diversos sítios da América Central onde atingiu-se o DAP de 24,8 cm aos cinco anos, cuja produtividade variou entre 20,3 e 36,4 m<sup>3</sup>/ha.ano<sup>-1</sup>. Como principais fatores para tamanhas diferenças com a produtividade da bracatinga no Brasil, são mencionados que nestes plantios utilizam-se fertilizantes, densidades de plantação mais baixas que o sistema tradicional brasileiro, a ausência de pragas e a diferença climática.

 Referente aos dados de produtividade entre diferentes locais e situações, TONON (1998) ainda comenta que estes não devem ser tomados de forma absoluta, pois as formas de obtenção dos volumes podem ter sido diferentes e conseqüentemente gerado super ou subestimativas. Mas os valores podem ser usados como referencial para ilustrar o potencial de produção da bracatinga em diferentes regimes de manejo.

#### 2.3 MODELAGEM DO CRESCIMENTO E PRODUÇÃO

 Um modelo de crescimento é um sistema, usualmente composto de equações matemáticas implementadas no computador, que podem ser usadas para predizer o comportamento, especialmente a predição de volume, em um povoamento florestal (VANCLAY, 1983). A utilização de modelos matemáticos é uma maneira lógica de expressar o crescimento e a produção florestal, sendo que o modelo pode ser caracterizado por meio de gráficos, tabelas, gráficos e tabelas, por uma equação ou conjunto de equações, ou um conjunto de submodelos cada qual com uma ou mais equações (SCOLFORO, 1998b).

 Os modelos não são perfeitos, são apenas uma aproximação da realidade, mas exercem um papel muito importante no ramo das ciências exatas e naturais pois permitem realizar predições presentes e futuras da situação de um elemento ou grupo de elementos mensuráveis. Estudos sobre crescimento e produção florestal já são realizados desde o século XVIII, quando estudiosos sobre o tema desenvolveram tabelas de produção dos povoamentos para várias idades e sítios da Europa.

 De acordo com SCOLFORO (1998b), os modelos de produção podem ser expressos de várias maneiras dependendo das variáveis envolvidas, podendo-se considerar a seguinte ordem de evolução:

- modelos que apresentam estimativas para o povoamento (globais): modelo de produção normal, modelos de produção empírico e modelo de densidade variável;

- modelo de produção por classe diamétrica;

- modelos de árvores individuais: independentes do espaçamento e dependentes do espaçamento.

 A classificação dos modelos também foi apresentada por SANQUETTA (1996), que comentou sobre o objetivo e flexibilidade de cada tipo. O autor explica que os modelos empíricos dão ênfase na qualidade de ajuste de dados e predições, tentando explicar o que aconteceu, está ocorrendo ou pode ocorrer no futuro. Nos modelos mecanísticos não há tanta preocupação com o ajuste e predição, pois os mesmos tentam explicar como um sistema funciona e porque certos processos

ocorrem. Os modelos também podem ser estáticos ou dinâmicos, permitindo ou não variações no regime de manejo. Há também os modelos determinísticos e estocásticos, onde o primeiro produzirá sempre as mesmas estimativas para dadas condições iniciais, e o segundo produzirá diferentes estimativas, indicando a possível variabilidade na produção.

 Os modelos biológicos são amplamente utilizados para descrever a evolução do crescimento de organismos em função do tempo. Em 1951, BERTALANFFY (1951) estudou intensivamente organismos aquáticos e terrestres e concluiu que a relação alométrica que descrevia o seu desenvolvimento era igual a n. $W^{2/3}$ , onde n era a taxa anabólica e W o peso ou volume do organismo. Anos mais tarde, RICHARDS (1959) generalizou a função desenvolvida por Bertalanffy, pois concluíu que a constante alométrica 2/3 era muito restritiva. Mesmo tendo sido desenvolvido para animais, este modelo tem sido muito utilizado no meio florestal para descrever o crescimento de árvores. Atualmente este modelo é conhecido como modelo de Richards, e possui a seguinte forma:

$$
W = A.[1 - b.e^{-k.t}]^{1/(1-m)}
$$

onde:

W = tamanho do organismo no tempo t;

a = valor assintótico que o organismo pode atingir;

 $k =$  medida relativa da taxa de crescimento do organismo;

b = reflete a escolha do tempo zero;

m = expressa a forma da curva.

# 2.4 MODELOS DE CRESCIMENTO E PRODUÇÃO PARA ÁRVORES INDIVIDUAIS

 Nos modelos de crescimento para árvores individuais, a unidade básica de modelagem é a árvore. Neste tipo de modelos a competição entre árvores é assumida como existindo correlação entre as variáveis individuais da árvore em foco e suas vizinhas (SANQUETTA, 1996), sendo que os resultados para o povoamento são obtidos pelas somas dos valores individuais.

 DAVIS e JOHNSON (1987) explicam que os modelos para árvores individuais são divididos em dependentes da distância e independentes da distância, também classificados como espaciais e não-espaciais. Os modelos espaciais fazem uso de índices de competição baseados na mensuração ou mapeamento da distância de cada árvore em relação às árvores adjacentes que estão competindo por luz, água e nutrientes. A simulação de seu crescimento é realizada em função de seu tamanho, do índice de sítio e de uma medida de competição entre árvores. Nos modelos nãoespaciais ou independentes da distância, o índice de competição é baseado na comparação das características de cada árvore em relação a todas as outras árvores, assumindo que todas elas estão uniformemente distribuídas no povoamento (DAVIS e JOHNSON, 1987).

 SPATHELF e NUTTO (2000) apresentaram diversos modelos para a produção de madeira de qualidade com o gênero *Quercus* na Alemanha. Os autores citam os programas de produção elaborados por JÜTTNER (1955), KENK (1980), SPIECKER (1991) e de NUTTO (1999). O programa de Jüttner não é baseado nos objetivos da produção e fornece como ferramenta de decisão uma tabela de produção para índices de sítio e tipos de desbastes.

 O programa de Kenk é baseado em modelo para o povoamento e teve como objetivo a produção de madeira para serraria e laminação. Neste programa as intervenções são orientadas pelo crescimento em altura e apresentam altas densidades iniciais, no entanto cerca de 80 a 100 árvores são selecionadas para sua condução até o final da rotação. SPATHELF e NUTTO (2000) comentam da inflexibilidade do programa como ferramenta de decisão por ser orientado por parâmetros do povoamento como área basal, volume e número de árvores.

 O programa de produção de Spiecker também é orientado nos objetivos do povoamento, mas considera cada árvore individual como unidade de manejo. A intensidade dos desbastes programados depende do espaço vital para o desenvolvimento de cada árvore selecionada para permanecer até o final da rotação, ou seja, as intervenções são orientadas no crescimento da copa. A respeito deste programa de produção, SPATHELF e NUTTO (2000) afirmam que o mesmo é bastante flexível e pode ser utilizado em diversas situações encontradas na prática, no entanto as tabelas não fornecem informações sobre o incremento diamétrico máximo que a espécie pode alcançar em diferentes sítios.

 Por fim, o modelo de NUTTO (1999) tem como objetivo principal modelar o crescimento em diâmetro e a poda natural de *Quercus* em diferentes sítios, e fornecer uma ferramenta de decisão para a condução do crescimento em diâmetro baseado no espaço vital necessário por cada "árvore-F" ou árvore selecionada para permanecer até o final da rotação. O trabalho foi embasado na alta relação alométrica entre o diâmetro do fuste e a largura ou comprimento da copa, mas considera também diversos outros fatores, tais como a poda natural e a qualidade interna da madeira.

 No Brasil o uso da modelagem de árvores individuais ainda não é muito praticado, mas alguns estudos sobre relações alométricas e condução do crescimento diamétrico foram desenvolvidos por LONGUI (1980), SEITZ (1986), WATCHEL (1990), NUTTO (2001), DURLO e DENARDI (1998), DURLO (2004), SPATHELF et al. (2001) e NUTTO et al. (2001).

#### 2.5 CLASSIFICAÇÃO DA PRODUTIVIDADE LOCAL

Qualidade de sítio florestal é considerada como a capacidade produtiva da terra ou propriedade florestal, sendo obtida normalmente por meio de medições, e são expressões integradas de todas as influências biológicas e ambientais no crescimento das árvores (SCOLFORO, 1993).

 De acordo com JANES (1969), grande parte dos pesquisadores está voltada para dois propósitos principais de classificação da produtividade, quais sejam, identificar o potencial de produtividade e também fornecer uma estimativa de referência para diagnosticar e prescrever o manejo do solo. Para o mesmo autor, o primeiro propósito é tido como o principal, recebendo assim, maior atenção.

 A família de curvas de produtividade, em geral utilizada na classificação de sítios florestais, pode ser subdividida em duas categorias: curvas anamórficas e curvas polimórficas. ALDER (1980) e CLUTTER et al. (1983) dizem que para se elaborar curvas anamórficas ajusta-se uma única função para todo conjunto de dados, obtendose uma curva guia. Após, é adicionada uma série de curvas paralelas, com intercepto variável, acima e abaixo deste, as quais têm a mesma forma, diferindo somente em amplitude por uma porcentagem fixa. Para curvas polimórficas, segundo CLUTTER et al. (1983), o processo de construção exige medições repetidas em intervalos de tempo sucessivos (parcelas permanentes), ou por de análise de tronco de espécies que apresentam anéis de crescimento visíveis. Com estes dados ajusta-se uma função para cada árvore, sítio natural ou parcela amostrada.

 MOSER e HALL (1969) consideraram como dados ideais para a elaboração de uma função de crescimento, os coletados de maneira contínua nos povoamentos, com as medições sendo praticadas no final dos períodos de crescimento, desde a implantação até a idade de corte, obtendo-se uma "série real de crescimento". CARMEAN (1975), considerou os dados obtidos por análise de tronco serem os mais apropriados para a estratificação da produtividade.

 MACHADO et al. (1997) comentaram que no setor florestal costuma-se estratificar a produtividade do local pela classificação de sítios, que é realizada a partir da altura média das árvores dominantes, ou seja, as 100 árvores mais grossas dentro de uma área de 1 hectare. Este método é bastante utilizado por apresentar eficiência na produtividade do local, pois a altura dominante não é afetada por tratamentos silviculturais, tal como o desbaste, enquanto que a altura média, o volume, a área basal ou o incremento periódico são afetados.

 No entanto, SCOLFORO (1993) afirmou que a capacidade produtiva pode ser classificada a partir de dados de volume ou de área basal, apesar de haverem fatores limitantes para a utilização destas variáveis na classificação de sítios, pois a área basal pode ser afetada por outros fatores que não a capacidade produtiva do local, tais como a densidade do povoamento, tratos culturais e fatores genéticos. No entanto, o autor comenta que a utilização dos dados de produção em área basal é um excelente indicador da qualidade do local quando os povoamentos são bem manejados, ou seja, onde a densidade do plantio é constante em todas as áreas plantadas e a taxa de mortalidade é pequena.

### 2.6 RELAÇÕES ALOMÉTRICAS

 Define-se alometria como o estudo das proporções dos organismos em relação ao seu tamanho. Em outras palavras, é a mudança na proporção de várias partes de um organismo como conseqüência do crescimento. Quando se refere ao crescimento individual, chama-se ontogenia, e quando se refere a vários organismos com tamanho diferente, chama-se filogenia.

Relações alométricas são empiricamente determinadas estabelecendo a forma e a significância da relação funcional entre duas ou mais variáveis biológicas. O método mais comum de descrição das relações alométricas tem sido a análise de regressão, a qual estima a relação funcional entre Y (variável dependente) e X (variável independente), estabelecendo uma média esperada para os valores de Y em função de um valor específico de X (NIKLAS, 1994).

 Uma das principais relações alométricas utilizadas na ciência florestal é a relação entre o diâmetro do fuste e a altura da árvore. Esta relação embasa três modelos teóricos de estabilidade mecânica: (1) o modelo de similaridade elástica, que considera os troncos das árvores como colunas auto-sustentáveis, nas quais o diâmetro do tronco deve ser proporcional à altura elevada a 3/2 para evitar que os indivíduos cedam ao seu próprio peso (MCMAHON, 1973); (2) o modelo de estresse constante, baseado na pressuposição de que os troncos aumentam em diâmetro proporcionalmente em relação à altura elevada ao quadrado para que o estresse produzido pelo vento sobre o caule seja igualado (DEAN e LONG, 1986); e (3) o modelo de similaridade geométrica, que assume que o expoente é igual a 1,0 ou que o diâmetro do tronco aumenta de maneira diretamente proporcional à altura (NORBERG, 1988).

 KING (1996) afirma que o incremento em diâmetro do tronco está relacionado com a necessidade de suporte mecânico da árvore, a fim de manter estável a copa da árvore na medida em que esta se desenvolve. A copa, por sua vez, se desenvolve na medida em que há espaço disponível para ela, dentro dos limites biológicos de cada espécie. NUTTO (2001) comenta que a fonte de energia de uma árvore é a luz do sol, que é transformada por meio do processo de fotossíntese em energia química, sendo a copa responsável por este processo.

 A relação entre o dap e a largura de copa já foi tema de pesquisas com diversas espécies, principalmente na Europa. No Brasil, estudos acerca dessa relação foram desenvolvidos por LONGHI (1980), SEITZ (1986), WATCHEL (1990) e NUTTO (2001) com a espécie *Araucaria angustifolia*, sendo que todos encontraram uma relação crescente, positiva e linear. TONINI e ARCO-VERDE (2005) avaliaram o espaço vital para o desenvolvimento de quatro espécies da Amazônia a partir da morfologia de copa, quais sejam *Bertholletia excelsa* (castanha-do-pará), *Carapa guianensis* (andiroba), *Tabebuia avellanedae* (ipê-roxo) e *Hymenaea courbaril* (jatobá), a fim de definir diretrizes para o desbaste em plantios homogêneos.

 Outra espécie nativa do Brasil que teve suas relações alométricas estudadas foi a *Cabralea canjerana* (canjerana), em mata secundária nativa do Estado do Rio Grande do Sul (DURLO e DENARDI, 1998). Neste trabalho, os autores denominam a relação entre o diâmetro de copa e o dap como índice de saliência. Este índice expressa quantas vezes o diâmetro de copa é maior que o dap, e corresponde ao índice de espaço vital e é obtido elevando-se ao quadrado a relação entre o diâmetro de copa e o DAP. Quanto menor for o índice em média num povoamento, tanto maior será a sua área basal.

 Em outro estudo realizado por DURLO (2004) foi empregada a metodologia de reconstituição tridimensional das copas de 22 indivíduos de *Cedrela fissilis* em um programa utilizado para desenhos arquitetônicos, a fim de se obter diversos índices morfométricos da espécie. O autor concluiu que a metodologia mostrou-se simples e eficaz, possibilitando a formulação de modelos de concorrência com base no sombreamento de projeções ou na interseção de volume de copas, utilizados com freqüência na modelagem de crescimento florestal com base em árvores singulares.

 Um estudo realizado por VEGA et al. (2004) faz o uso de relações alométricas para a estimativa de fitomassa aérea da pupunheira (*Bactris gasipaes* Kunth). Os autores encontraram alto grau de correlação entre a variável dependente (fitomassa) e as variáveis independentes (área foliar, número de folhas, altura e perímetro) utilizadas para os ajustes de equações, sendo que o melhor resultado foi obtido na relação entre fitomassa e área foliar ( $R^2$ =0,98).

 SPATHELF et al. (2000) estabeleceram um programa para a condução do crescimento em diâmetro de *Eucalyptus grandis*, considerando o espaço vital para o crescimento de cada árvore. Neste estudo os autores também estabeleceram a relação entre o dap e o diâmetro de copa por meio do ajuste de uma equação linear simples. Outra equação foi ajustada para a estimativa do crescimento radial máximo por classe de sítio. Por fim os autores apresentaram uma tabela contendo um programa de manejo do tipo *clearwood*, com o número total de desbastes nas respectivas idades e o número de árvores antes e depois da intervenção.

Com a espécie *Pinus elliottii*, NUTTO et al. (2001) desenvolveram uma pesquisa com o objetivo de estimar quais parâmetros de copa poderiam servir para avaliar o espaço vital necessário para obter um crescimento em diâmetro desejado em povoamentos com a referida espécie. Adicionalmente os autores ainda compararam dois métodos de medição de diâmetro de copa: o de 8 raios com ângulos variáveis e o de 4 raios com ângulos fixos e as conclusões foram que o primeiro método mostrou superioridade na estimativa do diâmetro da copa.

 Várias outras relações alométricas de espécies florestais são possíveis de se estabelecer a partir de variáveis mensuráveis, desde que haja correlação entre elas, sejam estas positivas ou negativas.

#### **3 METODOLOGIA**

# 3.1 LOCALIZAÇÃO E CARACTERIZAÇÃO DA ÁREA DE ESTUDO

Os bracatingais de onde foram coletados os dados para a realização deste estudo situam-se na Região Metropolitana de Curitiba e também na região sul do Estado do Paraná, mais especificamente no município de General Carneiro.

No total, a coleta de dados se distribuiu por 8 municípios do estado do Paraná, sendo Almirante Tamandaré, Bocaiúva do Sul, Campina Grande Sul, Campo Magro, Colombo, General Carneiro, Rio Branco do Sul e Tunas do Paraná. A localização dos municípios pode ser visualizada na Figura 1.

## FIGURA 1 – MAPA DA ÁREA DE ESTUDO – ESTADO DO PARANÁ, COM A LOCALIZAÇÃO DOS MUNICÍPIOS ONDE FORAM COLETADOS DADOS.

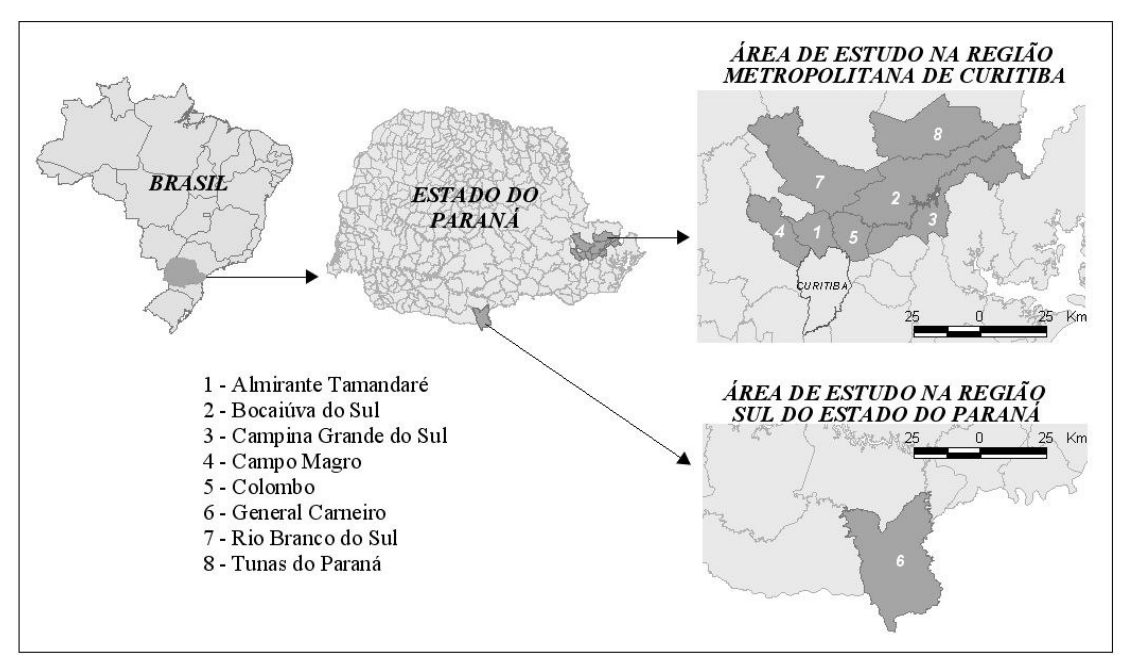

O clima de toda a região de estudo, inclusive da região sul do estado do Paraná, caracteriza-se como Cfb pela classificação de Köppen, com verões frescos e sem estação seca definida. Neste tipo climático (temperado chuvoso), a temperatura média do mês mais frio é inferior a 17°C, e a do mês mais quente inferior a 22°C.

#### 3.2 BASE DE DADOS

A base de dados para este trabalho originou-se da coleta de dados acerca do dap e diâmetro de copa de bracatingas de diversas idades e classes diamétricas, e também da leitura dos anéis de crescimento de discos do fuste de bracatingas, extraídos à altura de 1,30 m. Os dados utilizados neste trabalho adviram de diversas fontes, sendo portanto coletados em diferentes períodos.

#### 3.2.1 Dados de dap, diâmetro de copa e comprimento total

Para este estudo foram coletados dados de dap, diâmetro de copa e comprimento total de bracatingas de diversos diâmetros, provenientes de povoamentos e também de árvores isoladas, a fim de estimar a capacidade de crescimento em diâmetro em função do espaço bidimensional disponível para cada indivíduo e suas respectivas alturas totais.

Ao total foram utilizados dados de diâmetro de copa de 239 árvores, sendo que destes, 222 medições foram realizadas em trabalhos de quantificação de biomassa efetuados em diferentes períodos e 17 medições foram realizadas conjuntamente com a coleta de discos para análise de tronco. Dos 222 dados provenientes de estudos sobre quantificação de biomassa, 194 foram disponibilizados pelo Professor Sebastião do Amaral Machado, os quais foram obtidos em outros projetos de pesquisa com *Mimosa scabrella*, realizados com o apoio do CNPq - Conselho Nacional de Desenvolvimento Científico e Tecnológico.

A metodologia utilizada para a obtenção do diâmetro de copa foi a medição de dois diâmetros perpendiculares entre si, sendo o primeiro tomado no lado de maior largura da copa. Estas medidas foram obtidas com a utilização de trena, e seus limites definidos pela observação visual de cada extremidade. De cada árvore foi medida também a sua cap (circunferência à altura do peito), para posterior ajuste das equações para estimativa do diâmetro de copa em função de uma variável de fácil obtenção, neste caso o dap (diâmetro à altura do peito). A exemplificação da metodologia de medição do diâmetro de copa é apresentada pela Figura 2.

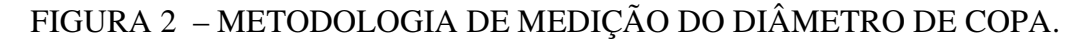

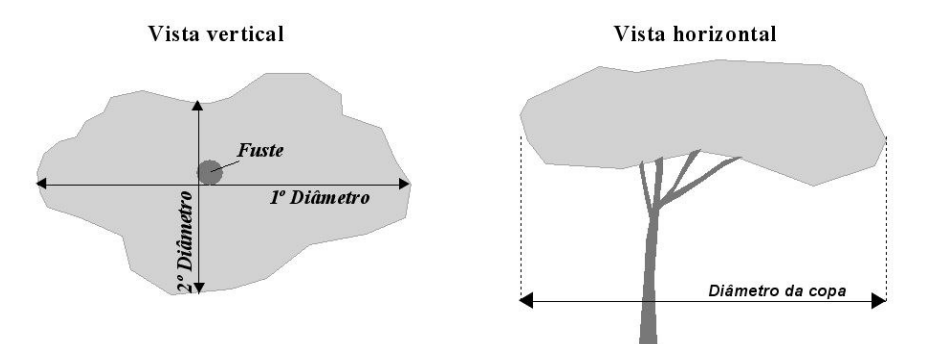

O comprimento total de cada árvore foi obtido por meio da medição com trenas das árvores no chão, uma vez que tanto para os trabalhos de biomassa quanto para a coleta de discos para leitura dos anéis foi necessário derrubar as árvores.

#### 3.2.2 Dados de incremento radial

Os dados utilizados para o ajuste do modelo do crescimento foram obtidos por meio da retirada de um disco do fuste na altura de 1,30 m de 22 árvores que cresceram isoladas, livre de competição, com idades que variaram entre 12 e 30 anos. Estes discos foram lixados após a sua secagem, em estufa ou naturalmente, e em seguida foi realizada a leitura dos anéis de crescimento de cada árvore amostrada.

A leitura dos anéis de crescimento foi efetuada conforme a metodologia descrita por BARUSSO (1977), pela leitura dos anéis de crescimento de quatro raios do disco. O procedimento inicia-se pela determinação do raio de maior comprimento entre a medula e a casca do disco, que serve como referência para a marcação dos demais raios. Em um ângulo de 45º a partir deste é marcado o primeiro raio a ser

realizada a leitura, e os demais a 90º. No raio de referência não é efetuada a leitura, este é apenas o referencial para a marcação dos demais raios. Após a leitura dos anéis nos quatro raios, é calculada a média do incremento radial em cada idade da árvore.

Para a obtenção destas informações foi utilizada uma régua graduada simples, pois os anéis de crescimento da *Mimosa scabrella* são bastante nítidos e as distâncias entre os anéis não exigiram um equipamento de maior exatidão para a leitura das medidas.

#### 3.2.3 Dados de cubagens

Os dados de cubagens foram provenientes de 20 árvores com diâmetro superior a 25 cm, que fazem parte de um banco de dados de estudos sobre a espécie cedido para a realização deste estudo.

 As cubagens foram realizadas por meio do método Hohenadl 10 seções, utilizando somente a altura de fuste para a coleta dos dados. No entanto, por ocasião da derrubada das árvores foram tomadas também suas respectivas alturas totais.

 Como as cubagens foram feitas somente da altura de fuste e desejava-se obter os coeficientes para estimativa do volume total e não somente do fuste, foi necessário recalcular o valor percentual para ht equivalente às seções 0,5%, 15%, 25%, 35%, 45%, 55%, 65%, 75%, 85% e 95% da altura de fuste. Para conduzir a linha de ajuste ao final da altura total, foi adicionada mais uma seção aos 100% com valor igual a zero.

### 3.3 VARIÁVEIS DEPENDENTES E INDEPENDENTES

 Como um dos principais objetivos deste trabalho é indicar uma equação que estime o diâmetro de copa (y) a partir do dap (x), estas foram eleitas as duas variáveis puras a serem utilizadas nos modelos de regressão.

Por meio da transformação da variável dependente diâmetro de copa (DC), foram obtidas 4 variáveis: raiz do diâmetro de copa (RC), área de projeção da copa (AC), logaritmo do diâmetro de copa (log DC) e logaritmo neperiano do diâmetro de copa (ln DC).

 A partir da transformação da variável independente dap, foram obtidas adicionalmente 23 variáveis. A Tabela 2 apresenta a relação das variáveis independentes utilizadas nos ajustes das equações.

| Variáveis puras | Inversos e potências | Puras logaritmizadas |
|-----------------|----------------------|----------------------|
| d               | 1/d                  | ln d                 |
| g               | $\frac{1}{2}$        | $\ln g$              |
|                 |                      | ln d                 |
|                 | $g_3^2$              | $\ln g$              |
|                 |                      | ln d                 |
|                 | $g^3$                | $\ln g$              |
|                 | $1/d^2$              | log d                |
|                 | 1/d                  | $\log g$             |
|                 | $1/g^2$              | log d                |
|                 | $1/g^3$              | $\log g$             |
|                 |                      | log d                |
|                 |                      | log                  |

TABELA 2 – VARIÁVEIS INDEPENDENTES UTILIZADAS NO PROCESSO *FORWARD* DE SELEÇÃO DE VARIÁVEIS.

# 3.4 ANÁLISE DE CORRELAÇÃO ENTRE VARIÁVEIS

 A fim de verificar a correlação entre as 5 variáveis dependentes e as 24 variáveis independentes, foi construída a matriz de correlação linear simples entre as mesmas.

Também conhecido como coeficiente de Pearson, o coeficiente de correlação linear (r) mede a intensidade da relação linear entre os valores quantitativos emparelhados de x e y em uma amostra.

 A interpretação deste coeficiente é feita por meio do r calculado e um valor tabelado (valor crítico), sendo que o valor de r deve estar sempre entre  $-1$  e  $+1$ , inclusive. Se o valor absoluto de r exceder o valor tabelado, conclui-se que há uma correlação linear significativa entre as variáveis. Caso contrário, não há evidencia suficiente para apoiar a conclusão de correlação linear significativa (TRIOLA, 2005).

 Se for constatada significância na correlação entre variáveis, pode-se encontrar uma equação linear que expresse *y* em termos de *x*, e essa equação pode ser usada para predizer valores de *y* a partir de dados valores de *x*.

# 3.5 ESTIMATIVA DO DIÂMETRO DE COPA

Para a estimativa do diâmetro de copa em função de uma variável de fácil obtenção, foram ajustados modelos lineares, de natureza aritmética, semi-logarítmica e logarítmica, por meio de regressão linear simples e múltipla, utilizando 90% dos dados totais (215 dados), sendo que os 10% restantes (24 pares de dados) foram separados para a validação do modelo selecionado.

 A regressão linear simples foi utilizada para o ajuste das equações cujos modelos são típicos de uma reta (y = mx + b), ou seja,  $y = b_0 + b_1x$ , onde  $b_0$  e  $b_1$  são estatísticas amostrais utilizadas para estimar os parâmetros populacionais. Este modelo utiliza somente uma variável dependente para estimar a variável dependente. Para ajustar outros modelos encontrados na literatura, os quais utilizam mais de uma variável independente, foram realizadas regressões lineares múltiplas, que expressam a relação linear entre uma variável dependente e duas ou mais variáveis independentes. A forma geral de uma equação de regressão múltipla é:

$$
y = b_0 + b_1 x_1 + b_2 x_2 + \dots + b_n x_n
$$

onde:

 $\hat{y}_{i}$  valor predito da variável dependente;

 $x_1, x_2, \ldots, x_n$  = variáveis independentes;

 $b_0, b_1, \ldots, b_n$  = estimativas amostrais dos coeficientes das variáveis independentes.

#### 3.5.1 Modelos para estimativa do diâmetro de copa

 Um total de 17 modelos foram ajustados, sendo 5 modelos genéricos formulados com as variáveis de interesse, 7 encontrados em literatura e 5 obtidos pelo método *Forward* . A Tabela 3 relaciona todos os modelos genéricos formulados com as variáveis e os encontrados em literatura. Todos os modelos utilizam como variável dependente o diâmetro de copa, em sua forma pura ou transformada, e como variável independente o dap, também com seus valores puros ou transformados. Os ajustes foram realizados no software Statgraphics 4.1, adequado para análises de regressão.

TABELA 3 – MODELOS ARITMÉTICOS, LOGARITMICOS E SEMI-LOGARÍTMICOS SELECIONADOS PARA ESTIMAR O DIÂMETRO DE COPA.

| Número    | Modelo                                                         | Utilizado por:             |
|-----------|----------------------------------------------------------------|----------------------------|
| Modelo1   | $DC = b_0 + b_1d$                                              | <b>NUTTO (2001)</b>        |
| Modelo 2  | $DC = b_0 + b_1d + b_2d^2$                                     |                            |
| Modelo 3  | $RDC = b_0 + b_1d$                                             |                            |
| Modelo 4  | $RDC = b_0 + b_1d + b_2d^2$                                    | <b>NUTTO (2001)</b>        |
| Modelo 5  | $AC = b_0 + b_1g$                                              | NUTTO et al. (2001)        |
| Modelo 6  | $AC = b_0 + b_1d + b_2d^2$                                     |                            |
| Modelo 7  | $\log DC = b_0 + b_1 d$                                        | SPATHELF et al. (2000)     |
| Modelo 8  | $\log DC = b_0 + b_1 d + b_2 d^2$                              |                            |
| Modelo 9  | $\ln DC = b_0 + b_1d + b_2d^2$                                 |                            |
| Modelo 10 | $\ln DC = b_0 + b_1 \frac{1}{d^3} + b_2 \frac{1}{d^2} + b_3 d$ | TONINI e ARCO-VERDE (2005) |
| Modelo 11 | $\ln DC = b_0 + b_1 \ln d$                                     | TONINI e ARCO-VERDE (2005) |
| Modelo 12 | $\ln DC = b_0 + b_1 \ln^2 d$                                   | TONINI e ARCO-VERDE (2005) |

 $DC =$  diâmetro de copa (m); RDC = raiz do diâmetro de copa (m); AC = área da copa (m<sup>2</sup>); log DC = logaritmo do diâmetro de copa (base 10); ln DC = logaritmo neperiano do diâmetro de copa; d = diâmetro à altura do peito (cm),  $g = \text{area traversal (cm}^2)$ ;  $b_i = \text{coeficients}$  dos modelos.

Para cada uma das variáveis dependentes, a pura e as transformadas, foi ajustado um modelo de regressão por meio do método *Forward*, somando mais 5 equações adicionais à Tabela 3.

 O método *Forward* é um procedimento empregado para a seleção da melhor equação que estime uma variável dependente a partir de "n" variáveis independentes. O processo consiste basicamente na inclusão das variáveis no modelo, uma a uma, iniciando-se por aquela que possuir mais alta correlação com a variável dependente. A variável permanecerá no modelo se o valor de "F" for significativo ao nível de 95% de probabilidade (p<0,005). Se em uma etapa não houver uma inclusão, o processo é interrompido e as variáveis selecionadas até esta etapa definem o modelo final (CHARNET et al., 1999).

### 3.5.2 Critérios para a seleção da melhor equação

A fim de definir qual a melhor equação ajustada que estime o diâmetro de copa em função de uma variável de fácil obtenção foram utilizados quatro critérios de verificação da qualidade dos ajustes: coeficiente de determinação ajustado ( $\mathbb{R}^2$ ) ajustado), erro padrão da estimativa em percentagem (Syx%), recalculado para as equações onde a variável dependente sofreu transformação, teste de F e análise gráfica dos resíduos.

# 3.5.2.1 Coeficiente de determinação ajustado ( $\mathbb{R}^2$  ajustado)

O coeficiente de determinação  $(R^2)$  expressa a quantidade de variação da variável dependente que é explicada pelas variáveis independentes. Este coeficiente é produto do coeficiente de correlação (r), elevado ao quadrado. Um ajuste perfeito resultaria em  $R^2 = 1$ , e um ajuste muito bom resulta em um valor próximo de 1. Um ajuste muito pobre resulta em um valor de  $R^2$  próximo de 0.

Na medida em que mais variáveis são adicionadas ao modelo o valor de  $R^2$ aumenta, portanto, pela simples inclusão de todas as variáveis disponíveis obtém-se o maior  $R^2$ . Mas a melhor equação de regressão não usa, necessariamente, todas essas variáveis. Por causa disso, a comparação de diferentes equações de regressão múltipla é feita mais adequadamente com o ajuste do coeficiente de determinação ajustado  $(R^2$ aj) para o número de variáveis e o tamanho amostral.

 $O R<sup>2</sup>$  ajustado é calculado pela seguinte expressão matemática:

$$
R^2aj = 1 - \left(\frac{n-1}{n-p}\right) * \left(\frac{SQres}{SQtotal}\right)
$$

onde:

 $R^2_{\text{ai}}$  = coeficiente de determinação ajustado;

n = número de dados;

p = número de coeficientes do modelo;

SQres = Soma de quadrados dos resíduos, calculados com a variável depende pura dos valores observados e estimados;

SQtot = Soma de quadrados total, calculados com a variável depende pura dos valores observados e estimados.

 Nos casos onde a variável dependente sofreu transformação, há a necessidade de se recalcular o coeficiente de determinação utilizando a soma de quadrados dos resíduos recalculados, a fim de corrigir sua estimativa, uma vez que o mesmo não foi calculado a partir da variável pura. Para os modelos onde foram utilizadas variáveis dependentes que sofreram transformação logarítmica, o  $R^2_{aj}$  só deve ser recalculado após se fazer a correção da discrepância logarítmica, cuja metodologia é descrita a seguir.

3.5.2.2 Erro padrão da estimativa (Syx e Syx%)

A estatística utilizada para medir a dispersão média entre os valores estimados e os observados foi o erro padrão da estimativa (Syx). Obtendo seu valor em percentual (Syx%), é possível atribuir o nível de qualidade de ajuste do modelo, pois quanto mais baixo o valor do Syx% menor terá sido a dispersão dos pontos ao longo da linha de regressão, o que significa melhor qualidade do ajuste.

De acordo com MACHADO et al. (2002), para os modelos onde a variável dependente sofreu transformação deve-se recalcular o erro padrão residual fornecido pelo programa estatístico, para que se possam comparar estatisticamente as equações. Nos modelos onde foi necessário, o recálculo foi feito da seguinte maneira:

$$
Syx_{recalculado} = \sqrt{\sum_{i=1}^{n} (y_i - \hat{y}_i)^2 (n-p)}
$$

onde:

 $y_i$  = valor real de cada observação;

 $\hat{y}_i$  = valor estimado de cada observação;

n = número de dados;

 $p =$  número de coeficientes de cada equação, incluindo  $b_0$ .

No entanto, antes de se refazer o cálculo do Syx para as equações onde a variável dependente sofreu transformação logarítmica, foi feita a correção da discrepância logarítmica multiplicando o volume estimado de cada árvore pelo fator de correção de Meyer:

$$
Factor de Meyer = e^{0.55yx^2}
$$

onde:

 $e = 2,718281828;$ 

Syx = erro padrão da estimativa.

Por fim calculou-se o erro padrão percentual por meio da seguinte fórmula:

$$
Syx\% = \frac{Syx}{\overline{y}}.100
$$

onde:

Syx = erro padrão da estimativa (recalculado onde foi necessário);

 $\overline{y}$  = média aritmética real da variável dependente.

#### 3.5.2.3 Teste de F

O teste de F é uma estatística obtida por meio da análise de variância da regressão e indica se há significância no ajustamento a determinado nível de probabilidade, por meio da comparação do valor de F calculado com o valor de F tabelado. Quando o valor F calculado é maior que o F tabelado, a regressão é significativa ao nível de probabilidade desejada.

Para a obtenção do F tabelado deve-se levar em consideração os graus de liberdade da regressão e do erro em função do nível de probabilidade desejado. Neste trabalho foi considerada a probabilidade de 99% (p<0,01).

 O teste de F foi aplicado somente nos modelos genéricos formulados com as variáveis de interesse e nos modelos encontrados em literatura, uma vez que as equações obtidas pelo método *Forward* foram testadas automaticamente pelo programa, o qual seleciona somente as variáveis significativas à probabilidade desejada.

#### 3.5.2.4 Análise gráfica dos resíduos

 Os resíduos de um modelo de regressão linear têm uma relação muito forte com a qualidade do ajuste feito, por isso a análise gráfica dos resíduos tem uma importância fundamental na verificação da qualidade dos ajustes dos modelos.

 Esta análise evidencia possíveis violações nas condicionantes para o ajuste dos modelos, tais como o da normalidade, homocedasticidade e falta de ajuste do modelo proposto (CHARNET et al., 1999).

 Segundo DRAPER e SMITH (1966), a análise gráfica dos resíduos em sua forma relativa (percentagem), em função da variável dependente estimada é a maneira mais adequada de se verificar possíveis tendenciosidades (super ou subestimativas) da estimativa da variável dependente ao longo da linha de regressão.

 Foram então construídos gráficos de resíduos, utilizando como ordenada os resíduos percentuais e como abscissa o valor predito da variável resposta. Os resíduos foram calculados a partir da seguinte expressão:

$$
\text{Re síduo } \% = \frac{(y_i - \hat{y}_i)}{y_i} * 100
$$

onde:

 $y_i$  = volume real para cada observação;

 $\hat{y}_i$  = volume estimado para cada observação.

3.5.3 Validação da equação selecionada

A fim de validar a equação selecionada para estimativa do diâmetro de copa, foi aplicado o teste de Qui-quadrado ( $\chi^2$ ) no conjunto de dados separado para esta finalidade, ou seja, 10% ou 24 pares dos dados. Estes dados foram selecionados sistematicamente: a cada 10 pares de dados, um foi retirado do conjunto a ser utilizado nos ajustes dos modelos.

O teste de Qui-quadrado  $(\chi^2)$  é um valor de dispersão para duas variáveis de escala nominal, e nos diz em que medida os valores observados se desviam do valor esperado. Quando o valor de  $\chi^2$  calculado é menor que o valor de  $\chi^2$  tabelado, significa que deve-se aceitar a hipótese da nulidade  $(H_0)$ , isto é, que não há diferenças significativas entre os conjuntos de dados comparados. Quanto maior o valor do  $\chi^2$  calculado maior é a diferença.

O valor de  $\chi^2$  calculado é obtido pelo somatório da diferença do valor estimado e real, elevada ao quadrado e dividido pelo valor estimado, de acordo com a seguinte formulação:

$$
\chi^2_{\text{calCULADO}} = \sum \frac{(y_i - \hat{y}_i)^2}{\hat{y}_i}
$$

onde:

 $y_i$  = valor real de cada observação;

 $\hat{y}_i$  = valor estimado para cada observação.

### 3.6 CLASSIFICAÇÃO DA PRODUTIVIDADE LOCAL

 A classificação do potencial de produtividade dos locais onde são implantados povoamentos florestais é de suma importância para o planejamento dos regimes de manejo a serem adotados durante a sua rotação. A partir da estratificação dos povoamentos, é possível realizar predições futuras do crescimento e da produção.

 Segundo MACHADO et al. (1997), vários métodos podem ser utilizados para avaliar a capacidade produtiva de um povoamento florestal. Dentre esses estão as classificações baseadas em estimativas da resposta em termos de crescimento das árvores, tais como as comparações com registro históricos, volume produzido no sítio em questão, área basal, altura média das árvores do povoamento, altura das árvores dominantes, dentre outros.

Levando em consideração que o presente estudo utiliza apenas dados de árvores que crescem isoladamente, sem competição e sem influência da densidade, optou-se por realizar uma classificação da produtividade local baseada no incremento corrente anual acumulado (ICA acumulado) do dap. Além disso, alguns dos dados coletados para este trabalho foram obtidos a partir de árvores senis, muitas delas mortas e sem copa, o que impossibilitou a sua respectiva classificação a partir da altura dominante, já que suas alturas não puderam ser obtidas.

Os dados para essa classificação foram obtidos por meio da leitura dos anéis de crescimento de discos retirados à altura de 1,30 m de 22 árvores, com idade máxima de 30 anos. A metodologia utilizada para obtenção dos dados foi a mesma desenvolvida por BARUSO (1977), a qual consiste na medição dos anéis de crescimento em 4 raios ortogonalmente dispostos, traçados na superfície dos discos previamente secados e lixados, onde o primeiro raio a ser medido deve ser traçado a 45º a partir do raio de maior comprimento, sendo os demais traçados sempre a 90º a partir do raio anterior. Portanto, cada árvore gerou um conjunto de "n" dados, de acordo com a sua idade final, totalizando 464 dados que formaram a nuvem de pontos ilustrada pela Figura 3.

# FIGURA 3 – DISTRIBUIÇÃO GRÁFICA DO INCREMENTO CORRENTE ANUAL ACUMULADO DO RAIO DAS ÁRVORES UTILIZADAS PARA A CLASSIFICAÇÁO DE SITIOS.

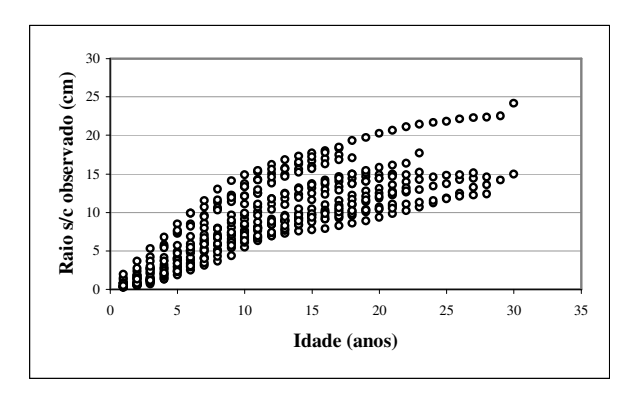

A construção das curvas de produtividade local foi iniciada pelo ajuste do modelo não-linear de Richards, descrito na página 14, e que expressa o crescimento de organismos vivos. O procedimento foi realizado no software Statistica 5.1 utilizando o método Quasi-Newton.

 Após encontrados os respectivos coeficientes do modelo foi traçada a curva guia para definir os limites superiores e inferiores de cada classe. Ao total foram definidas três classes de produtividade, denominadas Classe I, Classe II e Classe III.

Foram então geradas curvas anamórficas para determinar os limites das classes, cuja amplitude foi definida a partir dos valores máximo e mínimo observados na idade de referência. Para a construção das curvas, foi utilizado o mesmo modelo de Chapman-Richards, mas modificado conforme o modelo utilizado por MACHADO et al. (1997), para classificação de sítios de bracatingais na Região Metropolitana de Curitiba, baseado na altura dominante, o qual tem a seguinte formulação:

DAPs/c = 
$$
\frac{(\text{IP} \pm \text{a}).(1 - \exp(-b_1 \text{.} \text{I}))^{b_2}}{1 - \exp(-b_1 \text{.} \text{I}_{ref}))^{b_2}}
$$

onde:

 $IP =$  índice de produtividade da curva guia;

a = amplitude da classe, superior ou inferior à curva guia;

exp = exponencial;

 $I =$ idade da árvore;

 $I_{ref}$  = idade de referência ou idade índice;

b1 = coeficiente *k* da equação de Chapman & Richards original;

b2 = coeficiente *m* da equação de Chapman & Richards original.

 Pela aplicação da equação para idades de 1 a 30 anos, foi gerada uma tabela com os valores de índice de produtividade para o dap sem casca, por idade e por classe de produtividade. A partir destes valores foram construídas as curvas limites das respectivas classes. A fim de apresentar uma tabela para o dap com casca, foi ajustada uma equação linear que estimasse a variável espessura de casca. Os resultados da aplicação dessa equação, multiplicados por 2 e adicionados aos valores de dap sem casca geraram a tabela final de classes de produtividade.

# 3.7 ANÁLISE DO CRESCIMENTO E DA PRODUÇÃO DA BRACATINGA

 O crescimento de um povoamento ou árvore individual se refere ao acréscimo nas suas dimensões (altura, diâmetro, área basal, volume), enquanto que a sua produção está relacionada ao seu tamanho final após um determinado período de tempo de observação (SPATHELF e NUTTO, 2000). Existem diversas formas para se analisar o crescimento de árvores de povoamentos. Uma delas é por meio dos incrementos, pois ambos estão relacionados matematicamente: se y for o crescimento,
a derivação de dy/dt é o incremento. Pode-se dizer que os principais incrementos utilizados para este tipo de análise são o Incremento Corrente Anual (ICA) e o Incremento Médio Anual (IMA).

 A curva de ICA á a 1ª derivada da curva de crescimento acumulado, isto é, representa o aumento do elemento analisado dentro de intervalos fixos. É semelhante à curva de Gauss, tem dois pontos de inflexão, sendo que estes definem as três fases de crescimento da árvore: juvenil, matura e senil. A fase juvenil da árvore termina no primeiro ponto de inflexão, a partir do qual inicia-se a fase matura, terminando esta no segundo ponto de inflexão, que indica a idade em que a árvore entra em estágio senil. O seu ponto de máxima coincide com a idade em que ocorre o ponto de inflexão na curva de crescimento acumulado. Neste trabalho o cálculo do ICA foi realizado utilizando a variável área transversal, obtida a partir dos valores de DAP calculado para as classes de produtividade, de acordo com a seguinte formulação:

$$
ICA_g = g_I - g_{I-1}
$$

onde:

 $\text{ICA}_{\text{g}}$  = Incremento corrente anual da área transversal (cm<sup>2</sup>);  $g = \text{area transversal (cm}^2);$  $I = idade$  (anos).

 A curva de IMA é a média da curva de crescimento acumulado e é parecida com a curva de ICA, porém mais suave, atingindo um ponto de máxima exatamente quando cruza com a curva de ICA. Este ponto coincide com o segundo ponto de inflexão da curva do ICA. Por meio da determinação da idade em que ocorre esta interseção, foi definida a idade de rotação ideal para bracatingais, com crescimento sem competição. Os dados para a construção dessa curva foram obtidos pela aplicação da seguinte fórmula:

$$
IMA_{g}=\frac{g_{I}}{I}
$$

onde:

 $IMA_{g}$  = Incremento médio anual da área transversal (cm<sup>2</sup>);

 $g = \text{area transversal (cm}^2);$ 

 $I = idade$  (anos).

 A curva de produção ou crescimento acumulado foi construída utilizando os dados do incremento corrente anual acumulado, ou seja, o valor de cada ano é o somatório de todos os incrementos dos anos anteriores, seguindo a seguinte fórmula:

$$
CRESCIMENTO_{ac} = g_{11} + g_{12} + g_{13} + ... + g_{1n}
$$

onde:

 $g = \text{area transversal (cm}^2);$ 

 $I = idade$  (anos).

# 3.8 DEFINIÇÃO DO NÚMERO DE ÁRVORES/ha, POR IDADE E CLASSE DE PRODUTIVIDADE

No momento da implantação de um povoamento florestal, quer seja por meio de semeadura, plantio ou condução da regeneração, procura-se dispor as futuras árvores no terreno de maneira que o mesmo seja aproveitado em sua totalidade e a produção final seja maximizada.

 CARVALHO (2000) comenta que o espaçamento tem influência na forma das árvores, que é importante principalmente quando a madeira destina-se ao processamento mecânico. De acordo com STURION e BELLOTE (2000), o espaçamento ideal é aquele que propicia maior volume, melhor forma e qualidade da madeira.

Neste trabalho, a definição do número ideal de árvores/ha iniciou-se com a aplicação da equação ajustada para estimar o diâmetro de copa em função do dap, obtendo assim o espaço vital que cada planta precisaria para desenvolver-se livre de competição com as árvores vizinhas ao longo da rotação. Os resultados foram calculados levando em consideração dois tipos de espaçamento: o quadrangular e o triangular, conforme ilustra a Figura 4.

#### FIGURA 4 – REPRESENTAÇÃO ESQUEMÁTICA DA ÁREA INDIVIDUAL PARA ÁRVORES DISPOSTAS EM ESPAÇAMENTO TRIANGULAR E QUADRANGULAR.

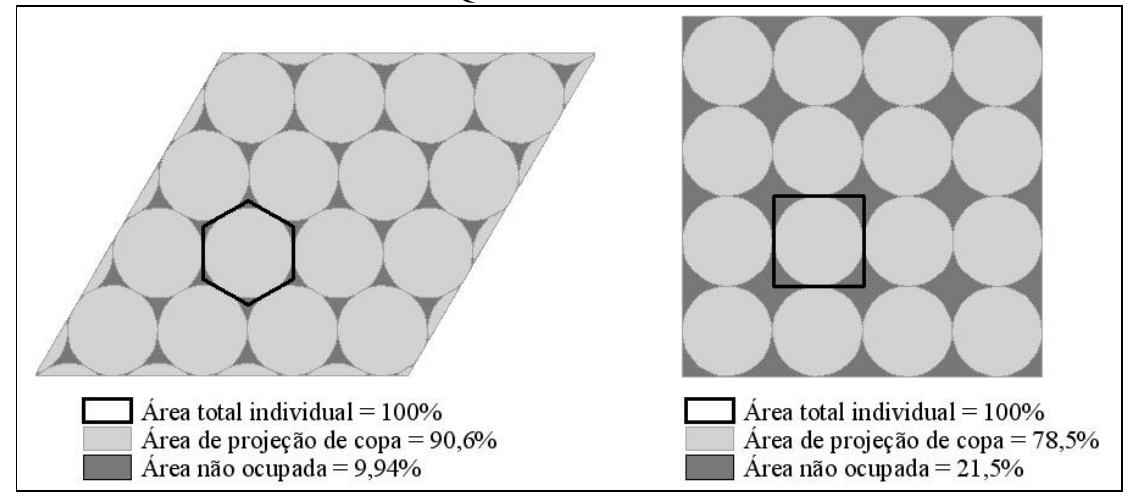

Adaptado de ASSMANN (1970)

Considerando os exemplos de espaçamentos apresentados na Figura 4, observa-se que existe grande diferença no nível de aproveitamento do terreno conforme a distribuição espacial do povoamento. O modelo de espaçamento triangular, cuja área individual por árvore tem a forma de um hexágono, maximiza a cobertura do terreno, aproveitando em cerca de 90,6% a sua superfície, enquanto que o modelo quadrangular apresenta um aproveitamento menor, cerca de 78,5%.

 Naturalmente as copas das árvores não se desenvolvem numa forma perfeitamente circular, como apresentado na Figura 4, por isso o índice de cobertura de copa para cada tipo de espaçamento foi reduzido em 8%, sendo utilizados para os cálculos de número de árvores por hectare os valores de 82% para o espaçamento hexagonal e de 70% para o espaçamento quadrangular.

### 3.9 CAPACIDADE DE PRODUÇÃO VOLUMÉTRICA

 Para realizar a análise da capacidade de produção volumétrica para o regime de manejo de árvores individuais, foi necessário inicialmente realizar as estimativas de altura de cada árvore de acordo com seu respectivo diâmetro, a fim de possibilitar os cálculos de volumes individuais. Foram testados 13 modelos para a estimativa da altura total, conforme mostra a Tabela 4.

 Para os ajustes, foram utilizados todos os valores de comprimento total do conjunto de dados utilizados para testar os modelos estimadores do diâmetro de copa em função do DAP. Este conjunto de dados é proveniente de árvores isoladas e árvores de povoamentos. Os ajustes não puderam ser feitos somente com os comprimentos de árvores isoladas por haver insuficiência amostral no número de pares de dados e na amplitude diamétrica, necessárias para as análises de regressão.

 A qualidade de ajuste de cada modelo foi verificada por meio do coeficiente de determinação ( $\mathbb{R}^2$ ajustado), o valor de Syx% e também pela análise gráfica dos resíduos. Adicionalmente, os resultados foram comparados com os obtidos por TONON (1998), que efetuou uma reclassificação de sítios para bracatingais da Região Metropolitana de Curitiba, com base no trabalho de MACHADO et al.(1997). O autor definiu três classes de sítio e apresentou numa tabela as alturas dominantes estimadas para cada classe de sítio para as idades de 1 até 20 anos. Portanto, a escolha da melhor equação levou em consideração tanto a qualidade de ajuste como a similaridade com os resultados obtidos por TONON (1998).

| <b>Modelo</b>  | Formulação                                                                        | <b>Autor</b>         |
|----------------|-----------------------------------------------------------------------------------|----------------------|
| 1              | $h = b_0 + b_1(d)$                                                                | Modelo da linha reta |
| $\overline{2}$ | $h = b_0 + b_1(d) + b_2(d^2)$                                                     | Modelo parabólico    |
| 3              | $h = b_0 + b_1(d^2)$                                                              |                      |
| $\overline{4}$ | $h = b_0 + b_1 \ln(d)$                                                            | Henricksen           |
| $\overline{5}$ | $h = b_0 + b_1 \left( \frac{1}{d} \right)$                                        | Curtis               |
| 6              | $h = b_0 + b_1 \left( \frac{1}{d} \right) + b_2 \left( \frac{1}{d^2} \right)$     |                      |
| 7              | $h = \frac{d^2}{b_0 + b_1(d) + b_2(d^2)}$                                         | Prodan               |
| 8              | $\ln h = b_0 + b_1 \ln(d)$                                                        | Stoffels             |
| 9              | $\ln h = b_0 + b_1 \ln(d^2)$                                                      |                      |
| 10             | $\ln h = b_0 + b_1(d) + b_2(d^2)$                                                 |                      |
| 11             | $\ln h = b_0 + b_1 \left( \frac{1}{d} \right)$                                    | Curtis               |
| 12             | $\ln h = b_0 + b_1 \left( \frac{1}{d} \right) + b_2 \left( \frac{1}{d^2} \right)$ |                      |
| 13             | $h = b_0 (1 - \exp(-b_1(d)))^{b_2}$                                               | Chapman-Richards     |

TABELA 4 – MODELOS TESTADOS PARA ESTIMATIVA DA ALTURA TOTAL DE *Mimosa scabrella*.

Para se efetuar os cálculos de capacidade de produção volumétrica total, por idade e classe de produtividade, foi ajustado um polinômio de 5° grau por meio de regressão linear com os dados das cubagens, a fim se de obter os coeficientes para realizar a estimativa do volume total e por sortimento. O polinômio de 5° grau (SCHOEPFER, 1965) possui a seguinte fórmula:

$$
\frac{d_i}{d} = \left[ b_0 + b_1 \left( \frac{hi}{ht} \right) + b_2 \left( \frac{hi}{ht} \right)^2 + b_3 \left( \frac{hi}{ht} \right)^3 + b_4 \left( \frac{hi}{ht} \right)^4 + b_5 \left( \frac{hi}{ht} \right)^5 + e_i \right]
$$

onde:

bis: coeficientes a serem estimados;

d<sub>i</sub>: diâmetro correspondente a uma altura hi;

d: diâmetro a 1,30 m;

ht: altura total;

hi: alturas obtidas nas diversas porcentagens da altura total;

e<sub>i</sub>: erro de estimativa.

 A qualidade de ajuste do polinômio também foi verificada por meio do coeficiente de determinação  $(R^2)$  recalculado para a variável dependente d<sub>i</sub>, erro padrão da estimativa percentual (Syx%) e análise gráfica dos resíduos. A integração da equação para a obtenção dos volumes totais e por sortimentos, individual e por hectare, foram realizados no software FlorExel, desenvolvido por ARCE (2000). Foram utilizados os seguintes sortimentos para a realização dos cálculos:

- serraria: diâmetro mínimo de 15 cm e comprimento de tora de 2,4 m;

- energia: diâmetro mínimo de 2 cm e comprimento de 0,50 m.

 Os volume residuais não foram contabilizados nas análises por não possuírem valores de comercialização definidos e o mercado para este tipo de produto ser bastante limitado.

 Para a obtenção dos resultados por unidade de área, os volumes individuais foram multiplicados pelo número de árvores/ha ideal para o crescimento livre de competição de cada classe de produtividade e tipo de espaçamento.

# 3.10 COMPARAÇÃO ENTRE O REGIME DE MANEJO PARA ÁRVORES INDIVIDUAIS E REGIMES TRADICIONAIS DE MANEJO PARA BRACATINGAIS

 De acordo com SCHNEIDER (2002) o manejo florestal pode ser entendido como uma seqüência de decisões tomadas pelo administrador florestal e que se encaminha para o alcance eficiente de objetivos gerais, ou seja, da produção de madeira para fins comerciais e de bens imateriais.

AHRENS (1987) comenta que por manejo das plantações florestais, deve-se entender tanto o estudo, a concepção, como a prática de regimes integrados de

espaçamento inicial, tratos culturais, prescrições de poda e de desbaste, e idade de rotação/corte final ou corte raso.

Uma vez que o presente estudo tem como premissa estabelecer um regime de manejo para *Mimosa scabrella* com o objetivo de produção de madeira para processamento mecânico, faz-se necessária a prescrição de regimes de manejo que atendam a esse objetivo, mas que também sejam economicamente mais vantajosas.

 A definição da idade de corte raso para os povoamentos de bracatinga com crescimento livre de competição foi estabelecida por meio da análise do crescimento e produção da espécie nestas condições, abordado no item 4.5. O procedimento adotado foi o mesmo utilizado para a verificação da necessidade de desbastes de um povoamento, ou seja, na idade em que a curva de crescimento corrente anual cruza com a curva de crescimento médio anual. Quanto ao número de árvores e espaçamento ideais por idade e por classe de produtividade, os resultados são apresentados no item 4.6. Foram então calculados para cada ano ao longo da rotação os volumes por sortimento a serem cortados.

 Os resultados das produções para o regime de manejo para árvores individuais foram comparados com regimes de manejo tradicionais para bracatinga, que utilizam a idade de rotação de 7 anos, com alta densidade inicial e sem realização de desbastes. As estimativas dos volumes por sortimento para o regime tradicional foram obtidas por meio do simulador SisBracatinga, desenvolvido pela Embrapa Florestas e concedido para a realização deste estudo.

 O processo de simulação do software SisBracatinga necessita que se forneçam os dados de entrada a respeito de índice de sítio, densidade inicial, idade de rotação e sortimento. Portanto, como a idade índice utilizada no programa é de 15 anos, utilizouse como índices de sítio os valores de altura dominante para a respectiva idade e para três classes de sítio, estimadas por TONON (1998), que realizou uma reclassificação de sítios para bracatingais a partir do estudo de MACHADO et al. (1997). Os índices utilizados foram: 13,52 m, 17,90 m e 22,27 m. As densidades iniciais utilizadas foram de 1.111, 1.322, 1600, 2.000, 2,500, 3.000, 4.000, 5.000, 6.000, 7.000 e 8.000 árvores por hectare, e a idade de rotação definida como 7 anos, pois é a mais tradicionalmente

usada. A combinação de três classes de sítio e onze densidades iniciais gerou 33 diferentes cenários de regimes de manejo para lenha. Os sortimentos aplicados foram os mesmos utilizados nos cálculos de volume para as árvores individuais.

 A comparação entre as receitas provenientes do regime de manejo para árvores individuais e as receitas dos regimes tradicionais de manejo para lenha foi realizada a partir do valor total acumulado das receitas obtidas ao longo das rotações, multiplicado pelo número de rotações para cada regime, ou seja, 5 rotações de 7 anos para o regime tradicional que resultam em 35 anos, e 2 rotações de 17 anos para o regime de árvores individuais, que resultam em 34 anos. A diferença de 1 ano para os dois cenários foi desconsiderada, pois o primeiro ano da rotação para o regime de árvores individuais não gera receita.

 Os valores de comercialização para cada sortimento foram fornecidos pela SEAB - Secretaria de Estado da Agricultura e do Abastecimento do Paraná. No entanto, os dados são referentes ao ano de 2006, pois no presente momento (março/2007) não existe informação atualizada sobre os valores de comercialização, haja vista a proibição temporária de corte da bracatinga pelo IAP – Instituto Ambiental do Paraná. Como no presente estudo não foram considerados os custos de desbastes, foram utilizados somente valores de comercialização para madeira em pé.

A avaliação econômica foi gerada a partir dos seguintes valores:

- madeira em pé para serraria com diâmetro mínimo de 15 cm na ponta fina: R\$ 50,00  $m^3$ ;

- madeira em pé para lenha com diâmetro mínimo de 2 cm na ponta fina: R\$ 12,00 st.

 Para a conversão de estéreos para metros cúbicos foi usado o fator de cubicação para madeira de bracatinga obtido por MACHADO et al. (2006), que é igual a 0,4864. Sendo assim, uma vez que 1 m<sup>3</sup> de madeira sólida de bracatinga equivale a 2,06 st, o atual valor para o metro cúbico da madeira em pé para lenha é igual a R\$ 24,70.

 Adicionalmente os valores presentes das receitas foram extrapolados para o valor futuro utilizando taxas de juros de 6%, 8%, 10% e 12% ao ano, para o horizonte de 35 anos.

#### **4 RESULTADOS**

### 4.1 MATRIZ DE CORRELAÇÃO

 Para verificar o grau de associação entre as variáveis dependentes e as variáveis independentes, foi elaborada a matriz de correlação linear simples entre as mesmas, cujos valores são apresentados na Tabela 5.

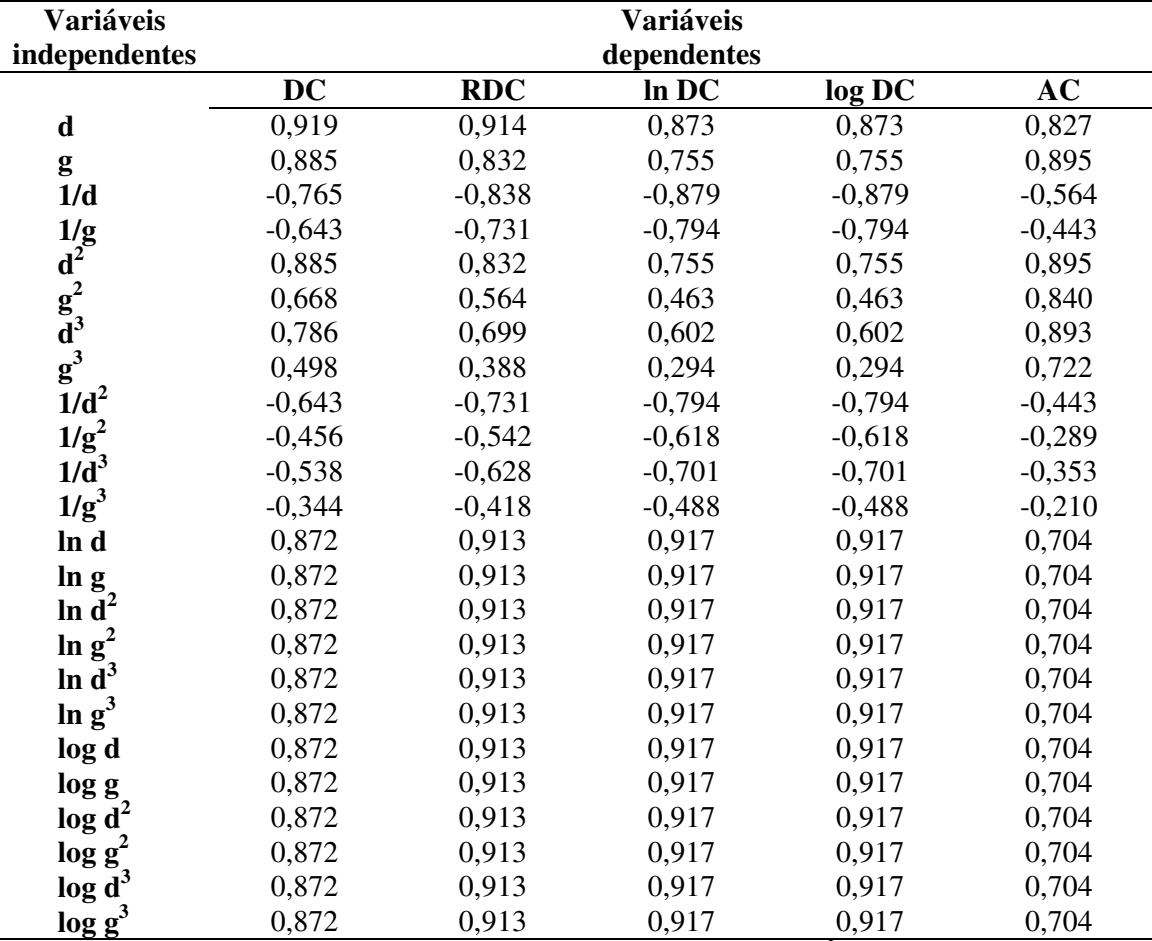

### TABELA 5 – COEFICIENTES DE CORRELAÇÃO DE PEARSON, ENTRE AS VARIÁVEIS DEPENDENTES E INDEPENDENTES.

 $DC =$  diâmetro de copa (m);  $RDC =$  raiz do diâmetro de copa (m);  $AC =$  área da copa (m<sup>2</sup>); log  $DC =$  logaritmo do diâmetro de copa (base 10); ln DC = logaritmo neperiano do diâmetro de copa; d = diâmetro à altura do peito (cm), g = área tranversal  $(cm<sup>2</sup>).$ 

A mais alta correlação linear simples (r) foi verificada entre o DAP e o diâmetro de copa, com 91,9% de associação entre elas, indicando o que já se supunha sobre a relação entre o crescimento em diâmetro do fuste e o desenvolvimento da copa de *Mimosa scabrella*. Pode-se observar graficamente tal correlação na Figura 5 onde todos os valores aparecem alinhados com uma relação linear positiva.

Naturalmente, a variável transformada RDC (raiz do diâmetro de copa) também apresentou ótima correlação com o dap. Estes resultados são coincidentes com as correlações feitas por NUTTO (2001), que obteve a mais alta correlação (r = 0,96) de variáveis dependentes e independentes entre o diâmetro de copa e o dap de *Araucaria angustifolia*. SPATHELF et al. (2001) também verificaram uma alta correlação (r = 0,87) entre as mesmas variáveis em estudo realizado com *Eucalyptus grandis*. Tanto nos trabalhos de NUTTO (2001) como no de SPATHELF et al. (2001), a metodologia utilizada para a obtenção do diâmetro de copa consistiu na medição de 8 raios com ângulos variáveis, o qual resulta em maior exatidão e efetividade dos resultados com árvores de copas assimétricas (SPIECKER, 1991; NUTTO, 2001). Sendo assim, mesmo utilizando a metodologia de medição de 4 raios com ângulos fixos, os resultados foram satisfatórios no presente trabalho, revelando a alta correlação entre o diâmetro de copa e o dap de *Mimosa scabrella*.

### FIGURA 5 – DIAGRAMA DE DISPERSÃO DOS DADOS DE DIÂMETRO DE COPA EM RELAÇÃO AO DAP.

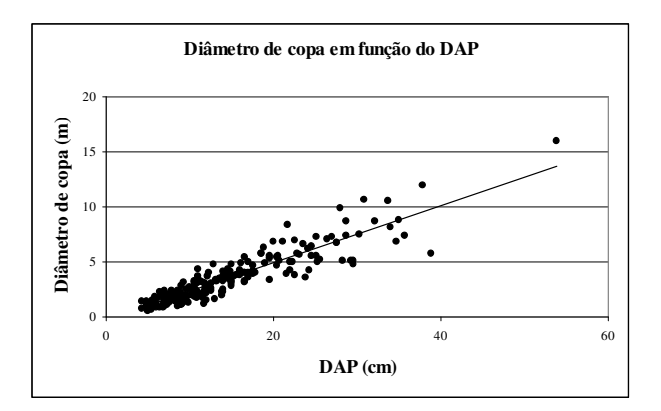

 O diagrama de dispersão apresentado na Figura 5 ainda demonstra a existência de pequena heterocedasticidade dos dados de diâmetro de copa à medida que o valor do dap aumenta. Esta ocorrência é natural e facilmente explicada, pois as árvores com maior diâmetro são mais velhas e suas copas mais suscetíveis a danos mecânicos e ataques de pragas, o que pode causar quebra dos galhos e conseqüente redução do diâmetro de sua copa. Caso este fator fosse inexistente, a nuvem de pontos se manteria distribuída homogeneamente em todas as classes de dap e o ângulo de inclinação da linha de tendência central seria maior, o que indica um crescimento do diâmetro de copa altamente linear e proporcional ao crescimento do dap, e vice-versa.

 TRIOLA (2005) apresenta uma tabela com os valores críticos do Coeficiente de Correlação de Pearson em função do número de dados. Para o conjunto de dados utilizado neste trabalho (n=215), o valor crítico do coeficiente de correlação é de 0,256 para α = 0,01. Pela análise da Tabela 5, nota-se que apenas a correlação entre a variável independente  $1/g^3$  e a variável depende AC se encontra abaixo do valor crítico. Isto significa que há somente 1% de probabilidade de existir correlação linear entre estas duas variáveis. Todas as demais variáveis dependentes e independentes possuem 99% de probabilidade de correlação linear.

#### 4.2 AJUSTE DOS MODELOS PARA ESTIMATIVA DO DIÂMETRO DE COPA

 Foram ajustados ao total 17 modelos para estimar o diâmetro de copa em função da variável independente DAP e suas transformações. A Tabela 6 apresenta os modelos genéricos formulados com as variáveis dependentes e independentes, e os encontrados em literatura com seus respectivos coeficientes e principais estatísticas para verificação da qualidade final dos ajustes, e a Tabela 7 apresenta as mesmas estatísticas encontradas para os modelos ajustados pelo processo *Forward*.

|     | <b>EQUAÇÕES</b>                                                                      | ${\bf R}^2$<br>ajustado | <b>Syx</b> | <b>Syx</b><br>$\%$ | F        | Fator<br>de<br><b>Meyer</b> |
|-----|--------------------------------------------------------------------------------------|-------------------------|------------|--------------------|----------|-----------------------------|
| 1)  | $DC = -0.294657 + 0.259398$ .d                                                       | 0,8437                  | 0,9214     | 27,09              | 1.155,88 |                             |
| 2)  | $DC = 0,0992355 + 0,233011$ . $d + 0,000666571$ . $d^2$                              | 0,8438                  | 0,9212     | 27,79              | 579,12   |                             |
| 3)  | $RDC = 0.834845 + 0.0642402$ .d                                                      | 0,8185*                 | 0,9931*    | 29,19              | 1.073,39 |                             |
| 4)  | $RDC = 0.624603 + 0.0926285 d - 0.000717123 d^2$                                     | $0,8340*$               | $0.9496*$  | 27,92              | 605,03   |                             |
| 5)  | $AC = -1,5746 + 700,365,8$                                                           | 0,8188*                 | $0.9924*$  | 29,18              | 859,53   |                             |
| 6)  | $AC = 4,2941 - 0,729593$ $d + 0,729593$ $d^2$                                        | $0.8291*$               | $0.9637*$  | 28,33              | 448,35   |                             |
| 7)  | $\log DC = 0.0131974 + 0.0299933$ .d                                                 | 0,0789*                 | 2,2372*    | 65,77              | 680,67   | 1,0096                      |
| 8)  | $\log DC = -0.190428 + 0.057487$ .d + 0.00069452 d <sup>2</sup>                      | $0,7734*$               | 1,1096*    | 32,62              | 504,81   | 1,0070                      |
| 9)  | $\ln DC = -0.43707 + 0.132254$ .d $-0.00159787$ .d <sup>2</sup>                      | $0,7694*$               | 1,1195*    | 32,91              | 505,00   | 1,0380                      |
| 10) | ln DC = 1,02641 + 275,526. $\frac{1}{d^3}$ – 83,7796. $\frac{1}{d^2}$ + 0,0343303. d | 0,8394*                 | $0.9296*$  | 27,33              | 364,15   | 1,0356                      |
| 11) | $\ln DC = -1,74407 + 1,0985$ . In d                                                  | $0,8437*$               | $0.9215*$  | 27,10              | 1.091,45 | 1,0355                      |
| 12) | $\ln DC = -1,7393 + 0,549321$ . $\ln d^2$                                            | $0,8437*$               | 0,9217*    | 28,85              | 1.121,97 | 1,0347                      |

TABELA 6 – EQUAÇÕES AJUSTADAS, COM SUAS RESPECTIVAS ESTATÍSTICAS DE AJUSTE E PRECISÃO PARA A ESTIMATIVA DO DIÂMETRO DE COPA.

\* recalculado

 Pela análise da Tabela 6, percebe-se que a maioria dos modelos apresentou bons resultados quando analisado o coeficiente de determinação  $(R^2)$  ajustado. No entanto, quando os valores de  $R^2_{aj}$  foram recalculados, o modelo 7 apresentou uma péssima qualidade de ajuste, apresentando um valor de 0,0789. Este baixo valor foi resultante da grande imprecisão da estimativa do diâmetro de copa para o DAP de 53,8 cm, que gerou um alto valor residual, indicando que o modelo não gera boas estimativas para grandes diâmetros. Uma vez que o recálculo do  $R^2_{aj}$  envolve o resultado da divisão da soma de quadrados dos resíduos pela soma de quadrados total, quanto mais próximo o valor do numerador for do valor do denominador, menor será o valor do  $R^2_{ai}$ .

| <b>EQUAÇÕES</b>                                                                      | $\mathbf{R}^2$<br>ajustado | <b>Syx</b> | Syx   | F      | Fator<br>de<br><b>Meyer</b> |
|--------------------------------------------------------------------------------------|----------------------------|------------|-------|--------|-----------------------------|
| $DC = -0.183142 + 0.249948 \text{ d} + 195.751 \text{ g}^3$<br>13)                   | 0.8466                     | 0.9126     | 26,83 | 591.58 |                             |
| RDC = 58,5188 + 6,14752 $\frac{1}{d}$ - 8,77025 . log $d^3$ + 14,8934 . log g<br>14) | 0,8370*                    | $0.9412*$  | 27.67 | 435,00 |                             |
| $log DC = 33,3398 - 5,16996 \log d^3 + 8,30986 \log g$<br>15)                        | $0.8418*$                  | $0.9270*$  | 27.25 | 597.00 | 1,0061                      |
| $lnDC = 76,6654 - 11,8879 \log d^3 + 19,1087 \log g$<br>16)                          | 0,8428*                    | $0.9242*$  | 27,17 | 598,56 | 1,0328                      |
| $AC = -0,231157 - 3,59207.d^{2} + 46332,3.g + 5127,03.g^{3}$<br>17)                  | $0.8446*$                  | 0.9189*    | 27.02 | 337,16 |                             |
| * recalculado                                                                        |                            |            |       |        |                             |

TABELA 7 – EQUAÇÕES AJUSTADAS PELO PROCESSO FORWARD, COM SUAS RESPECTIVAS ESTATÍSTICAS DE AJUSTE E PRECISÃO PARA A ESTIMATIVA DO DIÂMETRO DE COPA.

 Para os demais modelos os valores variaram entre 0,7694 e 0,8466, indicando que na pior situação 76,94% da variável dependente é explicada pelas variáveis independentes. Mesmo este valor para o  $R^2_{aj}$  não é considerado um resultado ruim quando se deseja explicar por meio de um modelo matemático a variação existente na variável dependente. A melhor condição foi observada para o modelo 13, que apresentou o valor do R<sup>2</sup><sub>aj</sub> igual a 0,8466, seguida do modelo 2, com R<sup>2</sup><sub>aj</sub> = 0,8446. No entanto, a maioria dos resultados se mostrou bastante aproximado, sem grandes variações.

 O mesmo se dá para o erro padrão da estimativa, pois os resultados apresentaram variações mínimas. Novamente a pior qualidade de ajuste foi observada para o modelo 7, que apresentou tanto um menor valor para o  $R^2_{aj}$  quanto maior valor para o Syx, e Syx%. Quando testada a variável dependente transformada em logaritmo na base 10, o modelo 7 apresentou um grande erro padrão da estimativa, chegando a atingir 65,77%. Apesar da alta correlação entre a variável dependente logDC e o DAP, apresentada na Tabela 5, a qualidade de ajuste do modelo 7 não foi satisfatória.

Em contraste com estes resultados, os valores de Syx% para os demais modelos tiveram uma variação entre 26,83% e 32,91%. Estes valores indicam uma diferença muito pequena entre o resultado dos ajustes de algumas equações. Em termos absolutos, verifica-se que, com exceção dos modelos 7 a 9, nenhum modelo apresentou um erro superior a 1 metro na estimativa do diâmetro de copa, o que pode ser comprovado pelos resultados de Syx.

 Uma grande similaridade dos resultados estimados foi observada entre os modelos 1 e 11, os quais apresentam mínima diferença entre os valores de  $R^2_{aj}$ , Syx e Syx%. A insignificante superioridade na qualidade de ajuste do modelo 1 sobre o modelo 11 só é compensada pela simplicidade de sua formulação e de sua variável independente.

 Considerando os modelos 3 e 4, percebe-se que a adição de um termo quadrático no modelo possibilitou uma sutil melhora nas estatísticas de regressão, comprovada pelos resultados do modelo 4, o qual apresentou melhor qualidade de ajuste. Em seu estudo para estimar o diâmetro de copa de *Araucaria angustifolia*, NUTTO (2001) também observou melhora no ajuste da equação após transformar a variável depende e adicionar o termo quadrático na expressão. No entanto isto não ocorreu para os Modelos 1 e 2, onde aquele com o termo quadrático foi ligeiramente inferior.

 A maioria dos modelos logarítmicos também apresentou bons resultados de  $R^2_{\text{aj}}$  e Syx%, sendo que destes, a melhor qualidade de ajuste foi verificada para o modelo 11, o qual utiliza a variável transformada lnDC e apresenta somente uma variável independente (ln d).

 O valor de F de todos os modelos das Tabelas 6 e 7 foram superiores ao valor tabelado para o nível de 0,01, indicando que todos são altamente significativos.

 As cinco equações ajustadas pelo processo *Forward*, apresentadas na Tabela 7, também apresentaram resultados satisfatórios em relação ao  $R^2_{aj}$ , cujos valores variam entre 0,8250 e 0,8588. Mas a utilização deste processo no ajuste dos modelos não apresentou grande melhora na qualidade de ajuste em comparação com os modelos genéricos que utilizam menor número de variáveis. Dentre essas equações o melhor modelo formulado pelo processo foi o número 13, com o valor de  $R^2_{aj} = 0,8466$ e Syx% = 26,83.

 Durante o ajuste dos modelos pelo processo *Forward* percebeu-se que mesmo forçando a entrada de todas as variáveis nos modelos por minimizar os valores de F para a entrada e retirada de variáveis na configuração do programa estatístico, os valores de  $R^2_{aj}$  não variavam significativamente, chegando atingir o máximo de 86,15 e o mínimo de 27,03% para o Syx%. Desta maneira, optou-se por restringir a entrada de variáveis no modelo, mantendo a configuração padrão do programa com o valor de F = 4, procedimento que reduziu o número de variáveis e manteve a boa qualidade de ajuste dos modelos.

 As Figuras 6 a 10 apresentam os gráficos da distribuição dos resíduos de todos os modelos ajustados, bem como a respectiva linha de ajuste da regressão. Conforme comentário anterior acerca da Figura 5, que apresenta o diagrama de dispersão dos dados de diâmetro de copa em relação ao dap, espera-se que a linha de ajuste apresente uma tendência linear, uma vez que já foi constatada a proporcionalidade de variação entre as duas variáveis, além de que é desejável a menor dispersão possível entre os resíduos.

 Tendo em vista estas premissas, ao analisar as Figuras 6 a 10, observa-se vários padrões de ajuste entre os modelos testados, fatos que não são possíveis de se constatar levando em consideração somente o  $R^2_{aj}$ , Syx% e o valor de F. Nota-se que todos os modelos apresentam uma leve tendência a superestimar os valores de diâmetro de copa, principalmente para idades abaixo dos 5 anos.

A diferença entre os valores desses critérios para os modelos 1 e 3 é bastante pequena, no entanto ao analisar seus respectivos gráficos percebe-se qual modelo apresenta melhor qualidade. Ambos os modelos utilizam as mesmas variáveis independentes, no entanto um utiliza a variável dependente na sua forma pura (DC) e o outro utiliza a variável dependente transformada (RDC). O modelo 1 apresenta uma melhor distribuição residual (apesar de apresentar leve tendência a superestimar os valores), cujos valores estão dentro da faixa de 120%, e possui uma linha de ajuste linear. À primeira vista o modelo 3 parece apresentar uma distribuição da nuvem de pontos próxima à zero, mas para valores mais baixos de DC a variação residual chegou atingir 150%. Portanto, apesar da pouca diferença entre os valores de  $R^2_{aj}$  e Syx% dos modelos 1 e 3, o último é rejeitado por apresentar valores residuais menos satisfatórios.

O modelo 7, que foi utilizado por SPATHELF et al. (2001), apresentou uma tendência não linear, superestimando demasiadamente os valores de diâmetro de copa para diâmetros à altura do peito superiores a 30 cm, conforme já comentado anteriormente. No entanto, no estudo realizado pelo mesmo autor com *Eucalyptus grandis*, foi obtida uma linha de ajuste linear e distribuição de resíduos nãotendenciosa, com a nuvem de pontos próxima a zero. Isto demonstra que um determinado modelo pode ser adequado para certa espécie e inadequado para outras.

 Os gráficos dos resíduos de grande parte dos modelos mostram claramente a grande semelhança na qualidade de ajuste, tais como os modelos 1, 2, 4, e 11 ao 16, o que já foi verificada pelos respectivos valores de  $R^2_{ai}$  e Syx. Portanto, levando em consideração primeiramente o valor de  $R^2_{aj}$ , e Syx%, dentre todos, o modelo 13 apresentou melhor qualidade de ajuste, seguido pelos modelos 17, 1 e 11.

A equação17 apresenta diferença superior do valor do  $R^2_{aj}$  e diferença inferior do Syx% em relação à equação 1. No entanto, ao aplicar a equação 17 aos dados separados para a validação, foi constatado que a mesma não gera boas estimativas quando a variável independente dap é inferior a 4,3 cm (valor mínimo da base de dados usada para o ajuste das equações), pois nestes casos o diâmetro de copa era maior para os valores inferiores. A qualidade das duas equações pode ser confirmada pela análise gráfica dos resíduos, que revela a tendenciosidade da equação 17 em superestimar os valores de diâmetro de copa para baixos valores de dap.

### FIGURA 6 – DISTRIBUIÇÃO GRÁFICA DOS RESÍDUOS EM PERCENTAGEM EM FUNÇÃO DO DIÂMETRO DE COPA ESTIMADO E LINHA DE AJUSTE DA REGRESSÃO PARA OS MODELOS 1 A 4.

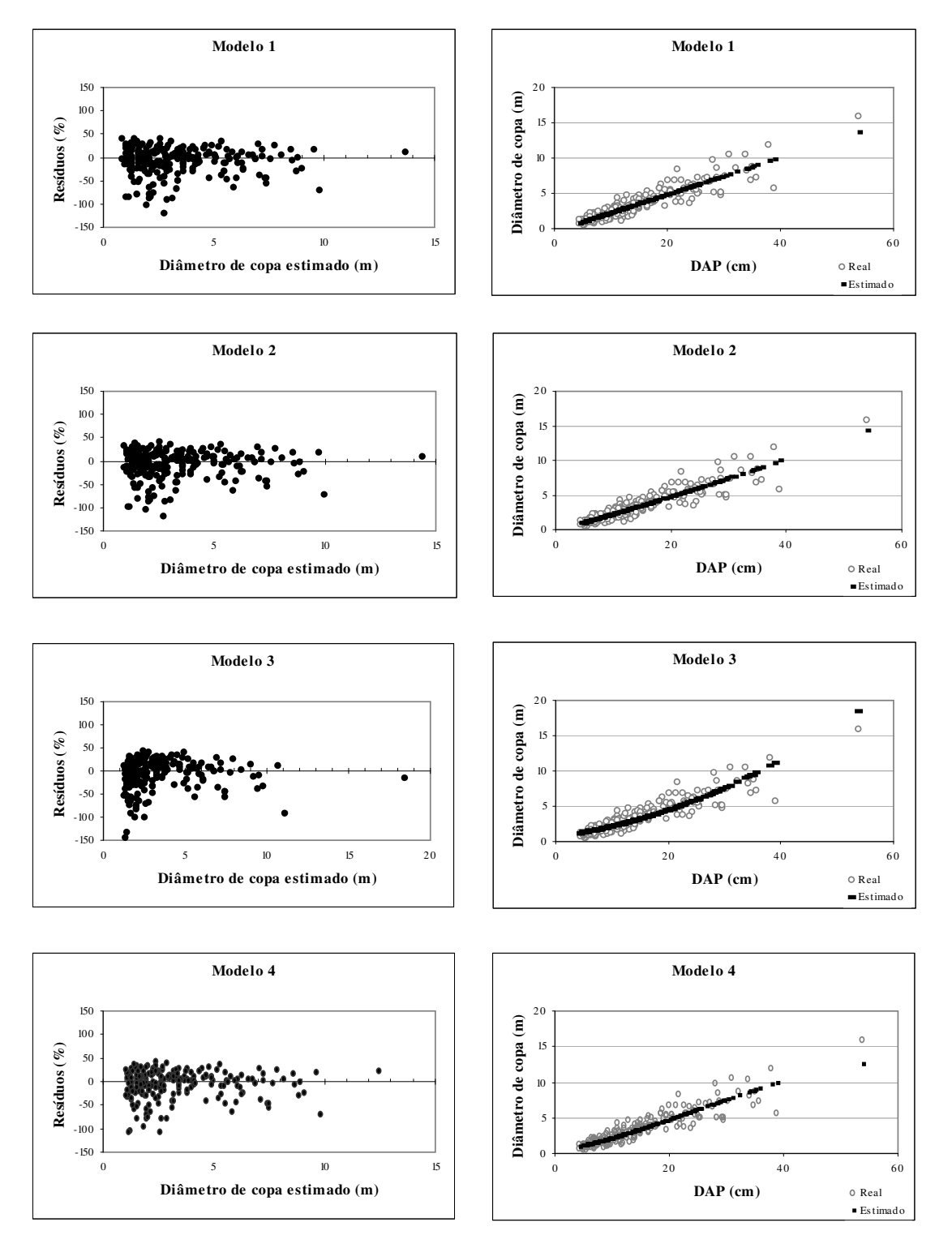

### FIGURA 7 – DISTRIBUIÇÃO GRÁFICA DOS RESÍDUOS EM PERCENTAGEM EM FUNÇÃO DO DIÂMETRO DE COPA E LINHA DE AJUSTE DA REGRESSÃO PARA OS MODELOS 5 A 8.

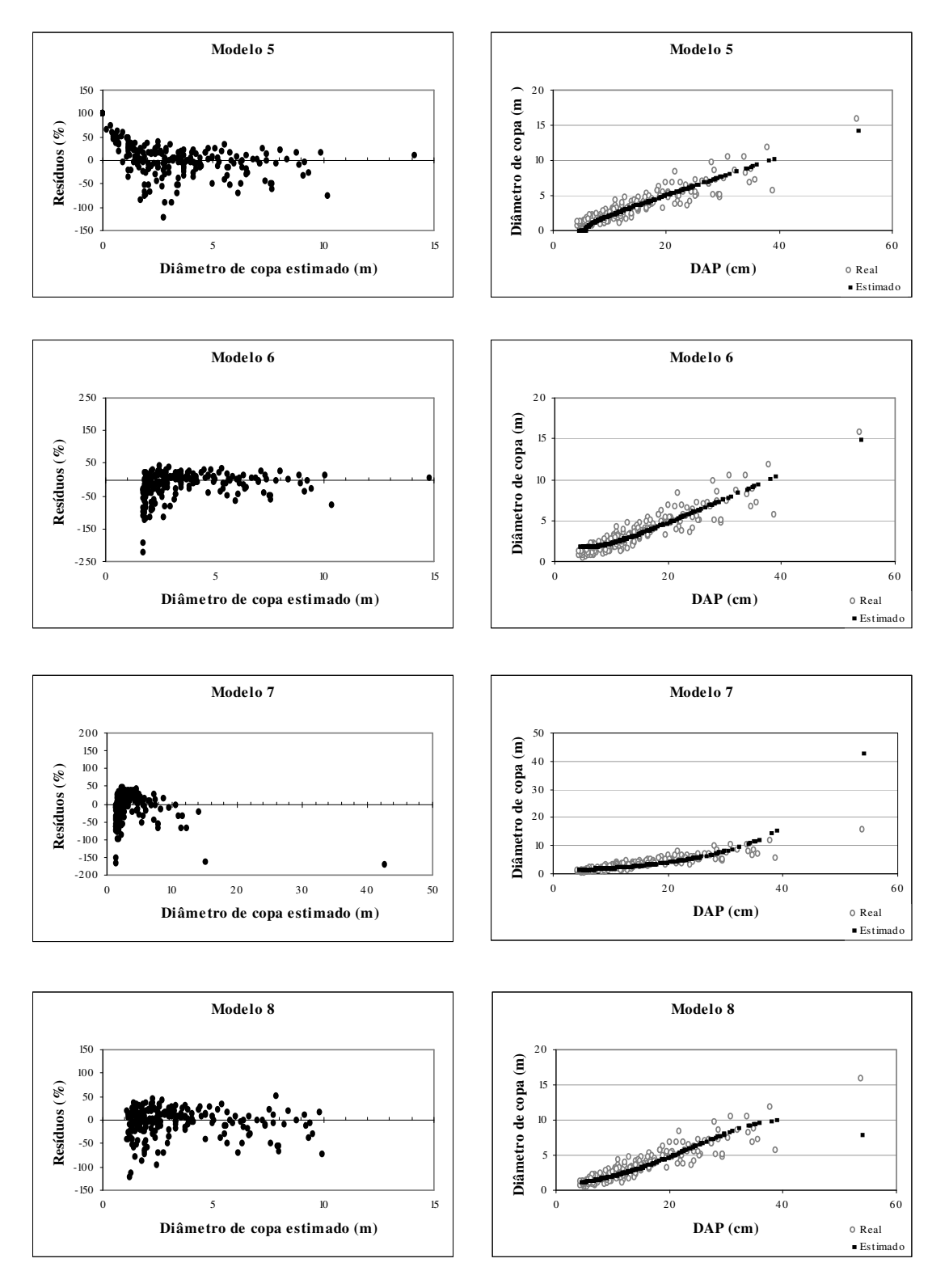

### FIGURA 8 – DISTRIBUIÇÃO GRÁFICA DOS RESÍDUOS EM PERCENTAGEM EM FUNÇÃO DO DIÂMETRO DE COPA E LINHA DE AJUSTE DA REGRESSÃO PARA OS MODELOS 9 A 12.

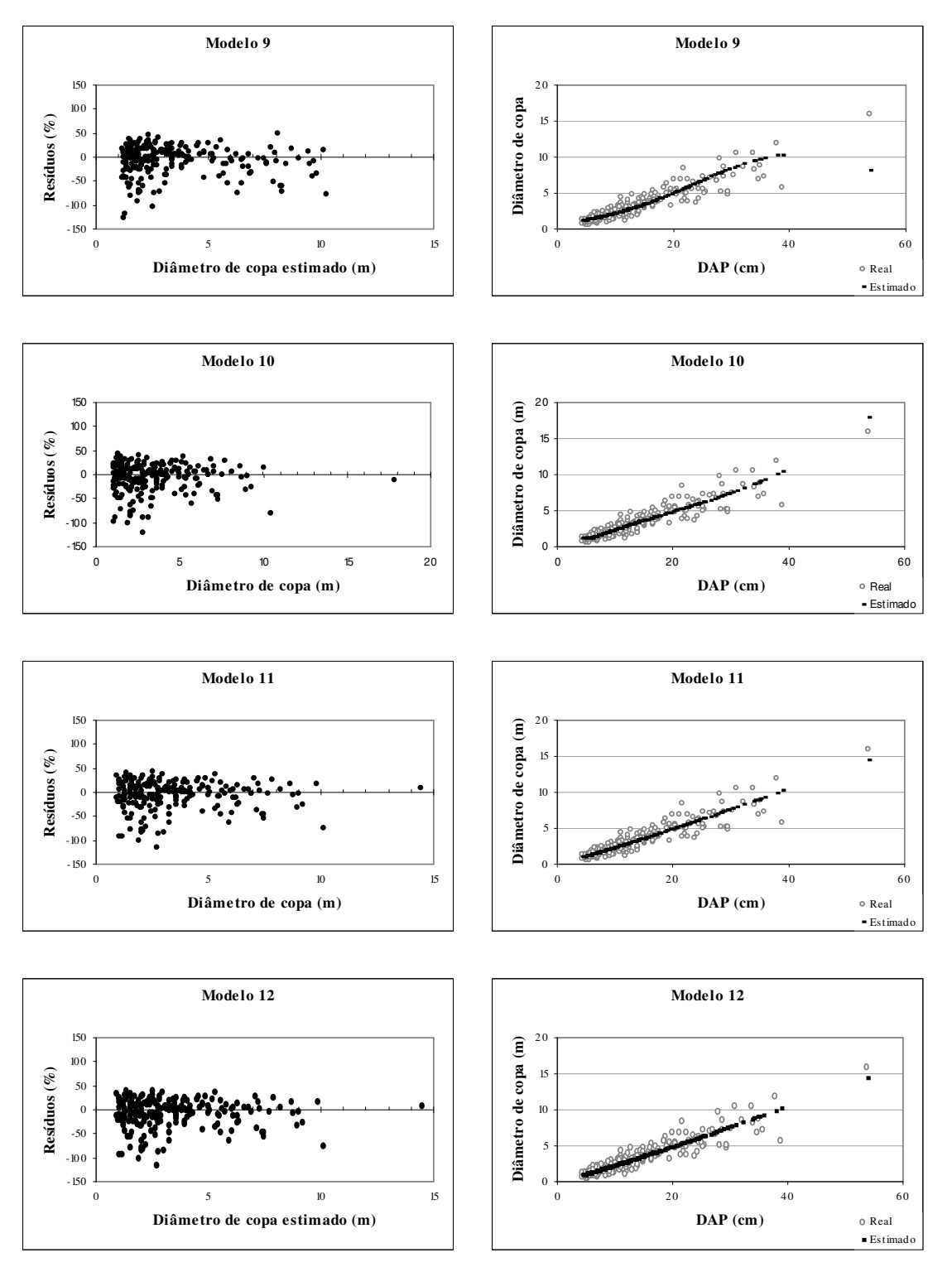

### FIGURA 9 – DISTRIBUIÇÃO GRÁFICA DOS RESÍDUOS EM PERCENTAGEM EM FUNÇÃO DO DIÂMETRO DE COPA E LINHA DE AJUSTE DA REGRESSÃO PARA OS MODELOS 13 A 16.

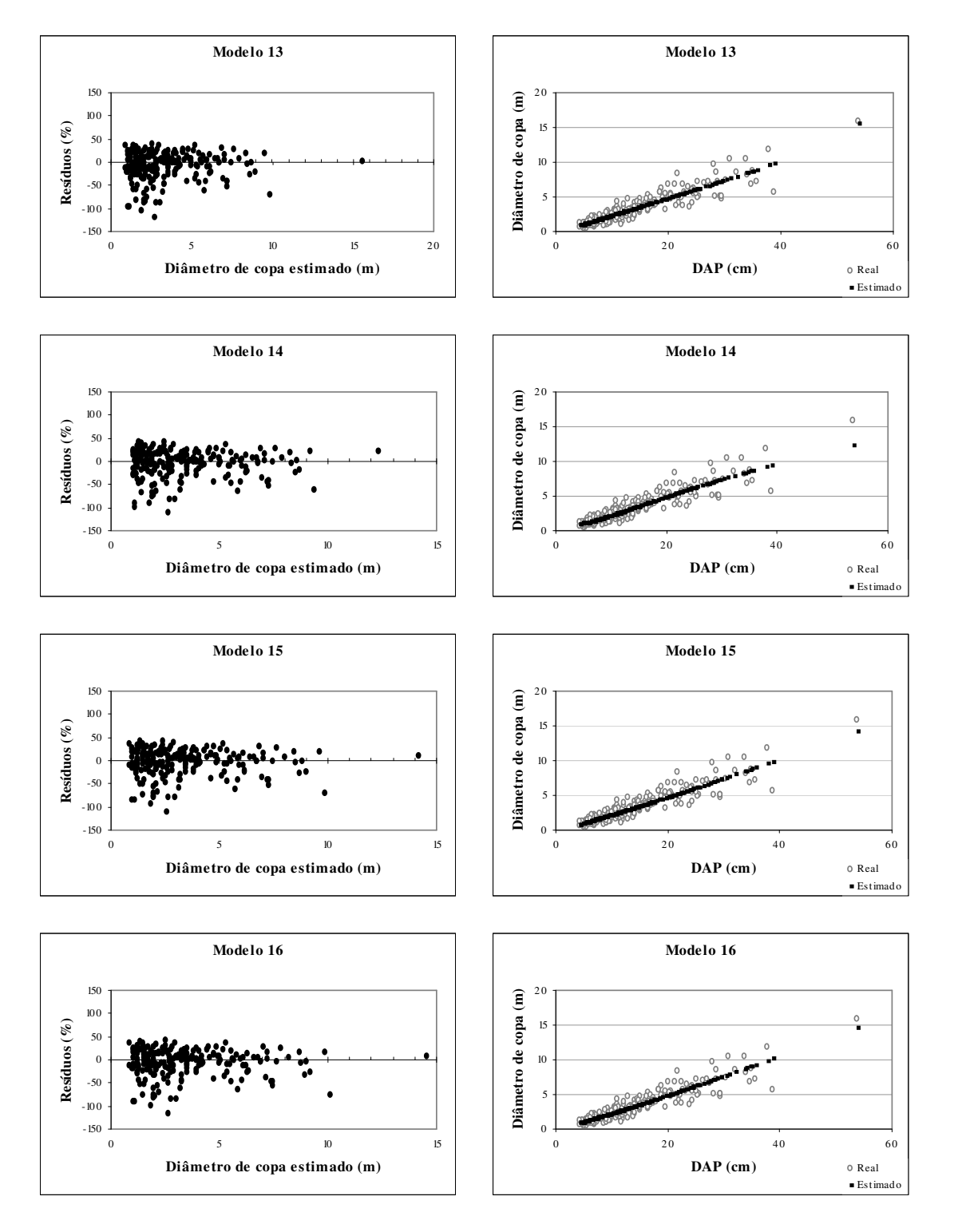

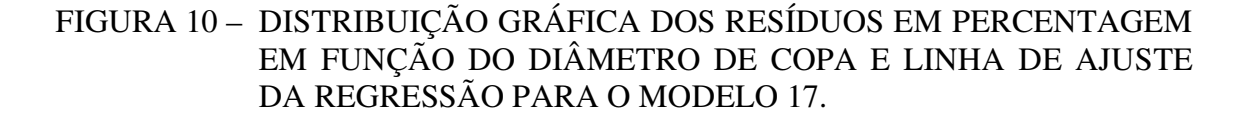

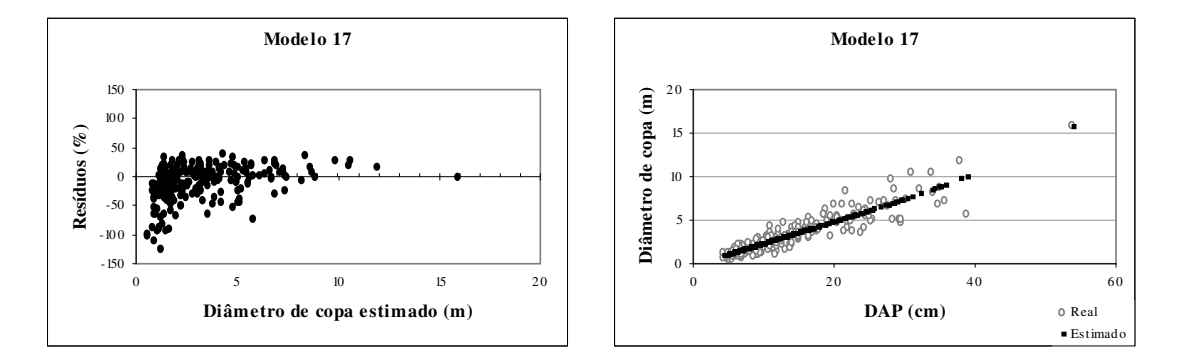

Levando em consideração a grande similaridade entre as equações 1, 11 e 13 na qualidade de ajuste, o último teste realizado com cada modelo foi verificar as estimativas de diâmetro de copa para os dados da Tabela 11, que apresenta o valor de dap por idade e classe de produtividade. O mesmo teste foi aplicado para as demais equações que apresentaram semelhantes valores de  $R^2_{aj}$  e Syx%. Verificou-se então que os modelos 1 e 13 estimavam valores negativos para o DAP estimado na idade de 1 ano, fato que não ocorreu com o modelo 11. No entanto, apesar de não apresentar valores negativos nas estimativas, o modelo 11 gerou estimativas que normalmente não correspondem à realidade, no que diz respeito às idade abaixo de 5 anos. Dentre os modelos utilizados neste teste, o modelo 4 apresentou estimativas coerentes com a realidade, para todas as classes de idade e de produtividade. Portanto, o modelo 4 foi selecionado para ser utilizado nas estimativas do diâmetro de copa de *Mimosa scabrella*.

### 4.3 VALIDAÇÃO DA EQUAÇÃO SELECIONADA

Após a seleção da equação, foi aplicado o procedimento de validação da mesma por meio do teste do Qui-quadrado ( $\chi^2$ ). O valor de  $\chi^2$  calculado para a equação 4, a qual utiliza como variável dependente a raiz do diâmetro de copa, foi de

4,88<sup>ns</sup>. Conforme os resultados apresentados na Tabela 8, as diferenças entre os valores reais e os valores estimados não são significativos ao nível de 99% de probabilidade.

TABELA 8 – TESTE DO QUI-QUADRADO CALCULADO, PARA A VALIDAÇÃO DA EQUAÇÃO SELECIONADA.

| Equação selecionada                                               | $\chi^2$ calculado | $\chi^2$ tabelado |
|-------------------------------------------------------------------|--------------------|-------------------|
| 4) RDC = $0.624603 + 0.0926285$ .d $-0.000717123$ .d <sup>2</sup> | 4.88               | 41.64             |

RDC: raiz do diâmetro de copa

Verifica-se por meio da análise gráfica dos resíduos dos dados utilizados na validação, ilustrada na Figura 11, que a distribuição dos mesmos não ultrapassa o limite de ± 50%, não apresentando tendenciosidades a super ou subestimativas.

FIGURA 11 – DISTRIBUIÇÃO GRÁFICA DOS RESÍDUOS DO PROCESSO DE VALIDAÇÃO, EM PERCENTAGEM EM FUNÇÃO DO DIÂMETRO DE COPA E LINHA DE AJUSTE DA REGRESSÃO, PARA A EQUAÇÃO SELECIONADA.

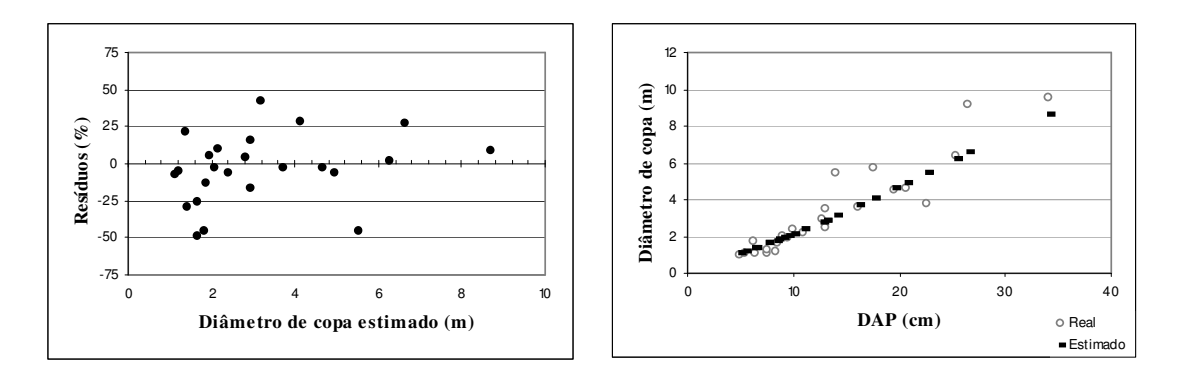

A Figura 11 ainda apresenta a comparação entre os valores reais e os valores estimados pela equação, evidenciando a linearidade do ajuste. Nota-se, pela comparação dos dois gráficos, que os valores de diâmetro de copa estimados abaixo de 3 metros apresentam dispersões que chegam à 48,7%. No entanto estes valores em termos absolutos não ultrapassam 60 cm. Quanto aos valores estimados superiores a 3

metros, constatou-se a diferença absoluta máxima de 2,6 metros, o que corresponde a um valor 28,1% inferior ao valor real.

#### 4.4 CLASSIFICAÇÃO DA PRODUTIVIDADE LOCAL

Foi realizada a classificação de produtividade para bracatinga baseada no incremento radial. De acordo com SCOLFORO (1993), podem haver fatores limitantes para a utilização desta variável em uma classificação de sítios, pois a área basal pode ser afetada por outros fatores que não a qualidade de sítio, tais como a densidade do povoamento, tratos culturais e fatores genéticos. No entanto, o autor comenta que a utilização dos dados de produção em área basal é um excelente indicador da qualidade do local quando os povoamentos são bem manejados, ou seja, onde a densidade do plantio é constante em todas as áreas plantadas e a taxa de mortalidade é pequena.

 Neste trabalho foi classificado o potencial produtivo da bracatinga a partir de dados de incremento radial de árvores isoladas, sendo definidas três classes de produtividade: Classe I (alta), Classe II (média) e Classe III (baixa).

 Vários modelos foram testados para a construção da curva-guia, no entanto, apesar de alguns até apresentarem alto coeficiente de determinação maior e baixo Syx%, a forma das curvas não se adequaram à tendência de distribuição dos dados reais e os gráficos de resíduos apresentavam tendenciosidades.

 O ajuste da equação de Chapman-Richards, para estimar o crescimento diamétrico do fuste da bracatinga, resultou na melhor conformação da curva-guia diante da distribuição dos dados reais, resultando em um  $R^2$  de 0,73 e um Syx% de 30,4%, cujos coeficientes são apresentados na Tabela 9.

### TABELA 9 – RESULTADOS OBTIDOS PELO AJUSTE DA EQUAÇÃO PARA ESTIMATIVA DO CRESCIMENTO EM DIÂMETRO.

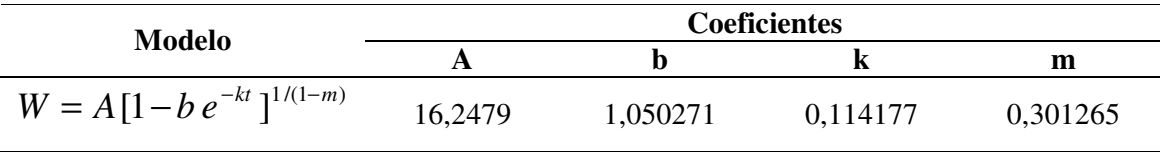

 O primeiro resultado revelado pelo ajuste da equação foi a determinação da assíntota da curva de crescimento radial, definida pelo coeficiente A, apresentado na Tabela 9. Desta forma, observa-se que o incremento corrente acumulado em raio atinge o valor máximo de 16,3 cm, o que representa 32,6 cm sem casca. No entanto, deve-se lembrar que estes valores são obtidos a partir da curva-guia que definirá os limites das outras classes. Portanto, os valores assintóticos para as curvas-limite serão superiores ou inferiores ao do coeficiente A, proporcionalmente à amplitude das classes.

Com o ajuste da equação de crescimento biológico de Chapman-Richards, foram obtidos os valores estimados de raio do fuste à altura de 1,30m, sem casca, para as idades de 1 a 30 anos. Estes valores correspondem ao traçado da curva-guia, a qual serviu como ponto de referência para se definir os limites superior e inferior de cada classe. A Figura 12 apresenta a nuvem de pontos observados utilizados para o ajuste da equação e a respectiva curva-guia.

### FIGURA 12 – DIAGRAMA DE DISPERSÃO DOS DADOS DE RAIOS DE FUSTE (cm) À ALTURA DE 1,30 M, E A CURVA-GUIA DA CLASSIFICAÇÃO DE PRODUTIVIDADE.

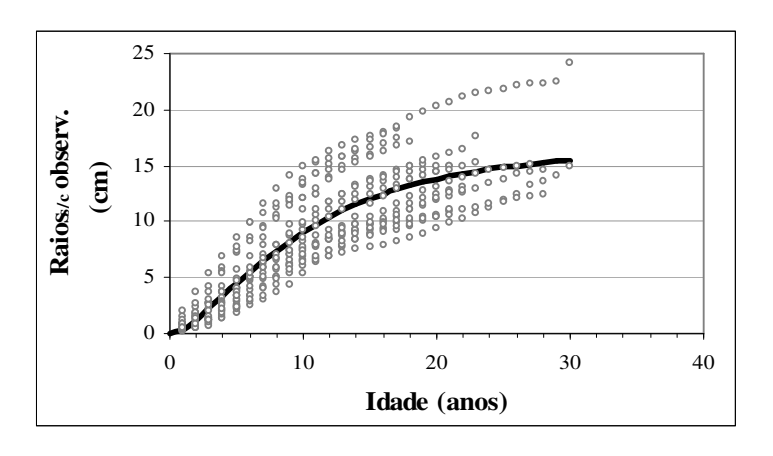

A definição da amplitude de cada classe levou em consideração os valores máximo e mínimo observados em uma determinada idade de referência, no caso determinada em 8 anos, os quais foram verificados que variavam em  $\pm$  4,5 centímetros

em relação à curva-guia, somando assim 9 centímetros no total. Portanto, determinouse que a amplitude de cada classe seria de 3 cm de raio, ou 6 cm de dap<sub>s/c</sub> para a idade de referência. O cálculo dos limites superior e inferior de cada classe foi realizado com a aplicação da mesma equação que definiu a curva-guia, mas modificada conforme o modelo apresentado por MACHADO et al. (1997) para classificação de sítios de bracatingais da Região Metropolitana de Curitiba a partir de dados de altura dominante. As respectivas equações são apresentadas na Tabela 10, onde o IP (índice de produtividade para o raio) na idade de referência é de 7,43 cm, a idade de referência  $(I_{ref})$  é 8 anos,  $b_1$  equivale ao coeficiente K da equação de Chapman-Richards  $(0,114177)$  e b<sub>2</sub> equivale 1/1-M, ou seja, 1,4312.

TABELA 10 – EQUAÇÕES UTILIZADAS PARA O CÁLCULO DOS LIMITES SUPERIOR E INFERIOR DAS CLASSES DE PRODUTIVIDADE.

|            |                                                                                  | Equações                                                                                           |                                                                             |
|------------|----------------------------------------------------------------------------------|----------------------------------------------------------------------------------------------------|-----------------------------------------------------------------------------|
|            | <b>Classe I</b>                                                                  | <b>Classe II</b>                                                                                   | <b>Classe III</b>                                                           |
| LS         | $dap = \frac{(IP + 4.5).(1 - \exp(-b_1.I))^{b_2}}{1 - \exp(-b_1.I_{ref})^{b_2}}$ | $dap = \frac{(IP + 1.5) \cdot (1 - \exp(-b_1 \cdot I))^{b_2}}{1 - \exp(-b_1 \cdot I_{ref})^{b_2}}$ | $dap = \frac{(IP-1,5).(1-\exp(-b_1,I))^{b_2}}{1-\exp(-b_1,I_{ref}))^{b_2}}$ |
| ${\rm LI}$ | $dap = \frac{(IP+1,5).(1-\exp(-b_1,I))^{b_2}}{1-\exp(-b_1,I_{ref.}))^{b_2}}$     | $dap = \frac{(IP-1,5).(1-\exp(-b_1,I))^{b_2}}{1-\exp(-b_1,I_{ref}))^{b_2}}$                        | $dap = \frac{(IP-4,5).(1-\exp(-b_1,I))^{b_2}}{1-\exp(-b_1,I_{ref}))^{b_2}}$ |

LS: limite superior, LI: limite inferior

 Para a obtenção dos dados de diâmetro (dap) foi necessário simplesmente multiplicar o valor de cada raio por 2. No entanto estes valores representavam o dap sem casca, dado que dificulta o processo de rápida identificação das classes a campo. Por isto foi ajustada uma equação a fim de estimar a espessura de casca. A princípio tentou-se utilizar como variáveis independentes o dap e a idade, mas esta última não forneceu bons resultados de ajuste. O melhor e mais simples modelo resultou em um coeficiente de determinação ( $\mathbb{R}^2$ ) de 0,87 e um Syx% de 2,52%, o qual apresenta a seguinte formulação:

$$
E_C = 0.0525211 + 0.0158293 * d
$$

onde:

 $E_C$  = espessura de casca (cm) à 1,30 m;

d = diâmetro à altura do peito (cm).

Os resultados obtidos pela aplicação desta equação, multiplicados por 2 e adicionados aos valores de DAPs/c para cada idade e classe de produtividade, gerou a Tabela 11, que apresenta o resultado final da classificação de produtividade baseada no incremento radial. Sendo assim, os índices de produtividade para as classes I, II e II na idade índice de 8 anos são 20,9 cm, 14,9 cm e 8,9 cm, respectivamente. A Figura 13 ilustra as curvas limites das três classes de sítio. Os resultados das estimativas foram apresentados até a idade de 30 anos, pois a base de dados utilizada nas estimativas incluía árvores que atingiram esta idade.

A Tabela 11 fornece informações bastante úteis para a rápida classificação da produtividade a campo, desde que se conheça a idade das árvores. Ela apresenta como principal vantagem a facilidade e rapidez na identificação das classes em campo, pois o DAP é uma variável de fácil obtenção. No entanto, vale ressaltar que a classificação aqui apresentada somente deve ser aplicada no caso de árvores que crescem livres de competição, pois povoamentos com alta densidade possuem indivíduos com menores diâmetros por idade. Além disso, outros fatores podem contribuir com a amplitude de variação da produtividade estimada, tais como fatores genéticos, ambientais e de qualidade de sítio.

Devido à esta variação, é necessário verificar que ao final de uma rotação mais longa, a classe de produtividade III não produz diâmetros adequados para o uso de madeira serrada. Portanto, quando o objetivo do plantio é a produção de madeira para laminação ou serraria, árvores pertencentes à classe de produtividade III possivelmente não atingirão o diâmetro desejado. Além do mais, como a intenção é a produção de toras de grandes diâmetros, a capacidade produtiva da floresta deve ser a maior possível. SCOLFORO (1998a) recomendou que em locais pouco produtivos não se deve implementar a prática de desbastes, já que o crescimento do povoamento remanescente gerará receita inferior ao custo de desbaste.

|                 | <b>Classes de Produtividade</b> |                 |                  |                  |                  |                   |
|-----------------|---------------------------------|-----------------|------------------|------------------|------------------|-------------------|
|                 |                                 | <b>Classe I</b> |                  | <b>Classe II</b> |                  | <b>Classe III</b> |
| <b>Idade</b>    | $IP = 20,9$                     |                 | $IP = 14,9$      |                  | $IP = 8.9$       |                   |
| $(\text{anos})$ | LS                              | LI              | LS               | LI               | LS               | LI                |
| $\mathbf{1}$    | 2,2                             | 1,7             | $\overline{1,7}$ | 1,2              | $\overline{1,2}$ | 0,6               |
| $\frac{2}{3}$   | 5,4                             | 4,1             | 4,1              | 2,7              | 2,7              | 1,4               |
|                 | 8,8                             | 6,6             | 6,6              | 4,4              | 4,4              | 2,2               |
| $\overline{4}$  | 12,3                            | 9,2             | 9,2              | 6,2              | 6,2              | 3,1               |
| 5               | 15,7                            | 11,8            | 11,8             | 7,8              | 7,8              | 3,9               |
| 6               | 18,9                            | 14,2            | 14,2             | 9,4              | 9,4              | 4,7               |
| $\overline{7}$  | 21,9                            | 16,4            | 16,4             | 10,9             | 10,9             | 5,5               |
| $\,8\,$         | 24,7                            | 18,5            | 18,5             | 12,3             | 12,3             | 6,1               |
| 9               | 27,3                            | 20,5            | 20,5             | 13,6             | 13,6             | 6,8               |
| 10              | 29,7                            | 22,2            | 22,2             | 14,8             | 14,8             | 7,4               |
| 11              | 31,8                            | 23,9            | 23,9             | 15,9             | 15,9             | 7,9               |
| 12              | 33,8                            | 25,3            | 25,3             | 16,9             | 16,9             | 8,4               |
| 13              | 35,6                            | 26,7            | 26,7             | 17,7             | 17,7             | 8,8               |
| 14              | 37,2                            | 27,9            | 27,9             | 18,5             | 18,5             | 9,2               |
| 15              | 38,7                            | 29,0            | 29,0             | 19,3             | 19,3             | 9,6               |
| 16              | 40,0                            | 30,0            | 30,0             | 19,9             | 19,9             | 9,9               |
| 17              | 41,2                            | 30,8            | 30,8             | 20,5             | 20,5             | 10,2              |
| 18              | 42,2                            | 31,6            | 31,6             | 21,0             | 21,0             | 10,4              |
| 19              | 43,2                            | 32,4            | 32,4             | 21,5             | 21,5             | 10,7              |
| 20              | 44,1                            | 33,0            | 33,0             | 21,9             | 21,9             | 10,9              |
| 21              | 44,8                            | 33,6            | 33,6             | 22,3             | 22,3             | 11,1              |
| 22              | 45,5                            | 34,1            | 34,1             | 22,7             | 22,7             | 11,3              |
| 23              | 46,1                            | 34,6            | 34,6             | 23,0             | 23,0             | 11,4              |
| 24              | 46,7                            | 35,0            | 35,0             | 23,3             | 23,3             | 11,5              |
| 25              | 47,2                            | 35,4            | 35,4             | 23,5             | 23,5             | 11,7              |
| 26              | 47,6                            | 35,7            | 35,7             | 23,7             | 23,7             | 11,8              |
| 27              | 48,0                            | 36,0            | 36,0             | 23,9             | 23,9             | 11,9              |
| 28              | 48,4                            | 36,2            | 36,2             | 24,1             | 24,1             | 12,0              |
| 29              | 48,7                            | 36,5            | 36,5             | 24,3             | 24,3             | 12,0              |
| 30              | 49,0                            | 36,7            | 36,7             | 24,4             | 24,4             | 12,1              |

TABELA 11 – LIMITES SUPERIOR E INFERIOR DOS DIÂMETROS À ALTURA DO PEITO COM CASCA (cm) ESTIMADOS POR IDADE E POR CLASSE DE PRODUTIVIDADE.

#### FIGURA 13 – CURVAS LIMITES DAS CLASSES DE PRODUTIVIDADE PARA O DIÂMETRO À ALTURA DO PEITO COM CASCA.

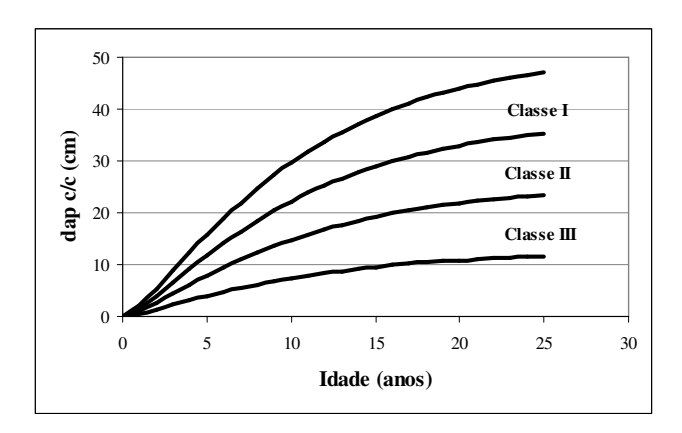

A assíntota estimada da curva-guia ocorre com 32,4 cm sem casca. Ao aplicar-se neste valor a equação para estimativa da espessura de casca, obtém-se um valor de 33,5 cm de dap. Analisando então os dados da Tabela 11 e calculando-se a média entre o limite superior e o limite inferior da Classe II, chega-se ao valor de 30,5 cm aos 30 anos, valor que está bastante próximo da assíntota biológica do crescimento em diâmetro da curva-guia. Este fato está em conformidade com os dados coletados em campo para as análises deste estudo, pois foram coletados discos do dap de várias árvores isoladas que já estavam mortas, e pela contagem dos seus anéis de crescimento observou-se que as mais velhas árvores não ultrapassavam os 30 anos de idade. Por isso é possível afirmar que a idade máxima que uma bracatinga pode atingir raramente ultrapassa os 30 anos.

### 4.5 ANÁLISE DO CRESCIMENTO e PRODUÇÃO DE *Mimosa scabrella*.

 A análise do crescimento e da produção da bracatinga em situação de livre desenvolvimento foi realizada com os resultados apresentados na Tabela 11, os quais foram obtidos com a utilização de dados de medição dos anéis de crescimento dos discos de fuste coletados a 1,30 m de altura. Por meio da transformação dos dados de diâmetro anual (cm) em área transversal (cm<sup>2</sup>), foi gerada a Tabela 12, que apresenta os valores estimados de produção por idade e classe de produtividade.

|                         |          | Area transversal $\text{cm}^2$ ) |           |       |            |                        |
|-------------------------|----------|----------------------------------|-----------|-------|------------|------------------------|
| Idade                   | Classe I |                                  | Classe II |       | Classe III |                        |
| (anos)                  | LS       | LI                               | LS        | LI    | LS         | $\mathbf{L}\mathbf{I}$ |
| $\bf{0}$                | 0,0      | 0,0                              | 0,0       | 0,0   | 0,0        | 0,0                    |
| $\mathbf{1}$            | 3,9      | 2,2                              | 2,2       | 1,1   | 1,1        | 0,3                    |
| $\overline{\mathbf{c}}$ | 22,7     | 12,9                             | 12,9      | 5,8   | 5,8        | 1,5                    |
| $\overline{\mathbf{3}}$ | 61,2     | 34,5                             | 34,5      | 15,5  | 15,5       | 4,0                    |
| $\overline{\mathbf{4}}$ | 118,8    | 66,9                             | 66,9      | 29,8  | 29,8       | 7,5                    |
| 5                       | 193,1    | 108,6                            | 108,6     | 48,3  | 48,3       | 12,1                   |
| 6                       | 280,4    | 157,7                            | 157,7     | 70,0  | 70,0       | 17,5                   |
| 7                       | 377,1    | 211,9                            | 211,9     | 94,0  | 94,0       | 23,4                   |
| 8                       | 479,7    | 269,5                            | 269,5     | 119,5 | 119,5      | 29,7                   |
| $\boldsymbol{9}$        | 585,3    | 328,7                            | 328,7     | 145,7 | 145,7      | 36,1                   |
| 10                      | 691,4    | 388,2                            | 388,2     | 172,0 | 172,0      | 42,5                   |
| 11                      | 795,9    | 446,9                            | 446,9     | 197,9 | 197,9      | 48,9                   |
| 12                      | 897,4    | 503,8                            | 503,8     | 223,0 | 223,0      | 55,1                   |
| 13                      | 994,8    | 558,4                            | 558,4     | 247,1 | 247,1      | 61,0                   |
| 14                      | 1.087,2  | 610,2                            | 610,2     | 270,0 | 270,0      | 66,6                   |
| 15                      | 1.174,2  | 659,0                            | 659,0     | 291,6 | 291,6      | 71,9                   |
| 16                      | 1.255,6  | 704,6                            | 704,6     | 311,7 | 311,7      | 76,8                   |
| 17                      | 1.331,2  | 747,0                            | 747,0     | 330,4 | 330,4      | 81,4                   |
| 18                      | 1.401,1  | 786,2                            | 786,2     | 347,7 | 347,7      | 85,7                   |
| 19                      | 1.465,5  | 822,3                            | 822,3     | 363,7 | 363,7      | 89,6                   |
| 20                      | 1.524,4  | 855,4                            | 855,4     | 378,3 | 378,3      | 93,2                   |
| 21                      | 1.578,4  | 885,6                            | 885,6     | 391,6 | 391,6      | 96,4                   |
| 22                      | 1.627,5  | 913,1                            | 913,1     | 403,8 | 403,8      | 99,4                   |
| 23                      | 1.672,2  | 938,2                            | 938,2     | 414,8 | 414,8      | 102,1                  |
| 24                      | 1.712,7  | 960,9                            | 960,9     | 424,9 | 424,9      | 104,6                  |
| 25                      | 1.749,3  | 981,5                            | 981,5     | 433,9 | 433,9      | 106,8                  |
| 26                      | 1.782,5  | 1.000,0                          | 1.000,0   | 442,1 | 442,1      | 108,8                  |
| 27                      | 1.812,4  | 1.016,8                          | 1.016,8   | 449,5 | 449,5      | 110,6                  |
| 28                      | 1.839,3  | 1.031,9                          | 1.031,9   | 456,2 | 456,2      | 112,3                  |
| 29                      | 1.863,6  | 1.045,5                          | 1.045,5   | 462,2 | 462,2      | 113,7                  |
| 30                      | 1.885,4  | 1.057,8                          | 1.057,8   | 467,6 | 467,6      | 115,1                  |

TABELA 12 - TABELA DE PRODUÇÃO EM ÁREA TRANSVERSAL (cm<sup>2</sup>) PARA *Mimosa scabrella*, POR IDADE E CLASSE DE PRODUTIVIDADE.

Os dados foram convertidos para área transversal, pois a curva de crescimento acumulado do diâmetro culmina antes do que a curva de crescimento acumulado da área transversal, já que esta última considera não somente o crescimento linear (cm), mas o crescimento em área (cm<sup>2</sup>). Este fato é comprovado pela análise da Figura 14

em comparação com a Figura 15, onde a primeira ilustra a conformação da curva de crescimento acumulado em dap (cm), incremento corrente anual (cm) e incremento médio anual (cm) e a segunda ilustra as curvas de produção e crescimento em área transversal. Ambos os gráficos foram elaborados somente com os valores da curvaguia e sem unidades de medida, uma vez que as idades em que ocorrem os pontos de inflexão de cada curva são as mesmas, mudando apenas os valores do eixo *Y*. Os gráficos para o centro de classe de cada classe de produtividade, com suas respectivas unidades de medida são apresentados nos Anexos I a III.

FIGURA 14 – CRESCIMENTO ACUMULADO DO DAP (cm) E OS INCREMENTOS CORRENTE E MÉDIO ANUAL.

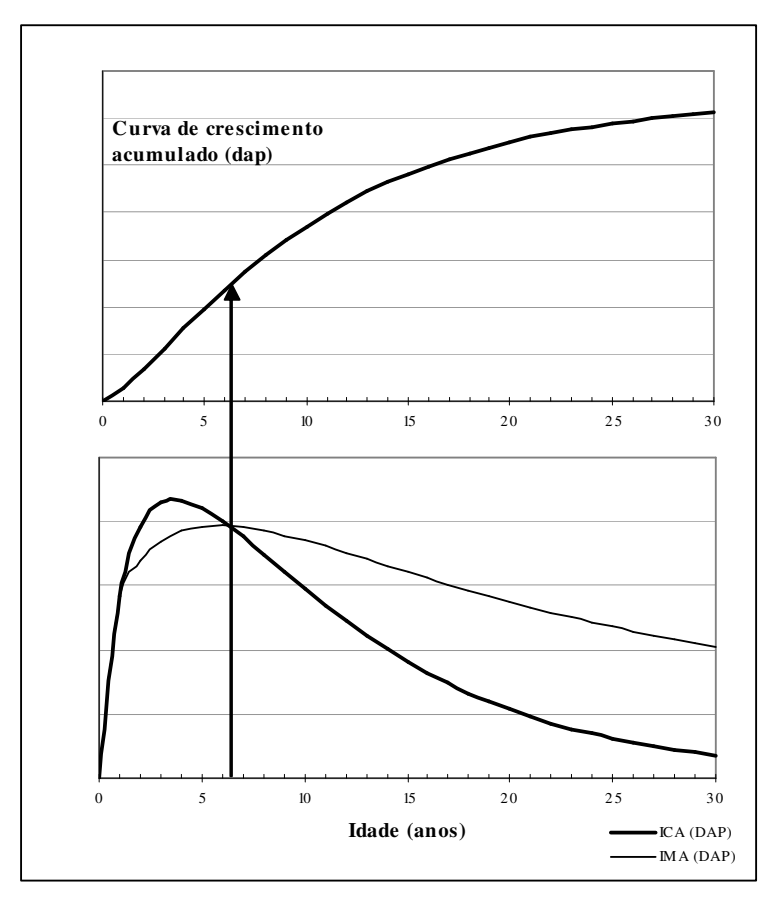

 A Figura 15 apresenta a relação entre as curvas de crescimento e produção, em área transversal. O ponto de máxima do IMA se dá onde sua derivada é igual a zero e coincide com o ponto onde uma tangente partindo da origem (tangente máxima) toca a curva de produção. O ponto de máxima do IMA também coincide com o ponto de cruzamento entre esta curva e a curva de ICA. Portanto, percebe-se que a curva do incremento corrente anual cruza com a curva de incremento médio anual aos 17 anos, idade em que ocorre a máxima capacidade de incremento de bracatingas que crescem isoladamente.

FIGURA 15 – CRESCIMENTO ACUMULADO DA ÁREA TRANSVERSAL E OS INCREMENTOS CORRENTE E MÉDIO ANUAL.

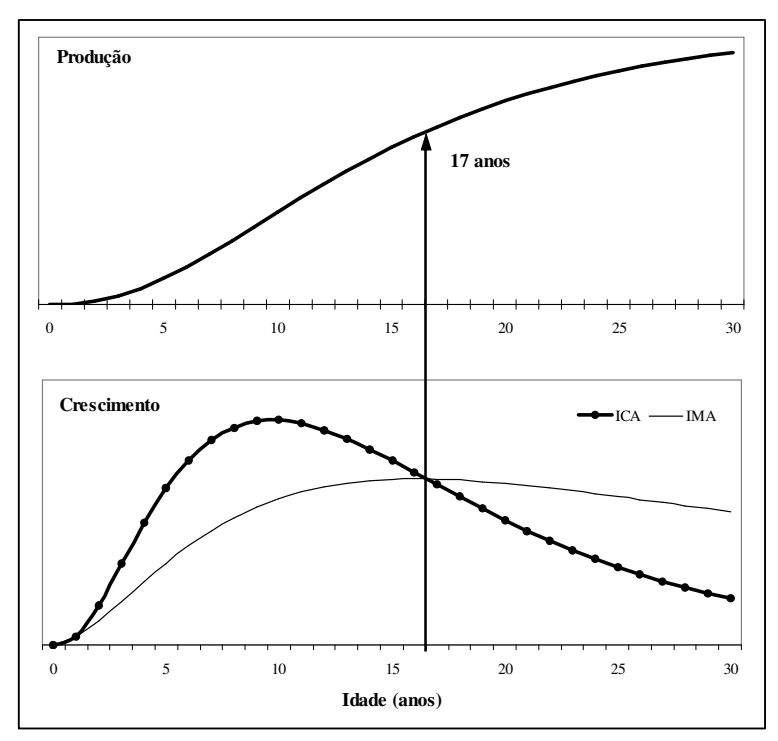

A respeito dos estágios de desenvolvimento da bracatinga, a Figura 16 apresenta as respectivas idades onde ocorre cada mudança de fase. Segundo ASSMANN (1970), a curva de ICA apresenta dois pontos de inflexão e um ponto de culminação. O ponto de culminação ocorre na mesma idade em que ocorre o ponto de inflexão da curva de produção. A Figura 16 demonstra que este ponto está localizado

aos 10 anos, idade onde a diferença entre o incremento de um ano para o outro passa a ser negativo.

 Os dois pontos de inflexão da curva de incremento marcam as divisões entre as fases de desenvolvimento da espécie. A primeira fase, denominada juvenil, inicia-se desde o primeiro ano de idade até o primeiro ponto de inflexão, que neste caso ocorre aos 3 anos de idade. Entre o primeiro e o segundo ponto de inflexão, o qual ocorre aos 17 anos, a curva é côncava em relação ao eixo X, e esta fase, que inclui o ponto de culminação, caracteriza a fase matura da árvore. A partir do segundo ponto de inflexão, a curva volta a ter forma convexa em relação ao eixo X, e esta marca a fase de senescência da árvore. Em resumo, os dados deste estudo revelam que a bracatinga em livre desenvolvimento inicia aos 3 anos a fase adulta e entra em estado senil aos 17 anos.

#### FIGURA 16 – ESTÁGIOS DE DESENVOLVIMENTO DA BRACATINGA EM LIVRE DESENVOLVIMENTO.

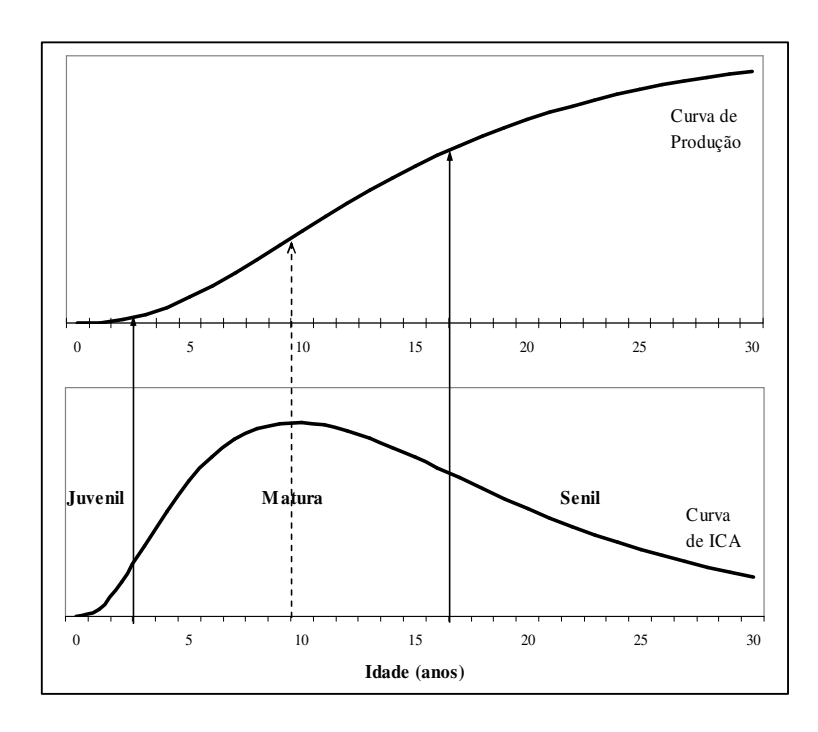

 Em estudos sobre manejo florestal, é consenso entre os pesquisadores estipularem a idade do primeiro desbaste com base na idade em que ocorre a interseção entre as curvas de ICA e IMA, pois o cruzamento destas linhas significa que o povoamento atingiu sua produtividade máxima. No entanto, quando os povoamentos não são manejados com base em árvores individuais, as árvores normalmente crescem sob o efeito da competição. Neste caso, para que a produção volte a aumentar, é necessário liberar mais espaço para as árvores remanescente se desenvolverem, pois elas haviam ocupado o espaço máximo disponível.

 O presente estudo baseia-se no manejo de árvores individuais, com crescimento sem competição, por isto a idade em que ocorre a máxima produtividade refere-se à capacidade biológica da espécie, sendo que desbastes severos, com o número de árvores remanescentes inferiores ao recomendado, não influenciariam os resultados de produção, haja visto que as mesmas crescerão até o final da rotação sem competição por espaço e nutrientes. Portanto, a idade em que ocorre a máxima produtividade, de acordo com a Figura 15, é a idade onde deve ser considerado como o final da rotação, ou seja, aos 17 anos de idade.

## 4.6 DEFINIÇÃO DO NÚMERO DE ÁRVORES/ha, POR IDADE E CLASSE DE PRODUTIVIDADE

 Nos dados de produtividade estimados para cada classe e idade (Tabela 11), foi aplicada a equação selecionada para estimativa do diâmetro de copa em função do DAP. Os resultados são apresentados na Tabela 13, que apresenta o diâmetro de copa estimado para bracatinga por idade e por classe de produtividade.

Pela análise da Tabela 13, nota-se pelas estimativas, que no primeiro ano de desenvolvimento as copas não chegam atingir 1 metro de diâmetro. Algumas vezes estes valores talvez não correspondam com a realidade de crescimento de árvores isoladas, pois as mesmas podem atingir valores superiores. No entanto, deve-se considerar que os dados observados de diâmetro de copa apresentavam uma amplitude que variava de acordo com a idade, no entanto as estimativas geradas pela aplicação da equação selecionada sempre correspondem ao valor central desta amplitude. Portanto, é possível que na realidade hajam super ou subestimativas dos diâmetros de copa apresentados pela Tabela 13, pois os mesmos retratam as estimativas dos valores médios.

|                         | Diâmetro de copa (m) |      |      |                  |      |                   |  |
|-------------------------|----------------------|------|------|------------------|------|-------------------|--|
| <b>Idade</b>            | <b>Classe I</b>      |      |      | <b>Classe II</b> |      | <b>Classe III</b> |  |
| (anos)                  | LS                   | LI   | LS   | LI               | LS   | LI                |  |
| $\mathbf{1}$            | 0,68                 | 0,61 | 0,61 | 0,53             | 0,53 | 0,47              |  |
| $\boldsymbol{2}$        | 1,21                 | 0,98 | 0,98 | 0,76             | 0,76 | 0,57              |  |
| $\overline{\mathbf{3}}$ | 1,92                 | 1,46 | 1,46 | 1,04             | 1,04 | 0,69              |  |
| $\overline{\mathbf{4}}$ | 2,74                 | 2,01 | 2,01 | 1,37             | 1,37 | 0,82              |  |
| 5                       | 3,61                 | 2,61 | 2,61 | 1,71             | 1,71 | 0,96              |  |
| 6                       | 4,49                 | 3,21 | 3,21 | 2,06             | 2,06 | 1,09              |  |
| 7                       | 5,34                 | 3,81 | 3,81 | 2,41             | 2,41 | 1,23              |  |
| 8                       | 6,13                 | 4,39 | 4,39 | 2,75             | 2,75 | 1,36              |  |
| 9                       | 6,86                 | 4,93 | 4,93 | 3,07             | 3,07 | 1,49              |  |
| 10                      | 7,52                 | 5,43 | 5,43 | 3,38             | 3,38 | 1,61              |  |
| 11                      | 8,10                 | 5,89 | 5,89 | 3,66             | 3,66 | 1,72              |  |
| 12                      | 8,62                 | 6,30 | 6,30 | 3,93             | 3,93 | 1,82              |  |
| 13                      | 9,08                 | 6,68 | 6,68 | 4,17             | 4,17 | 1,92              |  |
| 14                      | 9,48                 | 7,02 | 7,02 | 4,39             | 4,39 | 2,01              |  |
| 15                      | 9,82                 | 7,32 | 7,32 | 4,59             | 4,59 | 2,09              |  |
| 16                      | 10,12                | 7,59 | 7,59 | 4,78             | 4,78 | 2,16              |  |
| 17                      | 10,39                | 7,84 | 7,84 | 4,94             | 4,94 | 2,23              |  |
| 18                      | 10,61                | 8,05 | 8,05 | 5,09             | 5,09 | 2,29              |  |
| 19                      | 10,81                | 8,24 | 8,24 | 5,22             | 5,22 | 2,35              |  |
| 20                      | 10,98                | 8,41 | 8,41 | 5,35             | 5,35 | 2,40              |  |
| 21                      | 11,13                | 8,56 | 8,56 | 5,45             | 5,45 | 2,44              |  |
| 22                      | 11,26                | 8,70 | 8,70 | 5,55             | 5,55 | 2,48              |  |
| 23                      | 11,37                | 8,82 | 8,82 | 5,64             | 5,64 | 2,52              |  |
| 24                      | 11,47                | 8,92 | 8,92 | 5,72             | 5,72 | 2,55              |  |
| 25                      | 11,55                | 9,02 | 9,02 | 5,79             | 5,79 | 2,58              |  |
| 26                      | 11,63                | 9,10 | 9,10 | 5,85             | 5,85 | 2,61              |  |
| 27                      | 11,69                | 9,18 | 9,18 | 5,91             | 5,91 | 2,63              |  |
| 28                      | 11,75                | 9,24 | 9,24 | 5,96             | 5,96 | 2,66              |  |
| 29                      | 11,80                | 9,30 | 9,30 | 6,00             | 6,00 | 2,67              |  |
| 30                      | 11,84                | 9,35 | 9,35 | 6,04             | 6,04 | 2,69              |  |

TABELA 13 – DIÂMETRO DE COPA (m) ESTIMADO POR IDADE E CLASSE DE PRODUTIVIDADE.

 $\overline{\phantom{a}}$ 

 Na idade correspondente ao final da fase matura da bracatinga, ou seja, 17 anos, nota-se uma variação bastante acentuada entre os diâmetros de copa estimados para os limites superior e inferior das classes de produtividade, podendo variar de 10,4 a 2,2 metros, o que representa uma variação de 472%. SPATHELF et al. (2000), ao realizarem estudo semelhante com a espécie *Eucalyptus grandis* também encontraram, ao final da rotação de 20 anos, uma variação equivalente a 475% entre os diâmetros de copa estimados para diferentes classes de produtividade baseadas no índice de sítio do local. Uma diferença um pouco menos acentuada, porém considerável, também foi encontrada por NUTTO (2001) em estudo realizado com a espécie *Araucaria angustifolia*, onde ao final de um ciclo de 40 anos, a diferença entre os diâmetros de copa estimados chegaram a 321% entre a classe mais produtiva e a classe menos produtiva.

 Estes valores indicam heterogeneidade na capacidade de produção de determinados locais, quando a classificação é baseada no índice de sítio do terreno. No presente estudo, as classes de produtividade para *Mimosa scabrella* não foram baseadas no índice de sítio estimado a partir da metodologia convencional, a qual utiliza a altura dominante como variável para a construção das curvas que limitam as classes. Porém, a amplitude dos dados utilizados para a classificação de produtividade demonstra a possível variação no crescimento diamétrico da espécie, que pode ser decorrente de fatores genéticos, ambientais, e até mesmo da qualidade do sítio.

 Outra informação interessante que foi possível de se extrair dos dados estimados de DAP e de diâmetro de copa, refere-se à proporcionalidade entre as duas variáveis, denominada índice de saliência. Com a divisão do diâmetro de copa (m) pelo DAP (cm) obtém-se a proporção de quantas vezes maior é o diâmetro de copa em relação ao DAP. Pela aplicação desta fórmula nos resultados já apresentados, foi possível constatar que o diâmetro de copa da bracatinga é em média 25 vezes maior do que o DAP. TONINI e ARCO-VERDE (2005) fizeram esta relação para 4 espécies da amazônia: andiroba, castanheira-do-brasil, ipê-roxo e jatobá. Os autores encontraram valores de índice de saliência que variavam entre 14,7 e 50,3, demonstrando o quão diferente pode ser a morfologia de copa para diferentes espécies.
Aplicando-se a fórmula para obtenção de área ( $s = \pi * d^2/4$ ) a partir dos valores estimados de diâmetro de copa, foi possível estabelecer a área efetiva que cada árvore necessita para desenvolver-se livre de competição, cujos valores são apresentados na Tabela 14.

|                | Area de cobertura de copa (m <sup>2</sup> ) |                        |                  |                        |                   |                        |  |  |  |
|----------------|---------------------------------------------|------------------------|------------------|------------------------|-------------------|------------------------|--|--|--|
| <b>Idade</b>   | <b>Classe I</b>                             |                        | <b>Classe II</b> |                        | <b>Classe III</b> |                        |  |  |  |
| (anos)         | LS                                          | $\mathbf{L}\mathbf{I}$ | LS               | $\mathbf{L}\mathbf{I}$ | LS                | $\mathbf{L}\mathbf{I}$ |  |  |  |
| 1              | 0,37                                        | 0,29                   | 0,29             | 0,22                   | 0,22              | 0,17                   |  |  |  |
| $\sqrt{2}$     | 1,16                                        | 0,75                   | 0,75             | 0,45                   | 0,45              | 0,25                   |  |  |  |
| 3              | 2,90                                        | 1,67                   | 1,67             | 0,86                   | 0,86              | 0,37                   |  |  |  |
| $\overline{4}$ | 5,90                                        | 3,18                   | 3,18             | 1,46                   | 1,46              | 0,53                   |  |  |  |
| 5              | 10,25                                       | 5,34                   | 5,34             | 2,29                   | 2,29              | 0,72                   |  |  |  |
| 6              | 15,83                                       | 8,12                   | 8,12             | 3,33                   | 3,33              | 0,94                   |  |  |  |
| 7              | 22,36                                       | 11,42                  | 11,42            | 4,56                   | 4,56              | 1,19                   |  |  |  |
| $\,8\,$        | 29,51                                       | 15,11                  | 15,11            | 5,94                   | 5,94              | 1,46                   |  |  |  |
| 9              | 36,94                                       | 19,06                  | 19,06            | 7,42                   | 7,42              | 1,74                   |  |  |  |
| 10             | 44,37                                       | 23,13                  | 23,13            | 8,97                   | 8,97              | 2,03                   |  |  |  |
| 11             | 51,57                                       | 27,21                  | 27,21            | 10,54                  | 10,54             | 2,32                   |  |  |  |
| 12             | 58,38                                       | 31,20                  | 31,20            | 12,12                  | 12,12             | 2,61                   |  |  |  |
| 13             | 64,72                                       | 35,05                  | 35,05            | 13,66                  | 13,66             | 2,89                   |  |  |  |
| 14             | 70,52                                       | 38,69                  | 38,69            | 15,15                  | 15,15             | 3,17                   |  |  |  |
| 15             | 75,77                                       | 42,11                  | 42,11            | 16,57                  | 16,57             | 3,43                   |  |  |  |
| 16             | 80,49                                       | 45,29                  | 45,29            | 17,91                  | 17,91             | 3,67                   |  |  |  |
| 17             | 84,71                                       | 48,22                  | 48,22            | 19,18                  | 19,18             | 3,91                   |  |  |  |
| 18             | 88,45                                       | 50,91                  | 50,91            | 20,35                  | 20,35             | 4,12                   |  |  |  |
| 19             | 91,76                                       | 53,36                  | 53,36            | 21,44                  | 21,44             | 4,33                   |  |  |  |
| 20             | 94,68                                       | 55,59                  | 55,59            | 22,44                  | 22,44             | 4,51                   |  |  |  |
| 21             | 97,26                                       | 57,60                  | 57,60            | 23,36                  | 23,36             | 4,69                   |  |  |  |
| 22             | 99,53                                       | 59,42                  | 59,42            | 24,21                  | 24,21             | 4,84                   |  |  |  |
| 23             | 101,52                                      | 61,06                  | 61,06            | 24,97                  | 24,97             | 4,99                   |  |  |  |
| 24             | 103,28                                      | 62,54                  | 62,54            | 25,67                  | 25,67             | 5,12                   |  |  |  |
| 25             | 104,82                                      | 63,86                  | 63,86            | 26,30                  | 26,30             | 5,24                   |  |  |  |
| 26             | 106,18                                      | 65,05                  | 65,05            | 26,88                  | 26,88             | 5,35                   |  |  |  |
| 27             | 107,37                                      | 66,12                  | 66,12            | 27,40                  | 27,40             | 5,45                   |  |  |  |
| 28             | 108,43                                      | 67,07                  | 67,07            | 27,86                  | 27,86             | 5,54                   |  |  |  |
| 29             | 109,36                                      | 67,93                  | 67,93            | 28,28                  | 28,28             | 5,62                   |  |  |  |
| 30             | 110,17                                      | 68,69                  | 68,69            | 28,66                  | 28,66             | 5,69                   |  |  |  |

TABELA 14 – ÁREA DE COBERTURA DE COPA (m<sup>2</sup>) POR ÁRVORE, DE ACORDO COM A IDADE E CLASSE DE PRODUTIVIDADE.

 Estes valores referem-se à premissa hipotética de que cada árvore possui uma cobertura de copa perfeitamente circular e devem estar uniformemente distribuídas no povoamento. ASSMANN (1970) abordou sobre dois possíveis casos teóricos de distribuição geométrica das árvores dentro do povoamento: distribuição com espaçamento quadrangular e distribuição com espaçamento triangular. O primeiro considera que a área de cobertura de copa seja um círculo circunscrito dentro de um quadrado, e a segunda considera um círculo circunscrito dentro de um hexágono, conforme esquema apresentado na Figura 4.

 Como comentado na descrição da metodologia utilizada para a estimativa do número de árvores por idade e classe de produtividade, foram considerados os dois tipos de espaçamento. No entanto, o valor da área nominal de cada árvore foi multiplicado pelos fatores 0,70 e 0,82 para os espaçamentos quadrangular e triangular, respectivamente. Estes fatores são aplicados para compensar os espaços vazios não cobertos pela área circular das copas, adicionados a um valor hipotético da irregularidade de espaçamentos, falhas e forma não-circular das copas.

 Os resultados para N/ha ideais em espaçamento quadrangular e triangular são apresentados na Tabela 15. Para fins de simplificação dos resultados, uma vez que é pouco provável prever se um povoamento se encaixará nos valores dos limites das classes, optou-se por utilizar somente os valores de centro de classe.

 Pela comparação entre os valores da Tabela 15, percebe-se a diferença em número de árvores entre os dois tipos de espaçamento. O espaçamento triangular é capaz de otimizar a área de cobertura do solo, aproveitando ao máximo a capacidade produtiva do local. Ao final da rotação de 17 anos, o número previsto de árvores remanescente por hectare varia entre 114 e 1.232, dependendo da classe de produtividade e do tipo de espaçamento utilizado. Estas são as árvores-objetivo, ou árvores-"F", conforme ABETZ e OHNEMUS (1994). A partir do momento em que o povoamento alcançar a altura comercial desejada, aconselha-se que essas árvores sejam identificadas para que recebam um tratamento silvicultural diferenciado. O primeiro critério de seleção a ser considerado é a vitalidade da árvore, pois não se deve investir em árvores com baixo vigor. Em seguida deve-se considerar a qualidade do

fuste, o qual não deve apresentar tortuosidades, bifurcações ou outras imperfeições. Por fim deve-se considerar a distribuição espacial das árvores-"F", para que as mesmas estejam dispostas a não competir entre si futuramente.

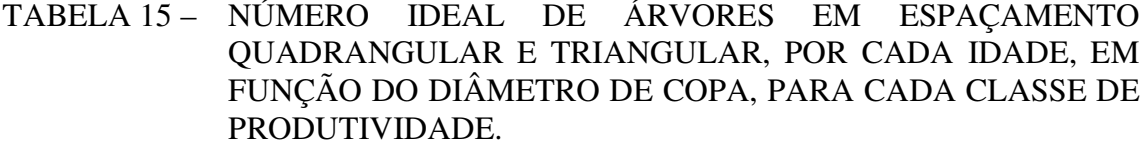

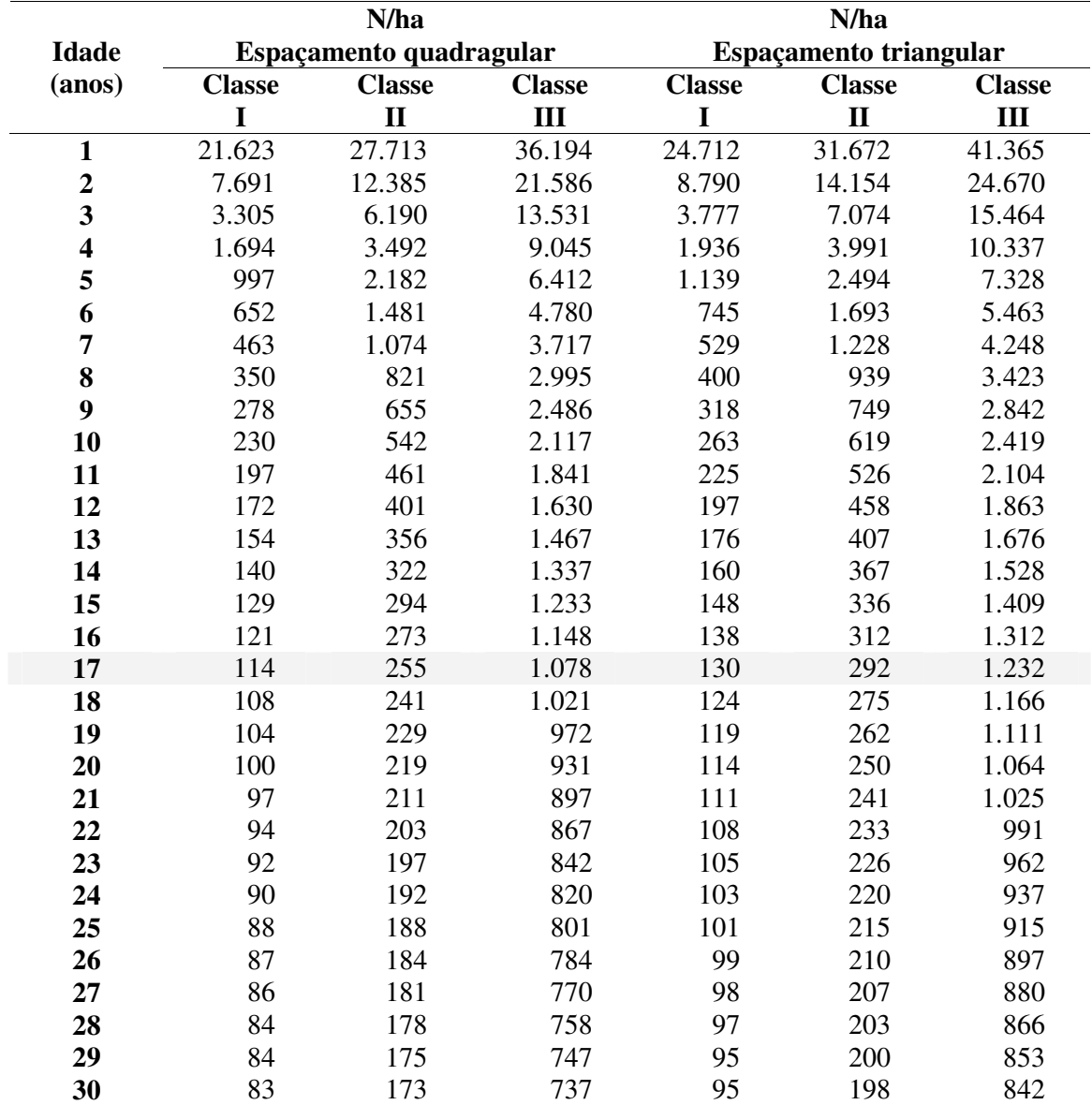

 No primeiro ano do povoamento, o número de árvores por hectare que podem crescer livremente é bastante alto, pois estes números se baseiam somente no diâmetro de copa das plantas jovens. No entanto, conforme comentado anteriormente, os diâmetros de copa estimados para o primeiro ano do povoamento podem alcançar valor superiores, o que indica que os números apresentados na Tabela 15 para as idades mais jovens podem estar superestimados.

 Logicamente não se utiliza tamanha densidade inicial em povoamentos florestais, principalmente quando o objetivo do plantio é a produção de madeira de grande diâmetro. No sistema tradicional de manejo da bracatinga, TONON (1998) comenta que os espaçamentos mais utilizados dependem das culturas agrícolas que são utilizadas em consórcio com a bracatinga, e que normalmente variam de 10 mil a 12,5 mil covas/ha.

TONON (1998) realizou um estudo para avaliar o efeito da densidade inicial sobre o crescimento e a produção de bracatingais na Região Metropolitana de Curitiba, utilizando dados de experimentos com 2.000, 4.000, 8.000 e 25.000 mil plantas/ha. Os resultados de seu estudo demonstraram que a densidade inicial afetou de maneira muito evidente a evolução do DAP. Os povoamentos com menor número de plantas/ha apresentaram os maiores valores desse parâmetro. O autor atribui este maior crescimento à ausência de competição entre plantas, uma vez que foi constatado que a partir do momento em que a mortalidade natural diminuiu o efeito da competição, as árvores das parcelas mais densas passaram a crescer mais rapidamente, tendendo a compensar a diferença da fase inicial.

 Além da densidade inicial em bracatingais, o sistema de plantio influencia muito no crescimento em DAP das árvores. CARPANEZZI (1988) confirmou a superioridade do crescimento em DAP de povoamentos implantados por mudas, em comparação com a semeadura direta. Da mesma forma AHRENS (1981) apresentou dados que corroboram esta afirmativa. Comparando dados de 5 parcelas experimentais, sendo 2 implantadas por mudas e 3 advindas de regeneração natural, foi constatado que as primeiras apresentaram valores de DAP muito superiores às demais.

Neste caso, talvez não só o fato da utilização de mudas para a implantação tenha favorecido o crescimento em DAP, mas também a menor densidade inicial de plantio.

 O crescimento em diâmetro também pode ser influenciado pelo fator genético da espécie. CARPANEZZI (1988) explica que a bracatinga argentina (*Mimosa scabrella* var. *aspericarpa* (Hoehne) Burk), é a variedade preferida pelos agricultores para a implantação de novos bracatingais, pois apresenta crescimento mais rápido, copa bem formada com troncos altos. Estas características são altamente recomendáveis para povoamentos com o objetivo de produção de madeira para processamento mecânico.

 Por isso, o sucesso da implantação de um povoamento com bracatingas para fins de produção de madeira de grandes diâmetros depende, não só do espaçamento ideal, mas também da capacidade produtiva do local, do sistema de implantação e da qualidade das mudas ou sementes utilizadas.

 Em função do número estimado de árvores por hectare (Tabela 15), foram calculados os respectivos espaçamentos ideais por classe de idade e de produtividade, cujos resultados são apresentados na Tabela 16. É evidente que estes são apenas valores de referência que fornecerão subsídios para a orientação dos regimes de manejo adotados para o objetivo e para a espécie *Mimosa scabrella*. A fim de ilustrar visualmente a disposição das plantas nos diferentes tipos de espaçamento, a Figura 17 apresenta uma representação esquemática dos diferentes tipos de distribuição espacial das plantas no povoamento e fornece orientação para a verificação da distância linear entre as árvores.

Na prática, a ampliação gradual do espaçamento entre plantas só é possível com a realização de desbastes, ou seja, com a remoção das árvores vizinhas àquelas que remanescerão. Por isso, as árvores do povoamento não permanecerão eqüidistantes durante toda a rotação, impossibilitando a aplicação na íntegra da orientação fornecida pela Tabela 16. No entanto, conforme recomendado anteriormente, as árvores-F deverão ser marcadas desde o início da rotação, a fim de que as mesmas recebam um tratamento silvicultural diferenciado. Sendo assim, a Tabela 16 define qual o espaço necessário para que cada árvore futura se desenvolva livre de competição durante toda a rotação, atingindo assim o diâmetro-objetivo esperado.

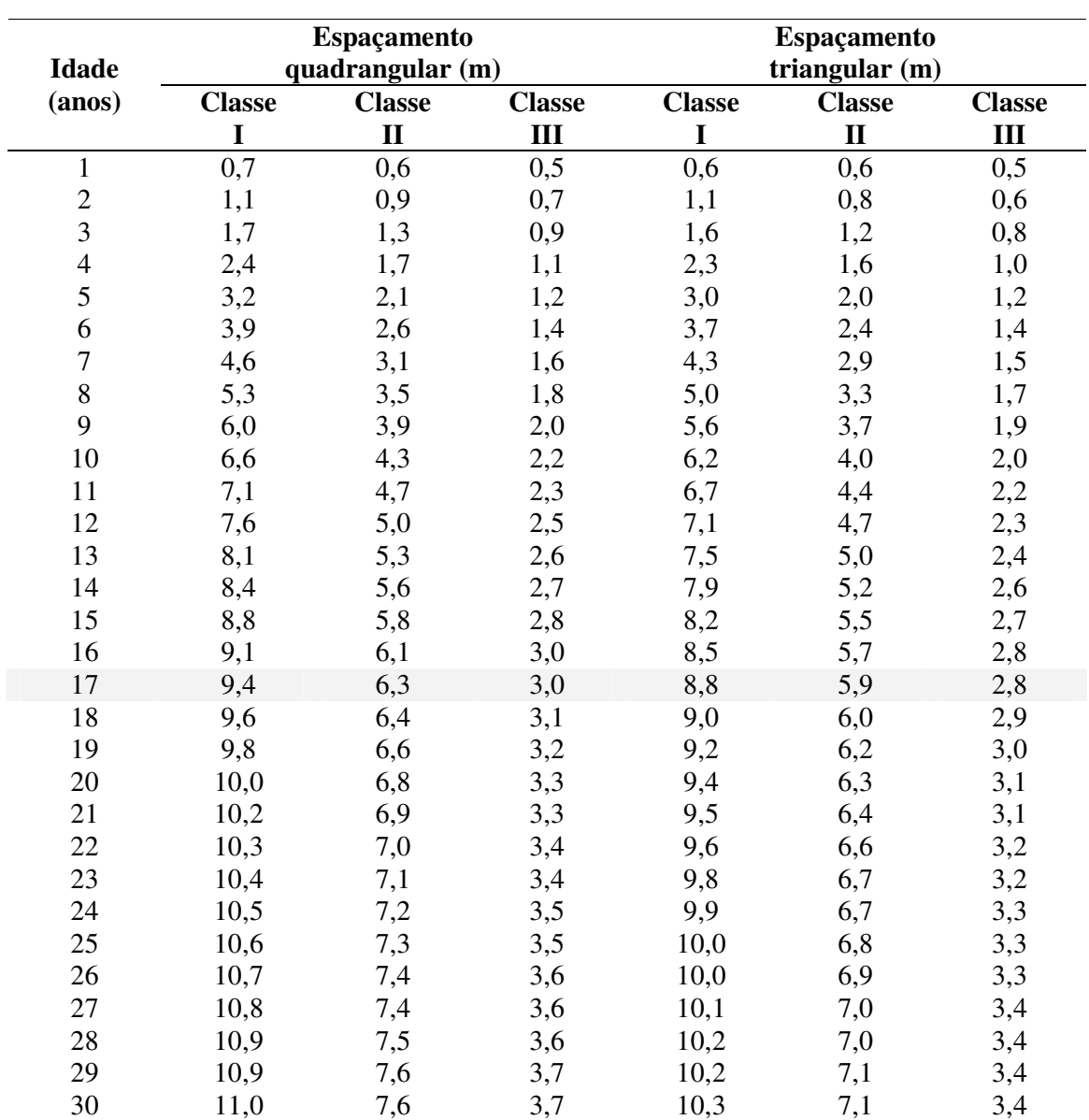

# TABELA 16 – ESPAÇAMENTO IDEAL ENTRE ÁRVORES (m) POR IDADE E TIPO DE DISTRIBUIÇÃO, EM FUNÇÃO DO DIÂMETRO DE COPA, PARA CADA CLASSE DE PRODUTIVIDADE.

## FIGURA 17 – REPRESENTAÇÃO ESQUEMÁTICA DO ESPAÇAMENTO TRIANGULAR E QUADRANGULAR.

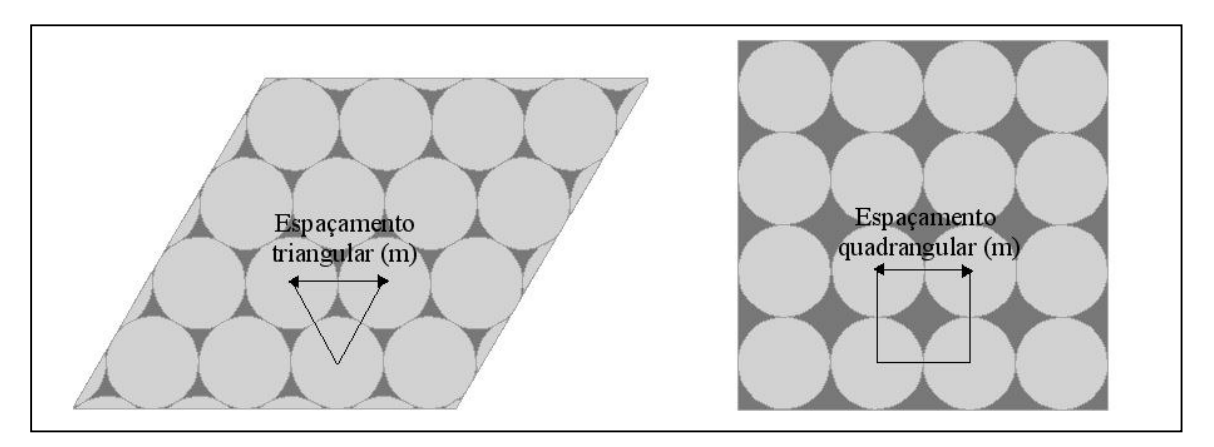

 Nota-se que ao final da rotação recomendada de 17 anos, a distância entre uma árvore futura e suas vizinhas deve variar entre 9,4 m a 3,0 m, dependendo da classe de produtividade e do tipo de espaçamento utilizado. Portanto, salienta-se que os desbastes devem ser programados e conduzidos de forma a se manter a distância entre plantas recomendada, pelo menos para as árvores futuras, ou seja, aquelas que permanecerão até o final da rotação.

### 4.7 CAPACIDADE DE PRODUÇÃO VOLUMÉTRICA

 A variável volume é uma das informações mais importantes para o conhecimento do potencial florestal de um determinado local, sendo que o volume individual fornece um ponto de partida para a avaliação do conteúdo lenhoso dos povoamentos florestais (MACHADO et al., 2002). Com base nos resultados das estimativas do potencial de crescimento diamétrico para a bracatinga, realizadas para cada classe de produtividade, foram estimados também os respectivos volumes individuais totais.

 As variáveis independentes que normalmente são utilizadas nos cálculos de volume são o dap e a altura, portanto mostrou-se necessária a obtenção de uma equação hipsométrica para a estimativa da altura total de bracatingas.

 Foram testados ao total 13 modelos matemáticos a fim de selecionar aquele que apresentasse melhore qualidade de ajuste e que fosse capaz de gerar estimativas confiáveis. A Tabela 17 apresenta os modelos com seus respectivos coeficientes e critérios para verificação da qualidade de ajuste. Nos Anexos VII a X são apresentados todos os gráficos de resíduos e gráficos com os valores reais e estimados.

 Pelos resultados apresentados na Tabela 17, percebe-se que nenhum modelo obteve um coeficiente de determinação ( $R^2_{\text{aj}}$ ) desejável, pois os valores variaram entre 0,1788 e 0,5504. Portanto pode-se dizer que, no máximo, 55% da variável dependente altura total é explicada pela variável independente DAP.

 Em ajustes de equações hipsométricas é comum se obter valores de coeficientes de determinação acima de 0,9, principalmente para espécies como *Pinus spp* e *Eucalyptus spp*. No entanto, BARTOSZECK (2000) ao testar diferentes modelos para a estimativa da altura de *Mimosa scabrella* em função do dap, obteve um valor médio de 0,54 para o  $R^2_{ai}$  recalculado. Este fato é explicado também pelo coeficiente de correlação de Pearson calculado para os pares de dados utilizados nos ajustes das equações da Tabela 17, que resultou em 0,65. Isto demonstra que a correlação entre a altura e o dap não é muito forte para a bracatinga.

No entanto, analisando os resultados de Syx e Syx% nota-se que os erros das estimativas para a maioria dos modelos estão dentro de limites aceitáveis, variando entre 1,1 m e 2,6 m para valores absolutos e entre 7,85 e 18,68 para os valores relativos.

Levando em consideração somente os critérios de seleção apresentados na Tabela 17, o modelo de crescimento biológico de Chapman-Richards (número 13) foi o qual apresentou melhor qualidade de ajuste. No entanto, ao se comparar os valores estimados com os valores reais, apresentado no Anexo X, verifica-se que a curva de ajuste não apresenta a forma esperada para descrever a relação altura /DAP, pois a partir dos 10 cm de diâmetro a altura apresenta um crescimento demasiadamente baixo.

|     | <b>EQUAÇÕES</b>                                                                         | $\mathbb{R}^2$<br>ajustado | <b>Syx</b> | <b>Syx</b><br>$\mathcal{G}_0$ | Fator<br>de<br><b>Meyer</b> |
|-----|-----------------------------------------------------------------------------------------|----------------------------|------------|-------------------------------|-----------------------------|
| 1)  | $h = 10,5042 + 0,242331(d)$                                                             | 0,4174                     | 2,32       | 16,52                         |                             |
| 2)  | $h = 7{,}61593 + 0{,}62222(d) - 0{,}0095(d^2)$                                          | 0,5150                     | 2,13       | 14,76                         |                             |
| 3)  | $h = 12,7272 + 0,004695(d^2)$                                                           | 0,2732                     | 2,60       | 18,07                         |                             |
| 4)  | $h = 3,41557 + 4,18379 \ln(d)$                                                          | 0,5200                     | 2,12       | 14,69                         |                             |
| 5)  | $h = 18,3535 - 47,781\left(\frac{1}{d}\right)$                                          | 0,5239                     | 2,11       | 14,63                         |                             |
| 6)  | $h = 19,8716 - 82,5801\left(\frac{1}{d}\right) + 158,812\left(\frac{1}{d^2}\right)$     | 0,5448                     | 2,05       | 14,24                         |                             |
|     | 7) $\frac{h}{a^2} = 0,103301 + 0,216589(d) + 0,053174(d^2)$                             | $0,5176*$                  | $2,1203*$  | 15,11                         |                             |
| 8)  | $\ln h = 1,8418 + 0,30564 \ln(d)$                                                       | $0.4959*$                  | 2,0598*    | 14,68                         | 1,01163                     |
| 9)  | $\ln h = 2{,}52632 + 0{,}000328 \ln(d^2)$                                               | $0,1815*$                  | 2,6216*    | 18,68                         | 1,01847                     |
| 10) | $\ln h = 2{,}13665 + 0{,}047437(d) + 0{,}000755(d^2)$                                   | 0,1788*                    | 2,6118*    | 18,65                         | 1,01184                     |
| 11) | $\ln h = 2,94168 - 3,5859 \left( \frac{1}{d} \right)$                                   | $0,5344*$                  | 1,9230*    | 13,70*                        | 1,01080                     |
| 12) | $\ln h = 3,00145 - 4,95594\left(\frac{1}{d}\right) + 6,25249\left(\frac{1}{d^2}\right)$ | $0,5364*$                  | 1,9396*    | 13,82*                        | 0,01069                     |
| 13) | $h = 17,53048 (1 - \exp(-0.116171(d)))^{(1/1+0.3272)}$                                  | 0,5504                     | 1,1027     | 7,85                          |                             |

TABELA 17 – EQUAÇÕES AJUSTADAS, COM SUAS RESPECTIVAS ESTATÍSTICAS DE AJUSTE E PRECISÃO PARA A ESTIMATIVA DA ALTURA TOTAL DE *Mimosa scabrella*.

\*recalculado.

Para o conjunto de dados utilizado nos ajustes, a equação 13 gera estimativas satisfatórias, apesar de haver grande dispersão dos dados. No entanto, ao aplicar esta equação no conjunto de dados obtido pelo processo de classificação da produtividade (Tabela 11), percebeu-se que os resultados se distanciavam muito dos valores de altura dominante apresentados por TONON (1998), que fez uma reclassificação de sítios utilizando a equação ajustada por MACHADO et al. (1997) para bracatingais da Região Metropolitana de Curitiba. Testando todos os modelos ajustados da Tabela 17 nos dados de DAP por idade e classe de produtividade da Tabela 11, percebeu-se então que o modelo 8 foi o qual melhor gerou estimativas de altura, resultando em valores

parecidos com os de TONON (1998). Por esta razão, selecionou-se o modelo de Stoffels (modelo 8) para ser utilizado neste trabalho.

 A aplicação da equação hipsométrica selecionada nos dados de DAP por idade e classe de produtividade, geraram os valores da Tabela 18, que apresenta as estimativas de altura total para árvores isoladas.

|                         | <b>ALTURA</b> (m) |                 |                 |                  |                   |       |  |  |  |  |
|-------------------------|-------------------|-----------------|-----------------|------------------|-------------------|-------|--|--|--|--|
| <b>Idade</b><br>(anos)  |                   | <b>Classe I</b> |                 | <b>Classe II</b> | <b>Classe III</b> |       |  |  |  |  |
|                         | LS                | LI              | $\overline{LS}$ | LI               | $\overline{LS}$   | LI    |  |  |  |  |
| $\mathbf{1}$            | 8,05              | 7,41            | 7,41            | 6,60             | 6,60              | 5,46  |  |  |  |  |
| $\boldsymbol{2}$        | 10,55             | 9,68            | 9,68            | 8,57             | 8,57              | 6,99  |  |  |  |  |
| $\overline{\mathbf{3}}$ | 12,27             | 11,25           | 11,25           | 9,95             | 9,95              | 8,08  |  |  |  |  |
| $\overline{\mathbf{4}}$ | 13,58             | 12,44           | 12,44           | 11,00            | 11,00             | 8,91  |  |  |  |  |
| 5                       | 14,63             | 13,40           | 13,40           | 11,84            | 11,84             | 9,58  |  |  |  |  |
| 6                       | 15,49             | 14,18           | 14,18           | 12,53            | 12,53             | 10,13 |  |  |  |  |
| 7                       | 16,20             | 14,84           | 14,84           | 13,11            | 13,11             | 10,60 |  |  |  |  |
| 8                       | 16,81             | 15,39           | 15,39           | 13,59            | 13,59             | 10,99 |  |  |  |  |
| 9                       | 17,33             | 15,87           | 15,87           | 14,01            | 14,01             | 11,32 |  |  |  |  |
| 10                      | 17,78             | 16,28           | 16,28           | 14,37            | 14,37             | 11,61 |  |  |  |  |
| 11                      | 18,16             | 16,63           | 16,63           | 14,68            | 14,68             | 11,86 |  |  |  |  |
| 12                      | 18,50             | 16,94           | 16,94           | 14,95            | 14,95             | 12,08 |  |  |  |  |
| 13                      | 18,79             | 17,21           | 17,21           | 15,19            | 15,19             | 12,27 |  |  |  |  |
| 14                      | 19,05             | 17,44           | 17,44           | 15,40            | 15,40             | 12,43 |  |  |  |  |
| 15                      | 19,28             | 17,65           | 17,65           | 15,58            | 15,58             | 12,58 |  |  |  |  |
| 16                      | 19,48             | 17,83           | 17,83           | 15,74            | 15,74             | 12,71 |  |  |  |  |
| 17                      | 19,65             | 17,99           | 17,99           | 15,88            | 15,88             | 12,82 |  |  |  |  |
| 18                      | 19,80             | 18,13           | 18,13           | 16,01            | 16,01             | 12,92 |  |  |  |  |
| 19                      | 19,94             | 18,26           | 18,26           | 16,12            | 16,12             | 13,01 |  |  |  |  |
| 20                      | 20,06             | 18,37           | 18,37           | 16,21            | 16,21             | 13,09 |  |  |  |  |
| 21                      | 20,17             | 18,46           | 18,46           | 16,30            | 16,30             | 13,16 |  |  |  |  |
| 22                      | 20,26             | 18,55           | 18,55           | 16,38            | 16,38             | 13,22 |  |  |  |  |
| 23                      | 20,35             | 18,63           | 18,63           | 16,44            | 16,44             | 13,27 |  |  |  |  |
| 24                      | 20,42             | 18,70           | 18,70           | 16,50            | 16,50             | 13,32 |  |  |  |  |
| 25                      | 20,49             | 18,76           | 18,76           | 16,56            | 16,56             | 13,36 |  |  |  |  |
| 26                      | 20,55             | 18,81           | 18,81           | 16,60            | 16,60             | 13,40 |  |  |  |  |
| 27                      | 20,60             | 18,86           | 18,86           | 16,65            | 16,65             | 13,44 |  |  |  |  |
| 28                      | 20,65             | 18,90           | 18,90           | 16,68            | 16,68             | 13,47 |  |  |  |  |
| 29                      | 20,69             | 18,94           | 18,94           | 16,72            | 16,72             | 13,49 |  |  |  |  |
| 30                      | 20,72             | 18,97           | 18,97           | 16,75            | 16,75             | 13,52 |  |  |  |  |

TABELA 18 – ALTURAS TOTAIS ESTIMADAS POR CLASSE DE IDADE E CLASSE DE PRODUTIVIDADE DE *Mimosa scabrella*.

A partir da idade de 10 anos, todos os valores de altura total por idade e classe de produtividade da Tabela 18 se encaixam dentro da variação das alturas por idade e classe de sítio apresentadas por TONON (1998), porém com uma amplitude ligeiramente menor. Optou-se por utilizar como parâmetro comparativo os resultados obtidos pela autora, pois MACHADO (1997) utilizou um número superior de dados de alturas dominantes de bracatingais. Uma vez que a altura dominante indica o crescimento pouco afetado pela competição com árvores vizinhas, pode-se dizer a altura de árvores isoladas também é dominante, já que seu crescimento está livre de competição.

Uma comparação da relação H/D realizada entre dados de povoamentos e dados de árvores isoladas revela que para o primeiro caso, a altura é sempre maior que o diâmetro, desconsiderando as unidades de medida de cada variável. Para as árvores isoladas, esta situação mostrou-se ser inversa, ou seja, o valor adimensional do diâmetro é sempre maior que o valor adimensional da altura, resultando numa relação H/D sempre < 1. Isto explica o fato de haver grande dispersão dos dados observados quando analisados graficamente (Anexos VII a X). Sendo assim, o ajuste ideal de uma equação hispométrica para árvores isoladas deveria ser realizado somente com dados de árvores em livre crescimento, incluindo idades desde o início até o final da rotação indicada.

As estimativas de volume foram geradas pela aplicação dos coeficientes obtidos por meio do ajuste de um polinômio de 5° grau a partir de dados de cubagens de árvores com diâmetros acima de 25 cm. O ajuste do polinômio de 5° grau para a estimativa dos volumes apresentou boa qualidade, com um  $R^2 = 0.9205$  e um  $S_{yx}\% =$ 10,89. O Anexo XI apresenta os gráficos com os valores residuais, valores estimados e a linha de ajuste da regressão.

De posse dos valores individuais de dap (Tabela 11), altura total (Tabela 18) e também do número ideal de árvores/ha (Tabela 15), obteve-se os valores de volume total em metros cúbicos por hectare para cada idade e classe de produtividade, cujos resultados são apresentados pela Tabela 19 para espaçamentos quadrangular e triangular. Vale salientar que cada valor apresentado na Tabela 19 corresponde ao

somatório volumétrico do número de árvores ideal para cada idade e não é cumulativo ao volume dos desbastes anteriores.

Os valores de volume total por hectare ao final da rotação de 17 anos, apresentados pela Tabela 19, são bastante inferiores aos comumente obtidos em plantios comerciais com espécies de rápido crescimento que utilizam regimes de manejo para o povoamento. Este fato pode ser decorrente tanto de fatores limitantes da própria espécie como do reduzido número de árvores por hectare recomendado no regime de manejo para árvores individuais. Este último fator é comprovado pela simples análise dos resultados apresentados para as classes I e III de produtividade. Na classe I, o número de árvores recomendado ao final da rotação é de 114 por hectare, para o centro de classe, enquanto que para a classe III são recomendadas 1.078 árvores/ha, também para o centro de classe. Mesmo a classe com maior capacidade produtiva não supera o estoque volumétrico total da classe de menor capacidade devido ao seu menor número de árvores/ha.

No entanto deve-se considerar que a Tabela 19 apresenta somente o estoque volumétrico por hectare referente à respectiva idade, não sendo contabilizados os volumes retirados nos desbastes anteriores.

TABELA 19 - CAPACIDADE DE PRODUÇÃO EM VOLUME  $(m^3/ha)$ ESTIMADA POR IDADE E TIPO DE ESPAÇAMENTO PARA POVOAMENTOS DE BRACATIGAIS SUBMETIDOS AO REGIME DE MANEJO PARA ÁRVORES INDIVIDUAIS.

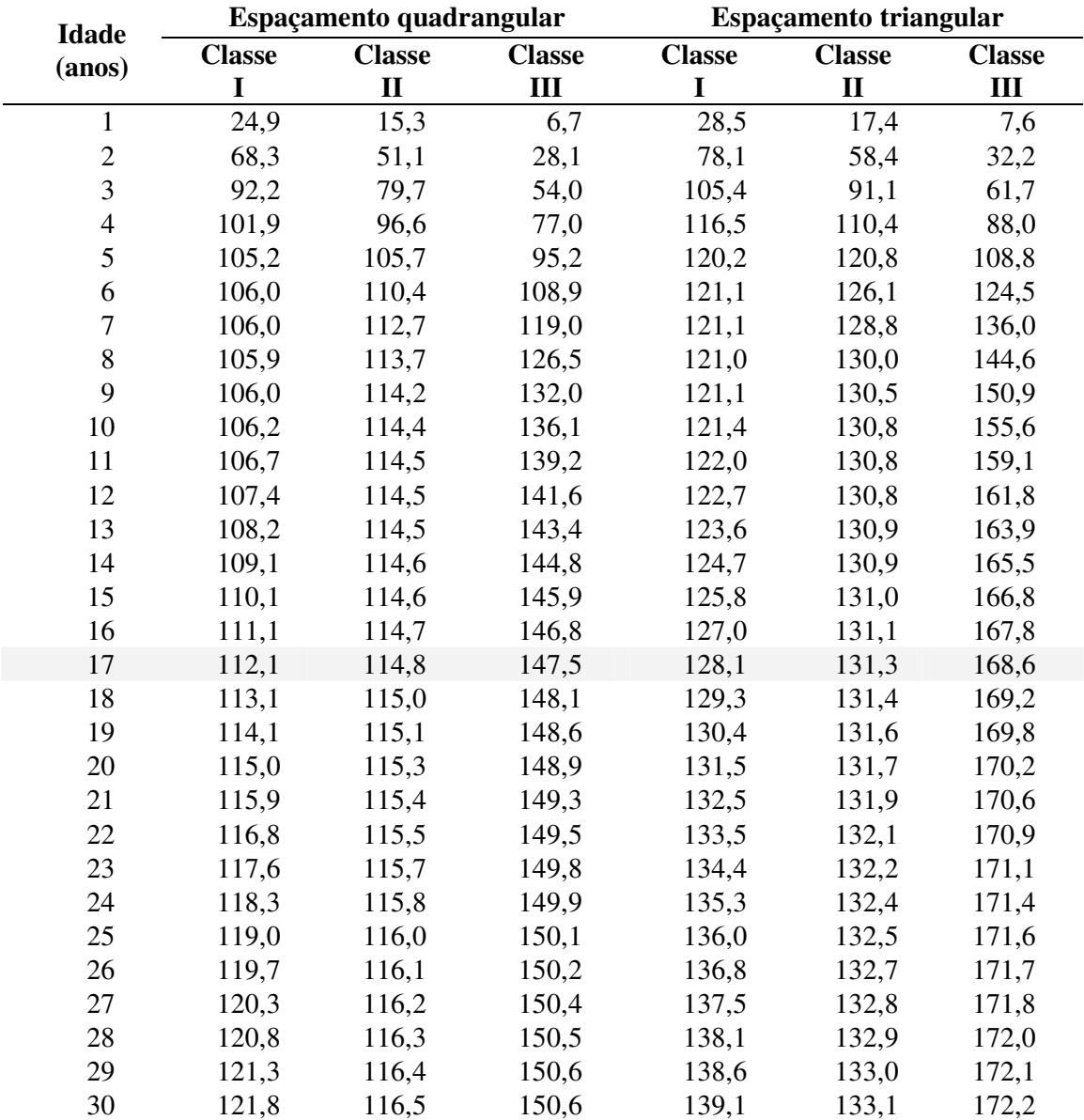

# 4.8 COMPARAÇÃO ENTRE OS REGIMES DE MANEJO PARA ÁRVORES INDIVIDUAIS E REGIMES TRADICIONAIS DE MANEJO PARA BRACATINGAIS.

#### 4.8.1 Avaliação da capacidade produtiva

 Com a finalidade de se determinar qual o regime de manejo mais indicado para a espécie *Mimosa scabrella*, levando em consideração a produção volumétrica total e o valor final de comercialização dos produtos, foi realizada a comparação entre o regime de manejo para árvores individuais e o regime de manejo para povoamento tradicionalmente utilizado para a espécie.

 Inicialmente foi calculado o número de árvores a serem retiradas anualmente e em seguida estes números foram multiplicados pelo respectivo volume individual de sortimento, obtendo assim o volume retirado em cada desbaste. Possivelmente o número de árvores/ha ideal recomendado pela Tabela 15 apresenta superestimativa para as idades menores. Por isto, as densidades iniciais da Tabela 15 foram reduzidas para valores coerentes nos cálculos dos volumes desbastados. Procurou-se seguir números aproximados com a recomendação de TONON (1998), que realizou um estudo sobre os efeitos da densidade inicial e do sítio sobre o crescimento e a produção de bracatingais. O autor chegou à conclusão que menores densidades iniciais geraram aumento significativo nas variáveis dap, volume e área transversal médios em todas as idades, e que o maior valor em produção volumétrica foi obtido com a densidade de 4.000 árvores/ha. Portanto, para a classe de maior produtividade foi utilizada a densidade inicial de 2.000 árvores/ha, a fim de maximizar o crescimento em DAP, e para a classe de menor produtividade foi utilizada a densidade inicial de 3.333 árvores/ha, para maximizar a produção volumétrica. Optou-se por maximizar a produção volumétrica da classe III haja vista a observação de que sua capacidade produtiva é limitada, impossibilitando a obtenção de toras de grande diâmetro e não sendo recomendada para esta finalidade. Para classe II utilizou-se o valor intermediário de 2.500 árvores/ha.

 A Tabela 20 apresenta o número de árvores recomendada por idade após a adequação das densidades iniciais e na Tabela 21 é apresentado o número de árvores a ser retirado em cada desbaste, conforme a classe de produtividade e o tipo de espaçamento.

| <b>Idade</b>   | <b>Classe I</b> |       | <b>Classe II</b> |       |       | <b>Classe III</b> |  |
|----------------|-----------------|-------|------------------|-------|-------|-------------------|--|
| (anos)         | Q               | T     | O                | T     | Q     | T                 |  |
|                | 2.000           | 2.000 | 2.500            | 2.500 | 3.333 | 3.333             |  |
| $\overline{2}$ | 1.700           | 1.700 | 2.000            | 2.200 | 3.100 | 3.200             |  |
| 3              | 1.500           | 1.500 | 1.700            | 1.900 | 2.900 | 3.100             |  |
| $\overline{4}$ | 1.250           | 1.300 | 1.500            | 1.700 | 2.700 | 2.900             |  |
| 5              | 997             | 1.000 | 1.300            | 1.500 | 2.500 | 2.800             |  |
| 6              | 652             | 745   | 1.100            | 1.300 | 2.400 | 2.700             |  |
| 7              | 463             | 529   | 950              | 1.100 | 2.300 | 2.600             |  |
| 8              | 350             | 400   | 821              | 939   | 2.200 | 2.500             |  |
| 9              | 278             | 318   | 655              | 749   | 2.100 | 2.400             |  |
| 10             | 230             | 263   | 542              | 619   | 2.000 | 2.300             |  |
| 11             | 197             | 225   | 461              | 526   | 1.841 | 2.104             |  |
| 12             | 172             | 197   | 401              | 458   | 1.630 | 1.863             |  |
| 13             | 154             | 176   | 356              | 407   | 1.467 | 1.676             |  |
| 14             | 140             | 160   | 322              | 367   | 1.337 | 1.528             |  |
| 15             | 129             | 148   | 294              | 336   | 1.233 | 1.409             |  |
| 16             | 121             | 138   | 273              | 312   | 1.148 | 1.312             |  |
| 17             | 114             | 130   | 255              | 292   | 1.078 | 1.232             |  |

TABELA 20 – NÚMERO DE ÁRVORES POR HECTARE ADEQUADO PARA AS CLASSES DE PRODUTIVIDADE E TIPO DE ESPAÇAMENTO.

Q: espaçamento quadrangular; T: espaçamento triangular.

| <b>Idade</b>            | <b>Classe I</b> |     |     | <b>Classe II</b> |       | <b>Classe III</b> |  |
|-------------------------|-----------------|-----|-----|------------------|-------|-------------------|--|
| (anos)                  | Q               | T   | Q   | T                | Q     | T                 |  |
| 1                       | 300             | 300 | 500 | 300              | 233   | 133               |  |
| $\overline{2}$          | 200             | 200 | 300 | 300              | 200   | 100               |  |
| 3                       | 250             | 200 | 200 | 200              | 200   | 200               |  |
| $\overline{\mathbf{4}}$ | 253             | 300 | 200 | 200              | 200   | 100               |  |
| 5                       | 345             | 255 | 200 | 200              | 100   | 100               |  |
| 6                       | 189             | 216 | 150 | 200              | 100   | 100               |  |
| 7                       | 113             | 129 | 129 | 161              | 100   | 100               |  |
| 8                       | 72              | 82  | 166 | 190              | 100   | 100               |  |
| 9                       | 48              | 55  | 114 | 130              | 100   | 100               |  |
| 10                      | 34              | 39  | 81  | 93               | 159   | 196               |  |
| 11                      | 24              | 28  | 60  | 68               | 211   | 241               |  |
| 12                      | 18              | 21  | 45  | 51               | 164   | 187               |  |
| 13                      | 14              | 16  | 35  | 40               | 130   | 148               |  |
| 14                      | 11              | 12  | 27  | 31               | 104   | 119               |  |
| 15                      | 9               | 10  | 22  | 25               | 85    | 97                |  |
| 16                      | $\overline{7}$  | 8   | 18  | 20               | 70    | 80                |  |
| 17                      | 114             | 130 | 255 | 292              | 1.078 | 1.232             |  |

TABELA 21 – NÚMERO DE ÁRVORES A SER DESBASTADO POR IDADE, CLASSE DE PRODUTIVIDADE E TIPO DE ESPAÇAMENTO.

Q: espaçamento quadrangular; T: espaçamento triangular

 A Tabela 22 mostra os volumes totais para serraria retirados pelos desbastes, considerando um diâmetro mínimo de 15 cm na ponta fina e 2,4 m de comprimento, enquanto a Tabela 23 apresenta os volumes de lenha, considerando 2 cm na ponta fina e 0,5 m de comprimento. Quanto aos volumes individuais por sortimento, tipo de espaçamento e classe de produtividade, estes são apresentados nos Anexos XII e XIII.

 Pela análise dos valores apresentados na Tabela 22 nota-se que nos primeiros 7 anos de desenvolvimento do povoamento, não há produção de madeira para serraria, com exceção do 7° ano na classe de maior produtividade, que produz de 7,7 a 8,8 m<sup>3</sup>/ha de toras para serraria. Isto indica que, mesmo com crescimento livre de competição em um local de alta capacidade produtiva, a bracatinga não é capaz de produzir toras de grandes diâmetros em uma rotação de 7 anos, a qual é tradicionalmente utilizada para a espécie. Na classe menos produtiva, nem mesmo ao final da rotação de 17 anos são obtidas toras para processamento mecânico,

confirmando assim a observação de SCOLFORO (1998a), que comenta acerca da incapacidade de sítios menos produtivos na produção de madeira de grandes bitolas.

TABELA 22 – PRODUÇÃO VOLUMÉTRICA (m<sup>3</sup>/ha) DE MADEIRA PARA SERRARIA A SER COLHIDA POR IDADE, CLASSE DE PRODUTIVIDADE E TIPO DE ESPAÇAMENTO, CONSIDERANDO UM DIÂMETRO MÍNIMO DE 15 cm COM CASCA E COMPRIMENTO DE 2,4 m.

| <b>Idade</b>    | <b>Classe I</b> |       | <b>Classe II</b> |       | <b>Classe III</b> |     |  |
|-----------------|-----------------|-------|------------------|-------|-------------------|-----|--|
| $(\text{anos})$ | Q               | T     | Q                | T     | Q                 | T   |  |
| 1               | 0,0             | 0,0   | 0,0              | 0,0   | 0,0               | 0,0 |  |
| $\overline{2}$  | 0,0             | 0,0   | 0,0              | 0,0   | 0,0               | 0,0 |  |
| 3               | 0,0             | 0,0   | 0,0              | 0,0   | 0,0               | 0,0 |  |
| $\overline{4}$  | 0,0             | 0,0   | 0,0              | 0,0   | 0,0               | 0,0 |  |
| 5               | 0,0             | 0,0   | 0,0              | 0,0   | 0,0               | 0,0 |  |
| 6               | 0,0             | 0,0   | 0,0              | 0,0   | 0,0               | 0,0 |  |
| 7               | 7,7             | 8,8   | 0,0              | 0,0   | 0,0               | 0,0 |  |
| 8               | 14,1            | 16,1  | 0,0              | 0,0   | 0,0               | 0,0 |  |
| 9               | 16,4            | 18,7  | 6,1              | 7,0   | 0,0               | 0,0 |  |
| 10              | 13,7            | 15,6  | 5,2              | 5,9   | 0,0               | 0,0 |  |
| 11              | 11,5            | 13,1  | 7,5              | 8,5   | 0,0               | 0,0 |  |
| 12              | 10,8            | 12,4  | 6,4              | 7,3   | 0,0               | 0,0 |  |
| 13              | 9,2             | 10,5  | 7,2              | 8,2   | 0,0               | 0,0 |  |
| 14              | 7,9             | 9,0   | 7,5              | 8,6   | 0,0               | 0,0 |  |
| 15              | 6,8             | 7,8   | 7,5              | 8,6   | 0,0               | 0,0 |  |
| 16              | 5,9             | 6,7   | 6,5              | 7,5   | 0,0               | 0,0 |  |
| 17              | 103,5           | 118,3 | 101,1            | 115,5 | 0,0               | 0,0 |  |
| Total           | 207,5           | 237,1 | 155,0            | 177,1 | 0,0               | 0,0 |  |

Q: espaçamento quadrangular; T: espaçamento triangular.

 A primeira classe de produtividade começa a produzir toras para serraria a partir dos 7 anos e a segunda classe a partir dos 9 anos. No entanto, esta última classe, apesar de produzir durante 9 anos o sortimento de serraria, apresenta um volume bem menor no cômputo geral ao final da rotação.

 Outra observação a ser comentada é sobre o tipo de espaçamento utilizado em cada classe de produtividade. Percebe-se que o espaçamento triangular maximiza a produção total de madeira para serraria em 29,6 m<sup>3</sup>/ha para a classe I e 22,1 m<sup>3</sup>/ha para a classe II. Levando em consideração a produção de madeira para lenha estes valores são menos expressivos para a classe I, que apresentou somente 2,4 m<sup>3</sup>/ha a mais no espaçamento triangular, conforme valores apresentados pela Tabela 23. Para o somatório dos volumes dos sortimentos apresentados na Tabela 24, o acréscimo em produção para o espaçamento triangular foi de 32,1 m<sup>3</sup>/ha para a classe I, 41,3 m<sup>3</sup>/ha para a classe II e 32,9 m<sup>3</sup>/ha para a classe III, representando assim um acréscimo de 9,43%, 14,64% e 13,21%, respectivamente, sobre a produção total ao final da rotação do povoamento implantado com o espaçamento quadrangular.

TABELA 23 – PRODUÇÃO VOLUMÉTRICA (m<sup>3</sup>/ha) DE MADEIRA PARA LENHA A SER COLHIDA POR IDADE, CLASSE DE PRODUTIVIDADE E TIPO DE ESPAÇAMENTO, CONSIDERANDO UM DIÂMETRO MÍNIMO DE 2 cm COM CASCA E COMPRIMENTO DE 0,5 m.

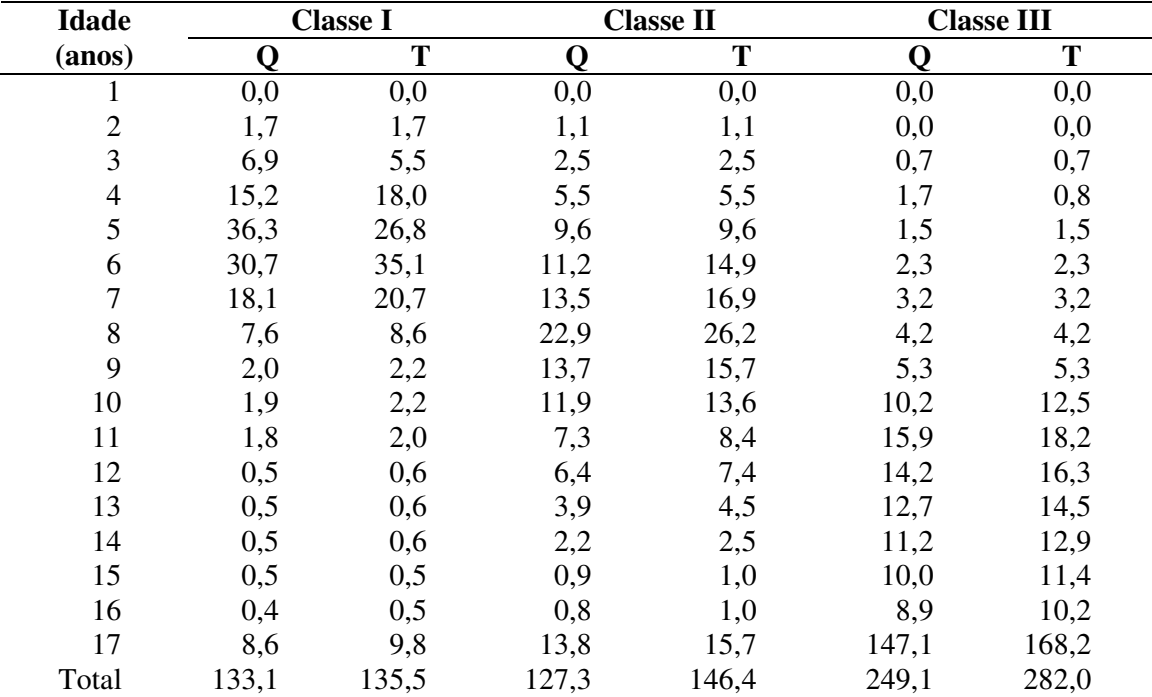

Q: espaçamento quadrangular; T: espaçamento triangular.

 A Tabela 24 mostra os valores totais acumulados da produção de madeira ao final da rotação de 17 anos para cada classe de produtividade e tipo de espaçamento. A classe mais produtiva atinge um total de 372,6 m<sup>3</sup>/ha, contra 282 m<sup>3</sup>/ha da classe menos produtiva, contabilizando os volumes desbastados com o volume obtido no corte raso. Estes valores podem ser visualizados na Figura 18, que apresenta graficamente os resultados. Percebe-se que os volumes totais de madeira para lenha produzidos pelas classes I e II são bastante aproximados, indicando que a diferença da capacidade de produção entre as duas classes se concentra principalmente na produção de toras para serraria. Este fato corrobora novamente a afirmação de que locais mais produtivos são mais indicados para produção de grandes diâmetros.

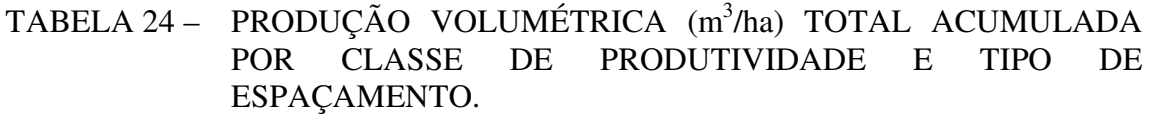

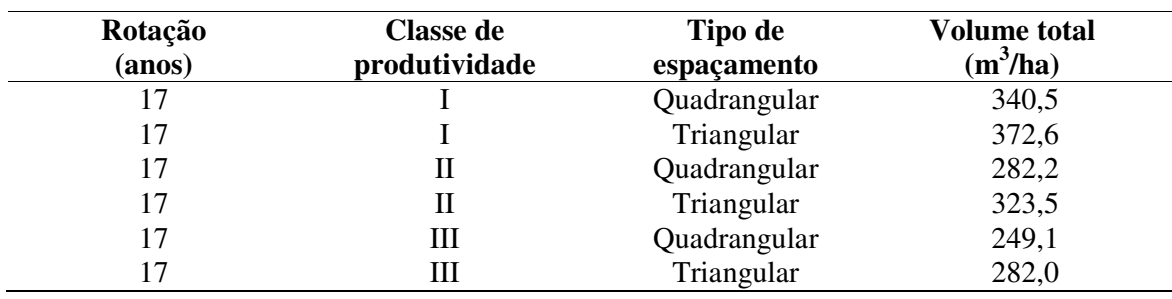

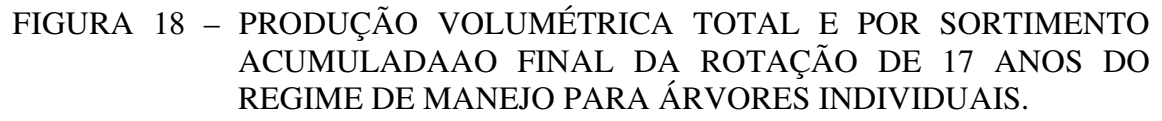

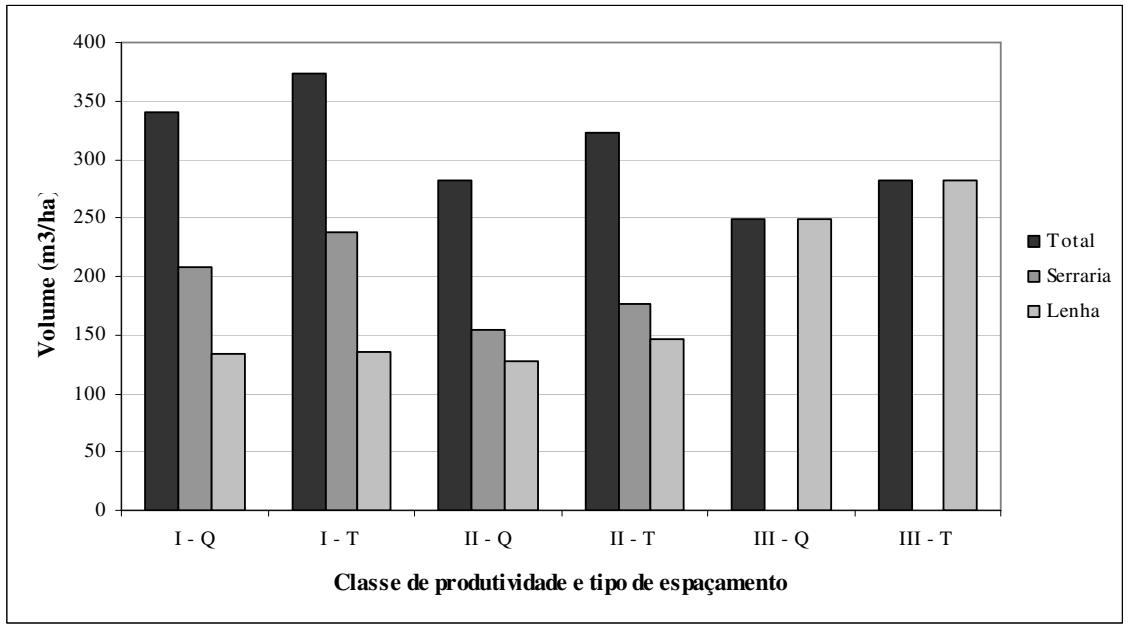

Q: espaçamento quadrangular; T: espaçamento triangular.

 Em contraste com os volumes obtidos pelo regime de manejo para árvores individuais, são apresentados na Tabela 25 os resultados das simulações de produção para 33 diferentes tradicionais regimes de manejo para bracatingais, que utilizam uma rotação curta (7 anos), alta densidade inicial e sem a realização de desbastes.

 Com relação à produção de madeira para serraria, situação semelhante ao que foi observado para o regime de árvores individuais também ocorre para os regimes tradicionais. Percebe-se que, com sete anos de rotação, somente a classe de maior capacidade produtiva (Sítio I) e com menores densidades iniciais são capazes de produzir toras com diâmetro superior a 15 cm na ponta fina.

 Levando em consideração somente a produção volumétrica, o melhor regime de manejo para a classe de sítio I é a utilização do regime n° 3, que utiliza uma densidade inicial de 1.600 árv./ha e resulta na produção de 167,0 m<sup>3</sup>/ha de madeira 7 anos. Para a classe de sítio II, o regime de manejo n° 15 maximiza a produção em volume e produz 107,6 m<sup>3</sup>/ha a partir de 2.000 árvores iniciais e por fim, a classe de sítio III quando utiliza a densidade de 2.500 plantas por hectare gera uma produção de 63,8 m<sup>3</sup>/ha de madeira para lenha (regime n° 27).

 Os resultados de produção total para o regime tradicional de manejo de bracatingais podem ser visualmente analisados pela observação da Figura 19, que representa graficamente os resultados da Tabela 25.

| <b>Regime</b>    |                           | Índice   | <b>Densidade</b> | <b>Volume</b>   | <b>Volume</b> | <b>Total dos</b>   |
|------------------|---------------------------|----------|------------------|-----------------|---------------|--------------------|
| de               | <b>Classe</b><br>de Sítio | de sítio | <b>Inicial</b>   | <b>Serraria</b> | Lenha         | <b>Sortimentos</b> |
| manejo           |                           | (m)      | (N/ha)           | $(m^3/ha)$      | $(m^3/ha)$    | $(m^3/ha)$         |
| 1                | $\rm I$                   | 22,27    | 1.111            | 36,0            | 126,7         | 162,7              |
| $\sqrt{2}$       | $\bf I$                   | 22,27    | 1.322            | 45,2            | 120,9         | 166,1              |
| 3                | $\mathbf I$               | 22,27    | 1.600            | 27,6            | 139,4         | 167,0              |
| $\overline{4}$   | I                         | 22,27    | 2.000            | 0,0             | 163,4         | 163,4              |
| 5                | $\mathbf I$               | 22,27    | 2.500            | 20,9            | 133,9         | 154,8              |
| 6                | $\overline{I}$            | 22,27    | 3.000            | 0,0             | 144,7         | 144,7              |
| $\boldsymbol{7}$ | $\mathbf I$               | 22,27    | 4.000            | 0,0             | 123,2         | 123,2              |
| 8                | $\mathbf I$               | 22,27    | 5.000            | 0,0             | 105,9         | 105,9              |
| 9                | $\mathbf I$               | 22,27    | 6.000            | 0,0             | 91,4          | 91,4               |
| 10               | $\mathbf I$               | 22,27    | 7.000            | 0,0             | 76,3          | 76,3               |
| 11               | $\mathbf I$               | 22,27    | 8.000            | 0,0             | 68,3          | 68,3               |
| 12               | $\rm II$                  | 17,90    | 1.111            | 0,0             | 101,2         | 101,2              |
| 13               | $\mathbf{I}$              | 17,90    | 1.322            | 0,0             | 104,9         | 104,9              |
| 14               | $\mathbf{I}$              | 17,90    | 1.600            | 0,0             | 107,0         | 107,0              |
| 15               | $\mathbf{I}$              | 17,90    | 2.000            | 0,0             | 107,6         | 107,6              |
| 16               | $\mathbf{I}$              | 17,90    | 2.500            | 0,0             | 103,5         | 103,5              |
| 17               | $\mathbf{I}$              | 17,90    | 3.000            | 0,0             | 99,6          | 99,6               |
| 18               | $\mathbf{I}$              | 17,90    | 4.000            | 0,0             | 87,2          | 87,2               |
| 19               | $\rm II$                  | 17,90    | 5.000            | 0,0             | 76,8          | 76,8               |
| 20               | $\rm II$                  | 17,90    | 6.000            | 0,0             | 66,9          | 66,9               |
| 21               | $\rm II$                  | 17,90    | 7.000            | 0,0             | 52,0          | 52,0               |
| 22               | $\rm II$                  | 17,90    | 8.000            | 0,0             | 46,9          | 46,9               |
| 23               | III                       | 13,52    | 1.111            | 0,0             | 54,6          | 54,6               |
| 24               | III                       | 13,52    | 1.322            | 0,0             | 58,2          | 58,2               |
| 25               | $\rm III$                 | 13,52    | 1.600            | 0,0             | 61,3          | 61,3               |
| 26               | III                       | 13,52    | 2.000            | 0,0             | 63,5          | 63,5               |
| $27\,$           | III                       | 13,52    | 2.500            | 0,0             | 63,8          | 63,8               |
| 28               | III                       | 13,52    | 3.000            | 0,0             | 62,7          | 62,7               |
| 29               | III                       | 13,52    | 4.000            | 0,0             | 58,3          | 58,3               |
| 30               | $\rm III$                 | 13,52    | 5.000            | 0,0             | 52,9          | 52,9               |
| 31               | III                       | 13,52    | 6.000            | 0,0             | 47,5          | 47,5               |
| 32               | III                       | 13,52    | 7.000            | 0,0             | 33,3          | 33,3               |
| 33               | III                       | 13,52    | 8.000            | 0,0             | 30,4          | 30,4               |

TABELA 25 - PRODUÇÃO VOLUMÉTRICA (m<sup>3</sup>/ha) POR SORTIMENTO AO FINAL DA ROTAÇÃO DE 7 ANOS PARA REGIMES TRADICIONAIS DE MANEJO DE BRACATINGAIS.

A Figura 19 ilustra claramente como se comporta a produção total em função da densidade utilizada e também da qualidade do sítio florestal. As diferenças são bastante expressivas, principalmente comparando a classe de sítio I com a classe III, pois a produção da primeira é superior ao dobro da segunda, para algumas densidades iniciais. O que se visualiza nesse gráfico foi confirmado por TONON (1998), que concluiu que menores densidades iniciais geram um aumento significativo na produção volumétrica. No entanto, as maiores produções foram constatadas com as densidades de 1.600, 2.000 e 2.500 árv./ha, para as classes de sítio I, II e II, respectivamente. Isso deve ser decorrente de uma possível taxa fixa de mortalidade utilizada pelo software e empregada para todas as densidades, resultando em maior volume por unidade de área aquela que tiver um maior número de árvores.

FIGURA 19 – PRODUÇÃO VOLUMÉTRICA TOTAL (m<sup>3</sup>/ha) AO FINAL DA ROTAÇÃO DE 7 ANOS PARA REGIMES TRADICIONAIS DE MANEJO DE BRACATINGAIS.

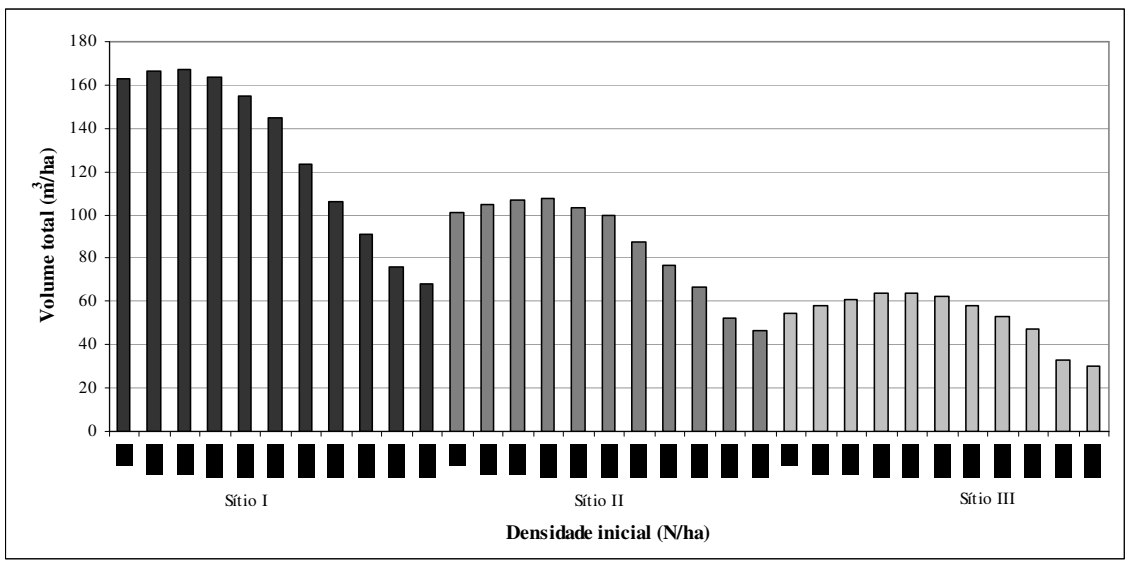

 Realizando uma comparação entre a Figura 19 e os valores de capacidade de produção volumétrica para o regime de árvores individuais apresentados pela Tabela 19, nota-se que ao final da rotação de 7 anos para os regimes tradicionais a produção da classe de sítio II é semelhante à classe II de produtividade para árvores individuais. Mas a primeira classe apresenta valores superiores para o regime tradicional e a classe menos produtiva apresenta valores inferiores. O primeiro caso explica-se porque na classe de maior produtividade o número de árvores do regime tradicional é superior ao regime de árvores individuais, mas mesmo assim não é tão afetada pela competição

nas densidades de 1.111 a 2.500 árv./ha como nas densidades superiores. No segundo caso, o volume do regime para árvores individuais é maior por também apresentar um número de árvores por hectare maior do que para os regimes tradicionais. Levando em consideração que no regime tradicional tais densidades certamente sofrem competição, mais uma vez afirma-se a possibilidade de haver superestimativa do número de árvores/ha ideal recomendado pela Tabela 15 na classe III de produtividade.

A fim de se avaliar a capacidade de produção entre o regime tradicional e o de árvores individuais, os valores da produção total e por sortimento foram multiplicados pelo número de rotações que correspondem a um período equivalente para ambos os regimes. A rotação de 17 anos multiplicada por 2 rotações é igual a 34 anos, e a rotação de 7 anos multiplicada por 5 rotações resulta em 35 anos. Optou-se então por utilizar estes números de rotações devido a dificuldade de se encontrar um produto exatamente igual para os dois regimes. Levando em consideração que a produção de madeira comercializável no primeiro ano do regime para árvores individuais é igual a zero, decidiu-se ampliar o período de avaliação deste regime em 1 ano, já que o somatório dos volumes totais não seria alterado.

 A Tabela 26 apresenta a comparação entre a produção dos melhores regimes de manejo para bracatingais, ou seja, o regime de manejo para árvores individuais em espaçamento triangular e os regimes tradicionais que apresentaram melhores resultados volumétricos para cada classe de sítio. Os resultados são apresentados para o valor acumulado de produção obtido até o final das rotações, e para os mesmos valores extrapolados para um horizonte de 35 anos. A Figura 20 ilustra graficamente a comparação entre os volumes totais obtidos ao final dos 35 anos.

Os resultados revelam que em termos de produção total em volume para a classe de maior produtividade, o regime tradicional supera o regime de árvores individuais em 95 m<sup>3</sup>/ha ao final de 35 anos. No entanto, a maior parte desta produção  $\acute{\text{e}}$  de madeira para lenha, pois o regime individual produz 336,2 m<sup>3</sup>/ha a mais de madeira para serraria. Novamente este fato é explicado pelo número de árvores por hectare utilizado por cada regime, sendo que o regime tradicional apresenta maior número, porém com árvores de menor diâmetro.

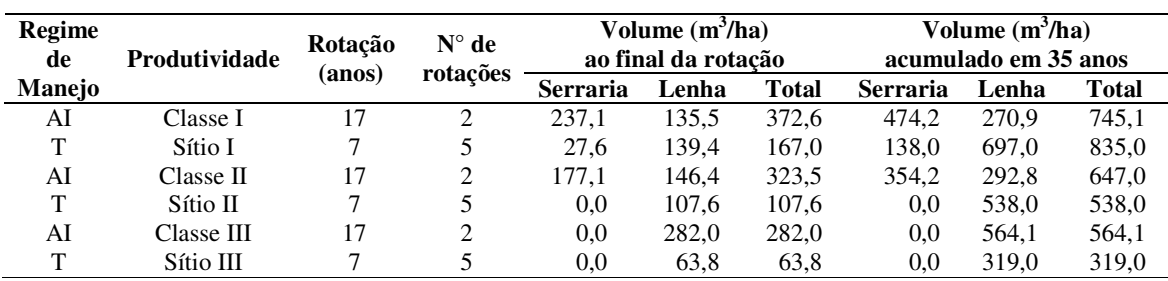

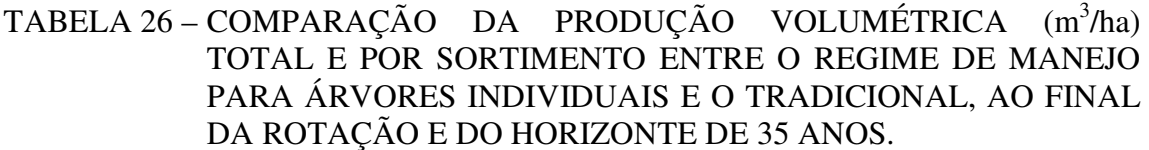

A comparação entre a classe de sítio II e a classe de produtividade II mostra que neste caso a produção do regime individual é superior tanto no volume total, quanto na produção de madeira para serraria, também para 35 anos de cultivo. Para este sortimento a produção foi de 100% sobre o regime tradicional e para o volume total o montante superior representa 20%.

 A mesma situação é observada para a classe de menor capacidade produtiva dos dois regimes de manejo. Apesar de que o regime individual também não apresenta volume para serraria, o volume total de 564,1 m<sup>3</sup>/ha representa percentualmente 76% a mais sobre a produção do regime tradicional. Mesmo que a suposição de haver superestimativa no número de árvores recomendado para esta classe de produtividade seja um fato, o volume total da produção ainda seria superior ao regime tradicional.

## FIGURA 20 - COMPARAÇÃO DA PRODUÇÃO VOLUMÉTRICA TOTAL ACUMULADA AO FINAL DE UM HORIZONTE DE 35 ANOS ENTRE O REGIME TRADICIONAL DE MANEJO E O REGIME PARA ÁRVORES INDIVIDUAIS.

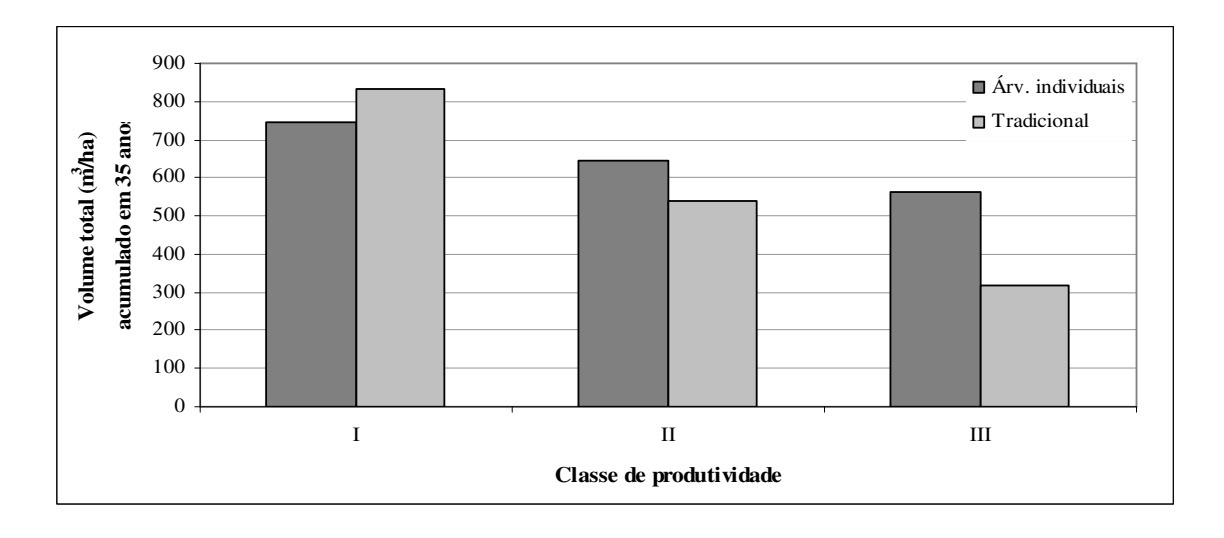

 Portanto, esta análise revela que para a produção volumétrica de madeira comercializável, desconsiderando os volumes por sortimento, o regime de manejo para árvores individual é mais vantajoso para as classes de produtividade II e III. Porém, se for considerada a produção de toras para processamento mecânico, o regime individual é sem dúvida mais vantajoso para todas as classes de produtividade.

#### 4.8.2 Avaliação econômica

Como o objetivo da implantação de povoamento é, na grande maioria das vezes, a obtenção de maior retorno financeiro, faz-se necessária a avaliação econômica dos melhores regimes de manejo para atestar a sua viabilidade.

 Com esta finalidade foram comparadas as receitas obtidas pelo regime de manejo de árvores individuais com as receitas provenientes dos regimes tradicionais, para cada classe de sítio/produtividade.

 A titulo de ilustração, a Tabela 27 apresenta os valores presentes das receitas obtidas pelo regime de manejo para árvores individuais, para cada classe de produtividade e tipo de espaçamento, e também a extrapolação dos mesmos valores para um horizonte de 35 anos pelo cálculo do valor futuro. A Tabela 28 mostra os resultados dos mesmos cálculos para os regimes tradicionais.

TABELA 27 – RECEITAS (R\$/ha) GERADAS PELO REGIME DE MANEJO PARA ÁRVORES INDIVIDUAIS AO FINAL DA RESPECTIVA ROTAÇÃO (VALOR PRESENTE) E DO HORIZONTE DE 35 ANOS (VALOR FUTURO) COM DIFERENTES TAXAS DE JUROS.

| Classe de     |                    | Valor                    | Valor Futuro (R\$) |            |            |            |  |
|---------------|--------------------|--------------------------|--------------------|------------|------------|------------|--|
| Produtividade | <b>Espaçamento</b> | <b>Presente</b><br>(R\$) | $6\%*$             | $8\% *$    | $10\%*$    | $12\% *$   |  |
|               | Quadrangular       | 13.659,92                | 104.991,31         | 201.966,58 | 383.876,96 | 721.238,43 |  |
|               | Triangular         | 15.200,54                | 116.832,71         | 224.745,29 | 427.172,35 | 802.582,98 |  |
| П             | Quadrangular       | 10.891,11                | 83.709,98          | 161.028,74 | 306.066,59 | 575.046,20 |  |
| $\mathbf{I}$  | Triangular         | 12.470,26                | 95.847,53          | 184.377,15 | 350.444,80 | 658.425,19 |  |
| IШ            | Quadrangular       | 6.152,22                 | 47.286,49          | 90.962,68  | 172.892,35 | 324.834,84 |  |
| Ш             | Triangular         | 6.966,25                 | 53.543,23          | 102.998,46 | 195.768,71 | 367.815,56 |  |

\*Taxa de juros.

FIGURA 21 - COMPARAÇÃO DAS RECEITAS (R\$/ha) OBTIDAS PELA PRODUÇÃO VOLUMÉTRICA TOTAL ACUMULADA AO FINAL DA ROTAÇÃO DE 17 ANOS PARA O REGIME PARA ÁRVORES INDIVIDUAIS, POR CLASSE DE PRODUTIVIDADE E TIPO DE ESPAÇAMENTO.

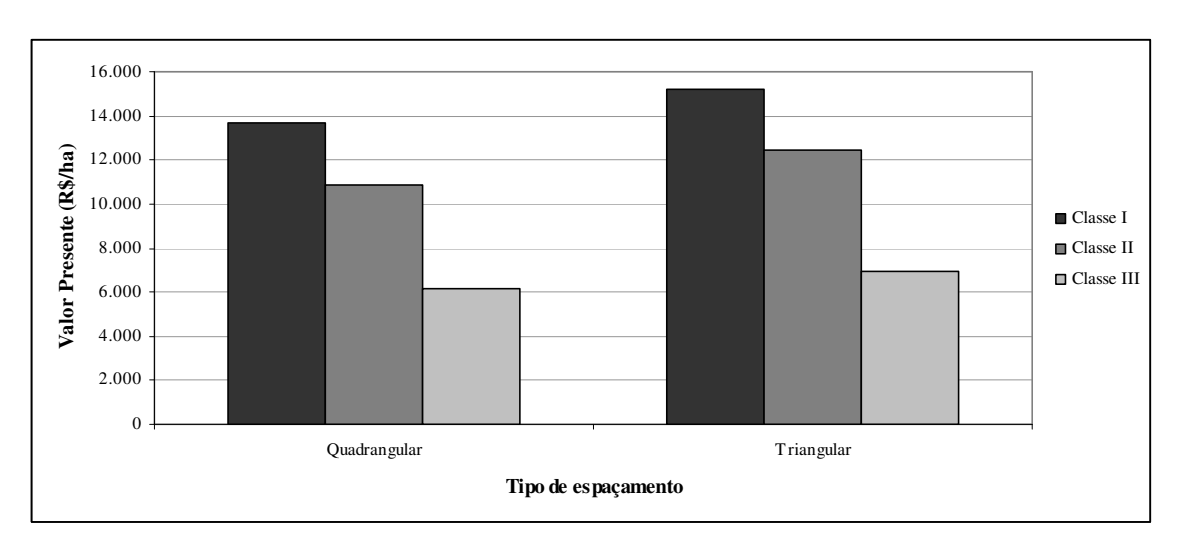

 Pela avaliação econômica do regime para árvores individuais, por meio dos valores da Tabela 27 e da Figura 21 nota-se que, da mesma maneira como na análise da produção volumétrica, o tipo de espaçamento triangular maximiza as receitas obtidas pela rotação de 17 anos, sendo desta maneira definitivamente recomendado.

FIGURA 22 - COMPARAÇÃO DAS RECEITAS (R\$/ha) OBTIDAS PELA PRODUÇÃO VOLUMÉTRICA TOTAL AO FINAL DA ROTAÇÃO DE 7 ANOS PARA OS REGIMES DE MANEJO TRADICIONAIS.

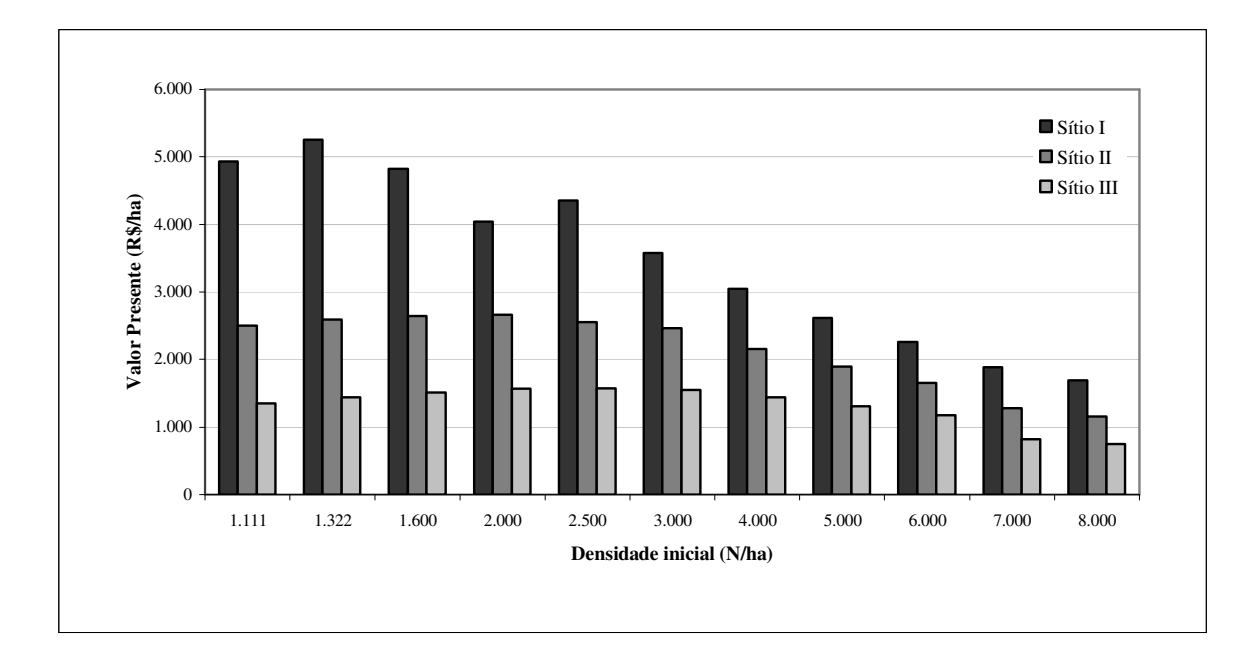

 Quando comparados os diferentes regimes de manejo tradicionais por meio dos valores das receitas obtidas ao final da rotação de 7 anos, bem como para os valores futuros, o regime mais indicado para a classe de sítio I, levando em consideração a vantagem econômica , passa a ser o regime número 2, que utiliza como densidade inicial 1.322 árv./ha. Este resultado difere com o encontrado na análise da produção volumétrica, que indicou o regime com densidade de 1.600 árv./ha, pois apesar deste produzir uma pequena produção total superior, a menor densidade de 1.322 árv./ha gera maiores receitas por produzir maior volume de madeira para serraria. O mesmo ocorre para as classes de sítio II e III, que apresentam maior volume

para serraria com a densidade de 1.600 e 2.500 árv./ha, respectivamente, gerando uma receita praticamente equivalente ao regime com densidade imediatamente inferior. Estas constatações são visivelmente ilustradas pela Figura 22.

|                    |                                       | HORIZONTE DE 35 ANOS, PARA O VALOR PRESENTE |                          |                    |           |            | E          |
|--------------------|---------------------------------------|---------------------------------------------|--------------------------|--------------------|-----------|------------|------------|
|                    | FUTURO COM DIFERENTES TAXAS DE JUROS. |                                             |                          |                    |           |            |            |
| <b>Regime</b>      | <b>Classe</b>                         | <b>Densidade</b>                            | <b>Valor</b>             | Valor Futuro (R\$) |           |            |            |
| $\mathbf{n}^\circ$ | de<br>sítio                           | (árv <sub>n</sub> )                         | <b>Presente</b><br>(R\$) | $6\% *$            | $8\% *$   | $10\% *$   | $12\%*$    |
| $\mathbf{1}$       | I                                     | 1.111                                       | 4.932,02                 | 37.907,96          | 72.921,67 | 138.601,89 | 260.408,99 |
| $\overline{c}$     | $\mathbf I$                           | 1.322                                       | 5.248,65                 | 40.341,56          | 77.603,07 | 147.499,80 | 277.126,62 |
| 3                  | I                                     | 1.600                                       | 4.825,97                 | 37.092,81          | 71.353,60 | 135.621,46 | 254.809,27 |
| $\overline{4}$     | I                                     | 2.000                                       | 4.039,25                 | 31.046,01          | 59.721,67 | 113.512,71 | 213.270,76 |
| 5                  | I                                     | 2.500                                       | 4.355,01                 | 33.472,97          | 64.390,29 | 122.386,34 | 229.942,77 |
| 6                  | $\mathbf I$                           | 3.000                                       | 3.576,98                 | 27.493,01          | 52.886,94 | 100.521,97 | 188.863,39 |
| $\overline{7}$     | $\mathbf I$                           | 4.000                                       | 3.045,50                 | 23.408,01          | 45.028,83 | 85.586,08  | 160.801,45 |
| 8                  | $\mathbf I$                           | 5.000                                       | 2.617,85                 | 20.121,01          | 38.705,78 | 73.567,91  | 138.221,38 |
| 9                  | $\mathbf I$                           | 6.000                                       | 2.259,41                 | 17.366,01          | 33.406,13 | 63.494,87  | 119.295,88 |
| 10                 | $\mathbf I$                           | 7.000                                       | 1.886,14                 | 14.497,00          | 27.887,17 | 53.005,02  | 99.587,26  |
| 11                 | $\bf I$                               | 8.000                                       | 1.688,38                 | 12.977,00          | 24.963,22 | 47.447,48  | 89.145,61  |
| 12                 | $\mathbf{I}$                          | 1.111                                       | 2.501,66                 | 19.228,01          | 36.987,96 | 70.302,85  | 132.086,91 |
| 13                 | $\mathbf I$                           | 1.322                                       | 2.593,13                 | 19.931,01          | 38.340,29 | 72.873,22  | 136.916,17 |
| 14                 | $\mathbf I$                           | 1.600                                       | 2.645,04                 | 20.330,01          | 39.107,83 | 74.332,07  | 139.657,11 |
| 15                 | $\mathbf I$                           | 2.000                                       | 2.659,87                 | 20.444,01          | 39.327,12 | 74.748,88  | 140.440,23 |
| 16                 | $\mathbf I$                           | 2.500                                       | 2.558,52                 | 19.665,01          | 37.828,60 | 71.900,65  | 135.088,88 |
| 17                 | $\mathbf I$                           | 3.000                                       | 2.462,11                 | 18.924,01          | 36.403,17 | 69.191,35  | 129.998,58 |
| 18                 | $\mathbf I$                           | 4.000                                       | 2.155,58                 | 16.568,01          | 31.871,05 | 60.577,16  | 113.814,02 |
| 19                 | $\mathbf I$                           | 5.000                                       | 1.898,50                 | 14.592,01          | 28.069,92 | 53.352,36  | 100.239,87 |
| 20                 | $\mathbf I$                           | 6.000                                       | 1.653,77                 | 12.711,00          | 24.451,53 | 46.474,91  | 87.318,32  |
| 21                 | $\mathbf{I}$                          | 7.000                                       | 1.285,44                 | 9.880,00           | 19.005,67 | 36.124,00  | 67.870,74  |
| 22                 | $\rm II$                              | 8.000                                       | 1.159,37                 | 8.911,00           | 17.141,66 | 32.581,07  | 61.214,19  |
| 23                 | III                                   | 1.111                                       | 1.349,71                 | 10.374,00          | 19.955,96 | 37.930,20  | 71.264,28  |
| 24                 | $III$                                 | 1.322                                       | 1.438,70                 | 11.058,00          | 21.271,73 | 40.431,09  | 75.963,02  |
| 25                 | III                                   | 1.600                                       | 1.515,34                 | 11.647,00          | 22.404,76 | 42.584,63  | 80.009,16  |
| 26                 | III                                   | 2.000                                       | 1.569,72                 | 12.065,00          | 23.208,85 | 44.112,96  | 82.880,62  |
| 27                 | $\rm III$                             | 2.500                                       | 1.577,14                 | 12.122,00          | 23.318,50 | 44.321,36  | 83.272,18  |
| 28                 | $III$                                 | 3.000                                       | 1.549,94                 | 11.913,00          | 22.916,46 | 43.557,20  | 81.836,45  |
| 29                 | $\rm III$                             | 4.000                                       | 1.441,18                 | 11.077,00          | 21.308,28 | 40.500,56  | 76.093,54  |
| 30                 | $III$                                 | 5.000                                       | 1.307,69                 | 10.051,00          | 19.334,62 | 36.749,22  | 69.045,43  |
| 31                 | III                                   | 6.000                                       | 1.174,20                 | 9.025,00           | 17.360,95 | 32.997,88  | 61.997,31  |
| 32                 | III                                   | 7.000                                       | 823,18                   | 6.327,00           | 12.170,94 | 23.133,25  | 43.463,38  |
| 33                 | III                                   | 8.000                                       | 751,49                   | 5.776,00           | 11.111,01 | 21.118,64  | 39.678,28  |

TABELA 28 – RECEITAS (R\$/ha) GERADAS PELOS REGIMES DE MANEJO TRADICIONAIS AO FINAL DA RESPECTIVA ROTAÇÃO E DO HORIZONTE DE 35 ANOS, PARA O VALOR PRESENTE E

\*Taxa de juros.

A Tabela 29 apresenta os resultados das receitas obtidas com os melhores regimes para cada classe de sítio/produtividade, tanto para o de árvores individuais como para o tradicional. É nítida a superioridade em retorno financeiro do regime de manejo para árvores individuais, mesmo para a classe I de produtividade que, apesar de produzir um volume total menor do que o regime tradicional ao final do horizonte de 35 anos, produz maior volume de madeira para serraria, que possui um valor venal mais elevado. Vale salientar que os valores apresentados não consideram os custos com a exploração, uma vez que os mesmos foram calculados a partir do preço médio da madeira em pé.

TABELA 29 – COMPARAÇÃO ENTRE AS RECEITAS (R\$/ha) GERADAS PELO REGIME DE MANEJO PARA ÁRVORES INDIVIDUAIS E O TRADICIONAL, AO FINAL DA RESPECTIVA ROTAÇÃO E DO HORIZONTE DE 35 ANOS.

|                      |            |                   |                            | <b>Receitas (R\$)</b>                    |                                           |                                           |  |  |  |
|----------------------|------------|-------------------|----------------------------|------------------------------------------|-------------------------------------------|-------------------------------------------|--|--|--|
| Regime de<br>manejo* | Produtiv.  | Rotação<br>(anos) | $N^{\circ}$ de<br>rotações | Valor presente<br>ao final da<br>rotação | Valor presente<br>acumulado em<br>35 anos | Valor Futuro**<br>acumulado p/<br>35 anos |  |  |  |
| AI                   | Classe I   | 17                | C                          | 15.200.54                                | 30.401.09                                 | 1.605.165.95                              |  |  |  |
| T                    | Sítio I    |                   |                            | 5.248,65                                 | 26.243,24                                 | 1.385.633,09                              |  |  |  |
| AI                   | Classe II  | 17                | 2                          | 12.470.26                                | 24.940.53                                 | 1.316.850.38                              |  |  |  |
| T                    | Sítio II   | 7                 | 5                          | 2.659,87                                 | 13.299,36                                 | 702.201,15                                |  |  |  |
| AI                   | Classe III | 17                | 2                          | 6.966,25                                 | 13.932,51                                 | 735.631,13                                |  |  |  |
| T                    | Sítio III  |                   |                            | 1.577.14                                 | 7.885.68                                  | 416.360.90                                |  |  |  |

\*AI: regime de manejo para árvores individuais; T: regime tradicional de manejo para bracatingais; \*\*Valor futuro calculado com taxa de juros de 12% a.a.

 O gráfico apresentado na Figura 23 demonstra a variação entre as receitas obtidas ao final do período de 35 anos, para os dois regimes de manejo, por meio do valor presente referente ao somatório das receitas. A maior diferença se concentra na classe II de produtividade/sítio, onde o regime para árvores individuais gera quase o dobro das receitas obtidas pelo regime tradicional. Esta grande diferença deve-se, não só à maior produção volumétrica, mas principalmente pela produção de madeira para serraria.

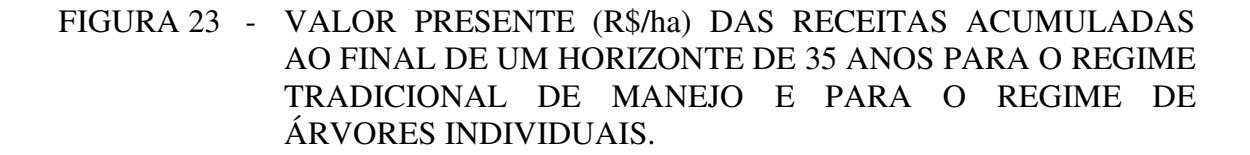

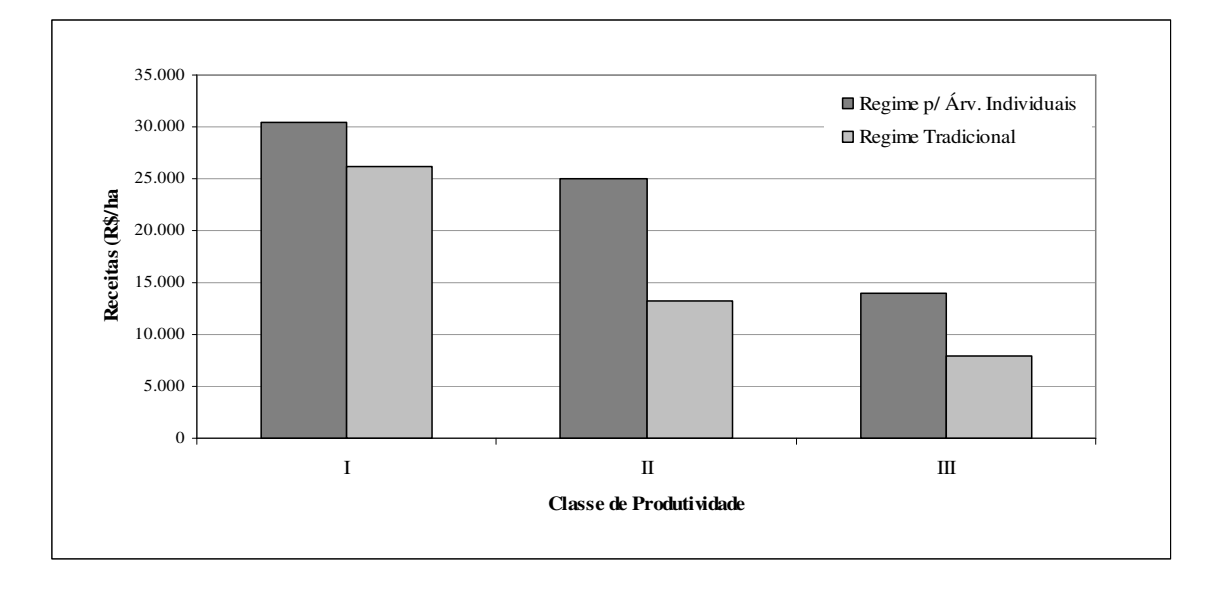

Vale salientar que todos os cálculos foram gerados a partir de informações de valores médios de madeira em pé praticados no Estado do Paraná. É possível que em certas regiões o valor de comercialização de madeira de bracatinga para serraria e lenha seja superior ou inferior. No presente estudo, o valor utilizado para a obtenção das receitas geradas pelo volume de serraria é cerca de 100% superior ao valor da madeira para lenha, considerando os diâmetros de ponta fina de 15 cm e 2 cm, respectivamente.

 Logicamente os valores das receitas aqui apresentadas sofrerão desatualização com o passar do tempo. No entanto, se o valor venal do metro cúbico de madeira para serraria se mantiver na proporção de 100% acima do valor do metro cúbico de madeira para lenha, o regime de manejo para árvores individuais continuará sendo mais atrativo economicamente do que os regimes tradicionais. Caso haja grande desvalorização da madeira para serraria em relação à madeira para lenha, mesmo assim o regime de árvores individuais continuará sendo mais vantajoso para as classes II e III de produtividade.

 Sabe-se que atualmente a madeira de bracatinga para processamento mecânico não possui um mercado muito amplo, devido principalmente ao costume dos proprietários rurais em utilizar o sistema tradicional de cultivo, que visa a produção para lenha. A falta de conhecimento técnico sobre o regime adequado para bracatingais, a fim de maximizar a produção, faz com que o grande potencial produtivo da espécie seja desperdiçado.

 Outro fator que limita a ampliação do mercado de madeira para serraria são as restrições ambientais impostas pelas constantes alterações na legislação ambiental, seja estadual ou federal, que na maioria das vezes são formuladas por pessoas sem conhecimento técnico sobre a espécie e acabam gerando insegurança nos proprietários rurais em relação à escolha da espécie para a implantação de povoamentos.

 Portanto, espera-se que os resultados apresentados neste estudo venham a colaborar com a valorização da espécie em vista de seu grande potencial produtivo e que este potencial seja reconhecido, tanto pelos produtores como pelas políticas ambientais, para que a bracatinga, espécie nativa da região do sul do Brasil, venha a ter sua demanda ampliada.

## **5 CONCLUSÕES E RECOMENDAÇÕES**

Com base nos resultados obtidos, chegou-se às seguintes conclusões:

- A forte relação alométrica entre o diâmetro de copa e o DAP segue uma tendência linear crescente, demonstrado a viabilidade da estimativa do espaço bidimensional necessário para o desenvolvimento da espécie sem competição entre plantas;
- Visando a produção de madeira de bracatinga de grandes diâmetros deve-se considerar uma rotação máxima de 17 anos no regime de árvores individuais, pois após este período a espécie inicia sua fase senil e começa a reduzir seu incremento em IMA;
- Tanto em regimes de manejo para árvores individuais quanto nos regimes tradicionais de manejo para bracatingais, a espécie é capaz de produzir madeira para serraria em uma rotação de 7 anos somente em sítios de excelente qualidade. Mesmo assim os volumes para serraria produzidos são pequenos;
- A produção de volume total para o regime tradicional só é superior ao regime de árvores individuais na classe de maior produtividade. No entanto, considerando não só o volume total, mas também o volume para serraria, o regime de árvores individuais é mais vantajoso economicamente para todas as classes de produtividade.
- Neste estudo considera-se uma proposta inovadora de manejo de bracatingais baseada principalmente na teoria de crescimento em diâmetro das árvores. No entanto, logicamente existirão dificuldades operacionais que limitarão a aplicação prática de parte da teoria apresentada, principalmente com relação a condução do número de árv./ha ideal a cada ano e seu respectivo espaçamento.

 Para futuras pesquisas sobre regimes de manejo para bracatinga baseado no seu crescimento diamétrico, recomenda-se:

- Para os ajustes de equações que estimam o diâmetro de copa em função do DAP, recomenda-se que os dados de diâmetro de copa sejam coletados pelo método dos 8 raios com ângulos variáveis, pois este resulta em uma melhor estimativa da variável do que o método dos 4 raios fixos. Adicionalmente devese obter dados de árvores para todas as classes de idade, a fim de reduzir a possibilidade de haverem superestimativas ou subestimativas no momento das estimativas do espaço vital necessário para cada árvore.
- Para os ajustes de equações hipsométricas recomenda-se utilizar somente dados de árvores isoladas, abrangendo uma ampla variação de classes de altura;
- Para estimativas dos volumes livres de nós recomenda-se incluir a poda artificial como parte do regime de manejo, já que a poda natural é bem menos intensa em bracatingas de crescimento livre do que em povoamentos;
- Estudos de melhoramento genético da espécie para que a mesma desenvolva fustes mais retos e com alto ponto de inversão morfológica, pois o amplo espaço para o desenvolvimento das árvores favorece a abertura da copa mais cedo e, conseqüentemente uma altura comercial mais baixa.

## **REFERÊNCIAS**

ABETZ, P.; OHNEMUS, K. Der Z-Baum-Bestockungsgrad (Definition, Herleitung, Anwendung). Allg. Forst-u. J.-Ztg. 165. Jg., 10-12: 177-185. 1994.

AHRENS, S. Um modelo matemático para volumetria comercial de bracatinga (*Mimosa scabrella* Bentham.). In: SEMINÁRIO SOBRE ATUALIDADES E PERPECTIVAS FLORESTAIS "Bracatinga uma opção para reflorestamento" 4., 1981, Curitiba. **Anais** ... Colombo: EMBRAPA-CNPF, p. 77-90. 1981.

AHRENS, S. A concepção de regimes de manejo para plantações de *Pinus* spp. no Brasil. Circular Técnica, 10. Curitiba, EMBRAPA–CNPF, 23 p. 1987.

ALDER, D. **Forest volume estimation and yield prediction.** FAO Forestry Paper, Rome, v.2, n.22, 1980. 194 p.

ARCE, J.E. **Um sistema de análise, simulação e otimização do sortimento florestal em função da demanda por multiprodutos e dos custos de transporte.** Curitiba. 125 p.2000. Tese (Doutorado em Engenharia Florestal) – Setor de Ciências Agrárias, Universidade Federal do Paraná.

ASSMANN, E. **The principles of forest yield study**. Oxford. 506 p. 1970.

BAGGIO, A.J.; CARPANEZZI, A.A.; GRAÇA, L.R.; e CECCON, E. **Sistema agroflorestal tradicional da bracatinga com culturas agrícolas anuais.** Boletim de Pesquisa Florestal, Colombo, n. 12, p. 73-82. 1986.

BAGGIO, A.J. **Alguns sistemas de arborização de pastagens.** Boletim de Pesquisa Florestal, Colombo. n. 17. p. 47-60. 1986.

BAGGIO, A.J. **Estudio sobre el sistema agroflorestal tradicional de la bracatinga (***Mimosa scabrella* **Benth.) em Brasil: productividad, manejo de resíduos y elaboración de compost.** Madrid, 1994. 242 p. Tese (Doutorado em Ingenieria de Montes). Departamento de Silvopascilcultura, Escuela Técnica Superior de Ingenieros de Montes.

BARTOSZECK, A.C. de P. e S. **Evolução da relação hipsométrica e da distribuição diamétrica em função dos fatores idade, sítio e densidade inicial em bracatingais da Região Metropolitana de Curitiba.** Curitiba. 214 p. 2000. Dissertação (Mestrado em Engenharia Florestal) – Setor de Ciências Agrárias, Universidade Federal do Paraná.

BARUSSO, A.P. **A determinação de funções de crescimento mediante análise de tronco.** Curitiba, 1977. Dissertação (Mestrado em Engenharia Florestal) – Setor de Ciências Agrárias, Universidade Federal do Paraná. (não defendida).

BERTALANFFY, L. von. Quantitative laws in metabolism and growth. **Quart. Plo. Biol.**, v.32, n.3, p.217-231, 1957.

BOLCATO, M.R. **Bracatinga, alternativa para sustentabilidade em indústrias madeireiras.** Curitiba, 2006. Monografia (Especialização em Gestão de Manufatura) – Departamento de Mecânica – Universidade Tecnológica do Paraná.

CAMPOS, A.; BAUER, J. *Mimosa scabrella* **Benth. Una leguminosa promisoria para la producción de leña en Costa Rica**. Turrialba: Catie – Universidad Costa Rica. 1984. 117 p.

CARMEAN, W.H. Forest site quality evaluation in the United States. **Advances in agronomy**, New York, 27: 209-269, 1975.

CARPANEZZI, A. A**. Manual técnico da bracatinga** (*Mimosa scabrella* Benth.). Curitiba, 1988. 70p.(EMBRAPA. CNPF. Documentos, 20).

CARVALHO, P.E.R. Composição e crescimento de um povoamento natural de bracatinga (*Mimosa scabrella* Bentham.). In: SEMINÁRIO SOBRE ATUALIDADES E PERPECTIVAS FLORESTAIS "Bracatinga uma opção para reflorestamento" 4., 1981, Curitiba. **Anais** ... Colombo: EMBRAPA-CNPF, p. 67-75. 1981.

CARVALHO, P.E.R. Produção de mudas de espécies nativas por sementes e implantação de povoamentos. **In:** Galvão, A. P. M. (ed.) Reflorestamento de propriedades rurais para fins produtivos e ambientais. Colombo: EMBRAPA-CNPF, p. 151-174. 2000.

CATIE – CENTRO AGRONÔMICO TROPICAL DE INVESTIGACIÓN Y ENSEÑANZA. Mimosa scabrella. **In:** Silvicultura de especies promisorias para producción de leña em America Central: resultados de cinco años de investigación. Turrialba, 1996. p. 205-210.

CHARNET, R.; FREIRE, C. A de L.; CHARNET, E. M. R.; BONVINO, H. **Análise de modelos de regressão linear com aplicações.** Campinas – SP: Editora da Unicamp. 356 p. 1999.

CLUTTER, J.L., FORSTON, J.C., PIENAR, L.V., et al. **Timber management: a quantitative approach.** New York: John Wiley & Sons, 1983. 333 p.

DAVIS, L.S.; JOHNSON, K.N. **Timber management**. Third ed. New York: McGrawn Hill. 790 p. 1987.

DEAN, T.J.; LONG, J.N. Validity of constant-stress and elastic-instability principles of stem formation in *Pinus contorta* and *Trifolium pratense.* **Annals of Botany** 58: 833–840. 1986.

DRAPER, N.R.; SMITH, H. **Applied regression analysis**. 2° ed. New York, John Wiley & Sons, Inc. 709 p. 1980.

DURLO, M.A.; DENARDI, L. Morfometria de *Cabralea canjerana*, em mata secundária nativa do Rio Grande do Sul. Santa Maria. **Revista Ciência Florestal**. V.8. n1, p. 55-66, 1998.

DURLO, M.A. Modelagem da copa de *Cedrela fissilis* Vellozo. Santa Maria. **Revista Ciência Florestal**. V.14. n2, p. 79-89, 2004.

JANES, J.R. Review and comparation of site evolution methods. **Forest Service Research Paper.** Fort Collins - USA, v. 51, p. 1-27, 1969.

JÜTTNER, O. Ertragstafeln für Eiche. **In:** Ertragstafeln wichtiger Baumarten, neu bearbeitet von R. SCHOBER. Sauerländer-Verlag, Frankfurt, 2. Auflage. 155 p. 1955.

KENK, G. Pflegeprogramm "Werteiche". Überlegungen zu einem Betriebszieltyp. **In:** Begründung und Pflege von Werteichenbeständen: Landesforstverwaltung Baden-Württemberg. Stutgart. P. 89-116. 1980

KING, D.A. Allometry and life history of tropical tress. **Journal of Tropical Ecology**. V.12. n.1. p, 25-44. 1996

KLEIN, R.M.; HATSCHBACH, G. **Fitofisionomia e notas sobre a vegetação para acompanhar a planta fitogeográfica do Município de Curitiba e arredores**. In: Geografia física. n 4. Universidade Federal do Paraná. Curitiba. p. 1-29. 1962.

LAURENT, J. M. E.; MENDONÇA, W. R. de. **A comercialização dos produtos do Sistema Bracatinga na Região Metropolitana de Curitiba**. Projeto FAO-GCP/BRA/025/FRA, Convênio BRASIL/Paraná – FRANÇA-FAO. Curitiba. 46p.1989.

LAURENT, J. M. E.; CAMPOS, J.B.; BITTENCOURT, S.M. de. **Análise técnicoeconômica do sistema agroflorestal da bracatinga na Região Metropolitana de Curitiba**. Projeto FAO-GCP/BRA/025/FRA, Convênio BRASIL/Paraná – FRANÇA-FAO. Curitiba. 46p.1990.

LONGHI, S.J. **A estrutura de uma floresta natural de** *Araucaria angustifolia* **(Bert.) O. Ktze., no sul do Brasil.** Curitiba: UFPR, 1980. Dissertação (Mestrado em Ciências Florestais) – Universidade Federal do Paraná.

MACHADO, S. do A.; FIGURA, M.A.; TEO, S.J.; SILVA, L.C.P da. Fator de Cubicação para lenha de bracatingais nativos na região metropolitana de Curitiba. **In:** FOREST 2006 - 8º CONGRESSO E EXPOSIÇÃO NACIONAL SOBRE FLORESTAS - I SEMINÁRIO ESTADUAL DE RESÍDUOS SÓLIDOS, 2006,
Cuiabá - MT. Forest 2006 - 8º Congresso e Exposição Nacional sobre Florestas - I Seminário Estadual de Resíduos Sólidos. Rio de Janeiro: Instituto Ambiental Biosfera, 2006. p. 55-56.

MACHADO, S. A.; OLIVEIRA, E. B. de; CARPANEZZI, A. A.; BARTOSZECK, A. C. P. S. Classificação de sítio para bracatingais na Região Metropolitana de Curitiba. **Boletim de Pesquisa Florestal**, Colombo. N. 35. p. 21-37. 1997.

MACHADO, S.A.; CONCEIÇÃO, M.B.; FIGUEIREDO FILHO, A. Modelagem do volume individual para diferentes idades e regimes de desbaste em plantações de *Pinus oocarpa*. Guarapuava. **Revista Ciências Exatas e Naturais**. V 4, n2, p 41-50. 2002.

McMAHON, T.A. 1973. Size and shape in biology. Science 179: 1201-1204

MAZUCHOWSKI, J.Z. **Exploração da Bracatinga**. Convênio BRASIL/Paraná – FRANÇA – FAO. Curitiba, 1989. 25p.

MOSER, J.W.; HALL, O.F. Deriving growth and yield functions for uneven-aged forest stands. **Forest Science**, USA, v. 2, n. 15, p. 1983-1991, 1969.

NIKLAS, K.J. **Plant allometry. The scaling of form and process.** Chicago: The University of Chicago Press. 1994. 395 p.

NORBERG, R. A. Theory of growth geometry of plants and self-thinning of plant populations: geometric similarity, elastic similarity, and different growth models of plant parts**. American Naturalist** 131: 220–256. 1988.

NUTTO, L. **Neue Perspektiven für die Begründung und Pflege von jungen Eichenbeständen**. Ergebnisse einer Untersuchung zur Kronenentwicklung, Astreinigung und Dickenwachstung junger Stiel und Traubeneichen in Europa (*Quercus robur* L. und *Quercus petraea* (Matt.) Liebl.). Schriftenreihe Freiburger Forstliche Forschung, Band 5, 190 p. 1999.

NUTTO, L. **Manejo do crescimento diamétrico de** *Araucaria angustifolia* **(Bert.) O. Ktze. Baseado na árvore individual.** Santa Maria. Revista Ciência Florestal. v.11, n.2, p. 9-25. 2001.

NUTTO, L.; TONINI, H.; BORSOI, G.A.; MOSKOVICH, F.A.; SPATHELF, P. Utilização dos parâmetros da copa para avaliar o espaço vital em povoamentos de *Pinus elliottii* Engelm. **Boletim de Pesquisa Florestal**, Colombo. n. 42. p. 123-138. 2001.

RICHARDS, F. J. A flexible growth function for empirical use. **Journal of Experimental Botany**, London, v.10, n. 29, p.290-300. 1959.

ROCHADELLI, R. **Contribuição sócio-económica da bracatinga (***Mimosa scabrella* **Bentham) na Região Metropolitana de Curitiba- Norte (RMC-N)**. Curitiba. 83 p. 1997. Dissertação (Mestrado em Engenharia Florestal) – Setor de Ciências Agrárias, Universidade Federal do Paraná.

ROTTA, E.; OLIVEIRA, Y.M.M. Área de distribuição natural da bracatinga (*Mimosa scabrella*). In: Seminário sobre atualidades e perspectivas florestais: bracatinga uma alternativa para reflorestamento, 4. Curitiba. **Anais...** Curitiba: EMBRAPA-URPFCS, p. 1-23. 1981.

SANQUETTA, C.R. **Fundamentos biométricos dos modelos de simulação florestal.** Curitiba: FUPEF. 49p. 1996.

SCHNEIDER, P.R. **Manejo Florestal: planejamento da produção florestal.** Santa Maria: Universidade Federal de Santa Maria. 195 p. 2002.

SCHOEPFER, W. Untersuchungen zur Rationalisierung der Massen-, Sorten- und Wertberechnung stehender Waldbestände. Habilitationsschrift Freiburg, Umdruck 311 p. 1965.

SCOLFORO, J.R.S. **Mensuração florestal 4: Classificação de sítios florestais.** Lavras: Universidade Federal de Lavras – ESAL/FAEPE. 138 p. 1993.

SCOLFORO, J.R.S. **Manejo Florestal.** Lavras: Universidade Federal de Lavras – UFLA/FAEPE. 438 p. 1998a.

SCOLFORO, J.R.S. **Modelagem do crescimento e da produção de florestas plantadas e nativas.** Lavras: Universidade Federal de Lavras – UFLA/FAEPE. 441 p. 1998b.

SEITZ, R. Erste Hinweise für die waldbauliche Behandlung von Araukarienwäldern. **Annales des Sciences Forestiéres**, n. 43, p.327-338. 1986.

SPATHELF, P.; NUTTO, L.; SELING, I. Condução do crescimento em diâmetro de Eucalyptus grandis com base em árvores individuais. In: Simpósio Latino-americano sobre manejo florestal, 1. 2000, Santa Maria. **Anais...** Santa Maria, p. 471-490. 2001

SPATHELF, P.; NUTTO, L. **Modelagem aplicada ao crescimento e produção florestal.** Santa Maria: Universidade Federal de Santa Maria. 71p. 2000.

SPIECKER, H. **Zur Steuerung des Dickenwachstums und der Astreinigung von Trauben-und Stieleichen.** Schriftenreihe der Landesforstverwaltung B.-W. 72, 1991. 155 p.

STURION,J.A.; BELLOTE, A.F. J. Implantação de povoamentos florestais com espécies de rápido crescimento. **In:** Galvão, A. P. M. (ed.) Reflorestamento de propriedades rurais para fins produtivos e ambientais. Colombo: EMBRAPA-CNPF, p. 209-217. 2000.

TONINI, H.; ARCO-VERDE, M.F. Morfologia da copa para avaliar o espaço vital de quatro espécies nativas da Amazônia. Brasília: **Pesquisa Agropecuária Brasileira**. V.40. n.7. p. 633-638. 2005.

TONON, A.E.N. **Efeitos da densidade inicial e do sítio sobre o crescimento e a produção de bracatingais da região metropolitana de Curitiba**. Curitiba. 193 p. 1998. Dissertação (Mestrado em Engenharia Florestal) – Setor de Ciências Agrárias, Universidade Federal do Paraná.

TRIOLA, M. F. **Introdução à estatística.** Rio de Janeiro:LTC – Livros Técnicos e Científicos Editora S.A. 656 p. 2005.

VANCLAY, J.K. **Techniques for modeling timber yield from indigenous forests with special reference to Queensland**. London, 194 p. 1983. Dissertation (Master of Science in Forestry), Oxford University.

VEGA, F.V.A; BOVI, M.L.A.; SPIERING, S.H.; GODOY JR, G. Relações alométricas para estimativa da fitomassa aérea em pupunheira. Brasília. **Horticultura Brasileira**, v.22, n.1, p. 104-108. 2004.

WATCHEL, G. **Untersuchungen zu Srtuktur und Dynamik eines Araukarien-Naturwaldes in Südbrasilien.** Freiburg: UF, 1990. 180 p. Tese de doutorado, Universität Freiburg.

**ANEXOS** 

### ANEXO I – CRESCIMENTO ACUMULADO DO DAP (cm) E OS INCREMENTOS CORRENTE E MÉDIO ANUAL (cm) PARA O CENTRO DE CLASSE DA CLASSE DE PRODUTIVIDADE I.

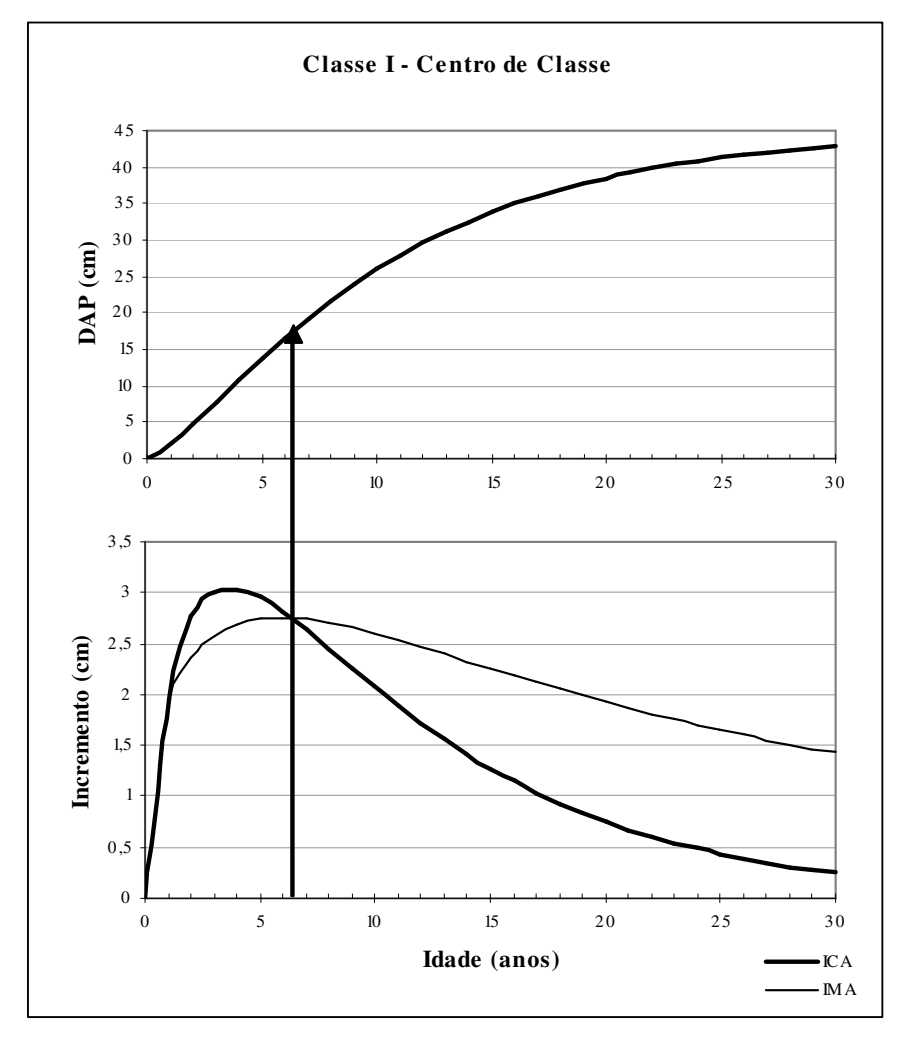

# ANEXO II –CRESCIMENTO ACUMULADO DO DAP (cm) E OS INCREMENTOS CORRENTE E MÉDIO ANUAL (cm) PARA O CENTRO DE CLASSE DA CLASSE DE PRODUTIVIDADE II.

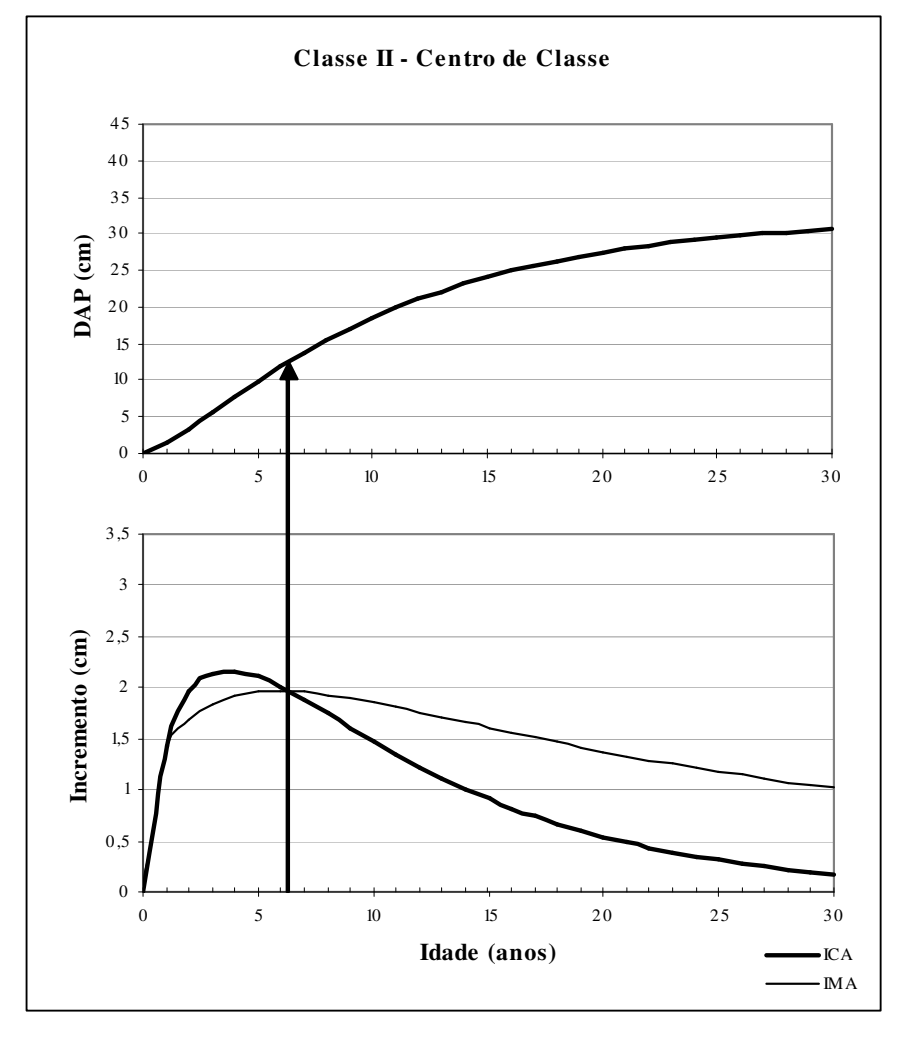

### ANEXO III – CRESCIMENTO ACUMULADO DO DAP (cm) E OS INCREMENTOS CORRENTE E MÉDIO ANUAL (cm) PARA O CENTRO DE CLASSE DA CLASSE DE PRODUTIVIDADE III.

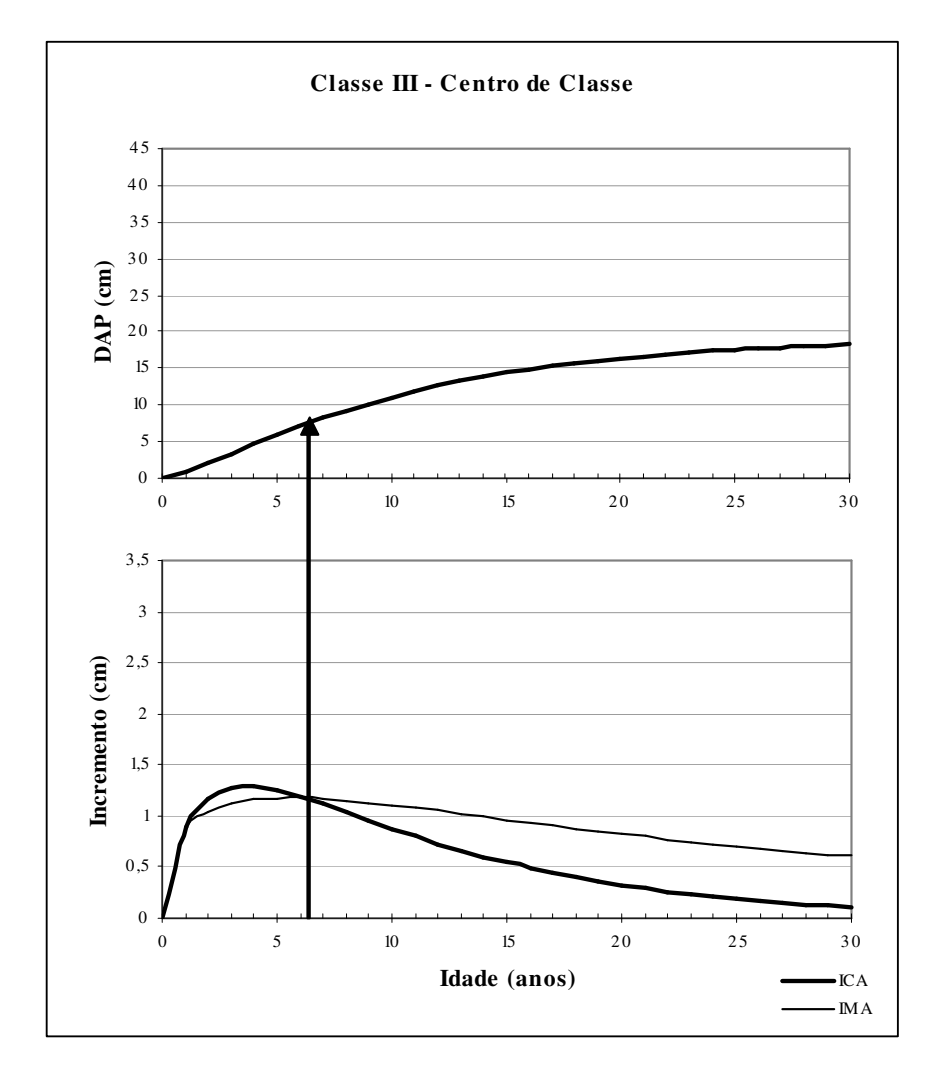

ANEXO IV– CRESCIMENTO ACUMULADO DA ÁREA TRANSVERSAL  $\rm (cm^2)$  E OS INCREMENTOS CORRENTE E MÉDIO ANUAL  $\rm (cm^2)$ PARA O CENTRO DE CLASSE DA CLASSE DE PRODUTIVIDADE I.

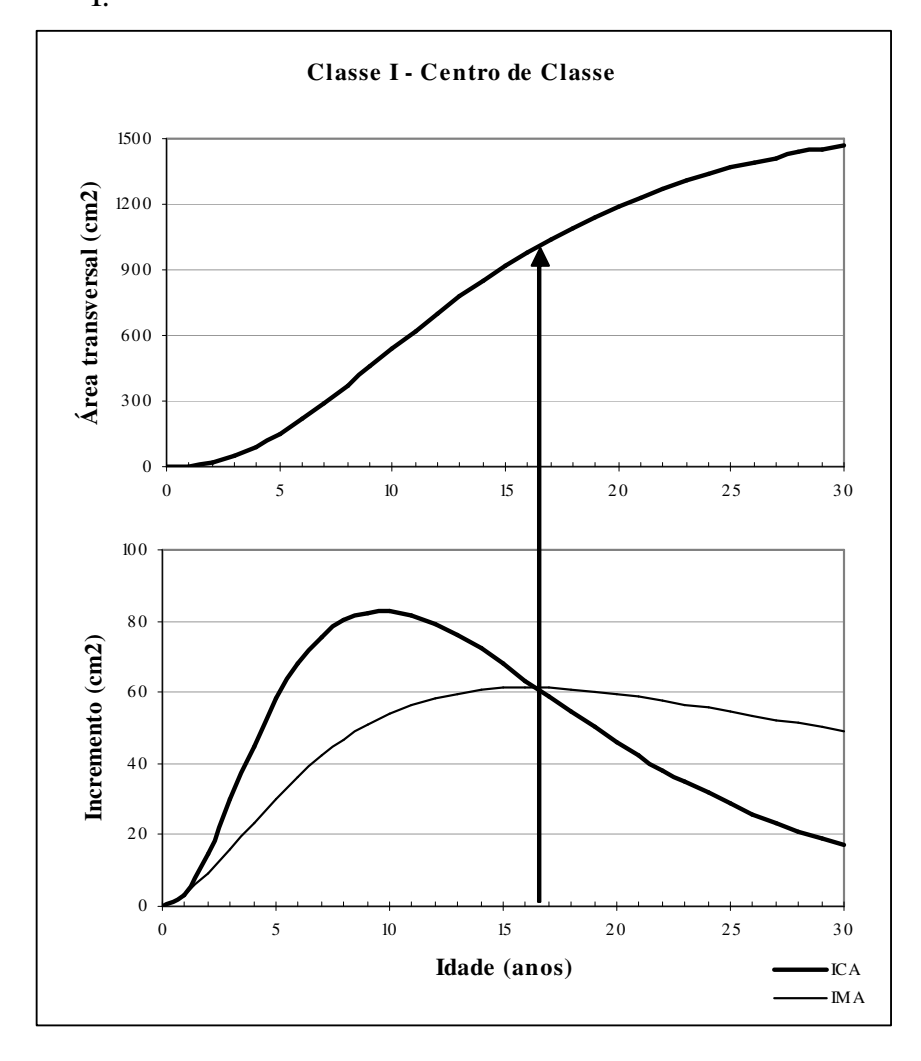

### ANEXO V- CRESCIMENTO ACUMULADO DA ÁREA TRANSVERSAL  $(cm<sup>2</sup>)$  E OS INCREMENTOS CORRENTE E MÉDIO ANUAL (cm<sup>2</sup>) PARA O CENTRO DE CLASSE DA CLASSE DE PRODUTIVIDADE II.

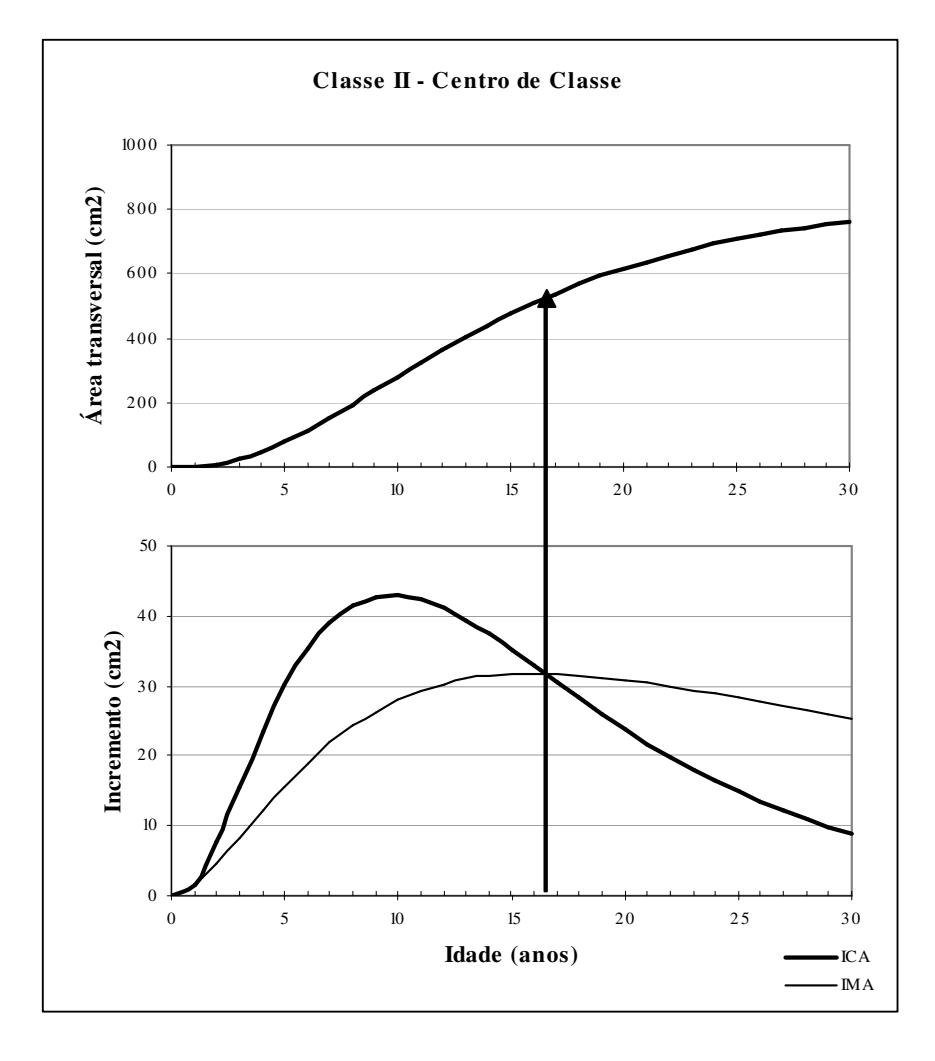

ANEXO VI – CRESCIMENTO ACUMULADO DA ÁREA TRANSVERSAL  $\rm (cm^2)$  E OS INCREMENTOS CORRENTE E MÉDIO ANUAL  $\rm (cm^2)$ PARA O CENTRO DE CLASSE DA CLASSE DE PRODUTIVIDADE III.

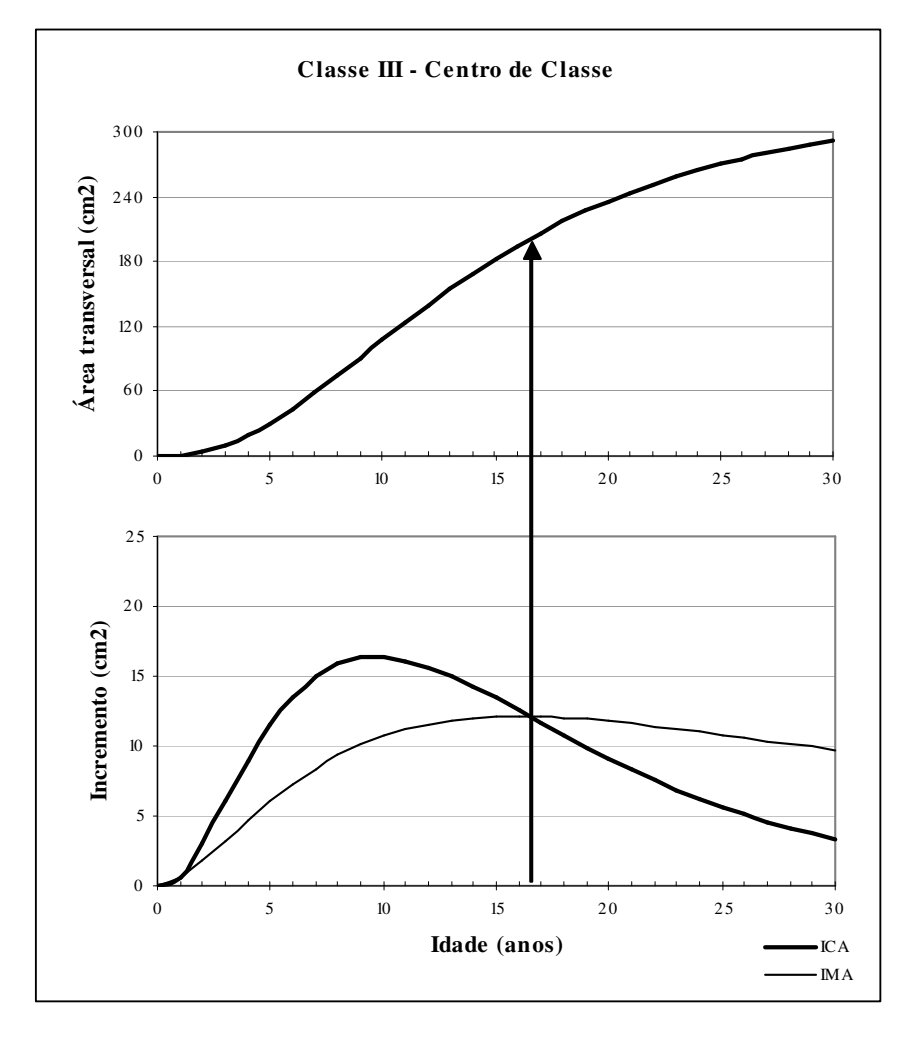

ANEXO VII –DISTRIBUIÇÃO GRÁFICA DOS RESÍDUOS EM PERCENTAGEM EM FUNÇÃO DA ALTURA TOTAL ESTIMADA, E LINHA DE AJUSTE DA REGRESSÃO PARA OS MODELOS 1 A 4.

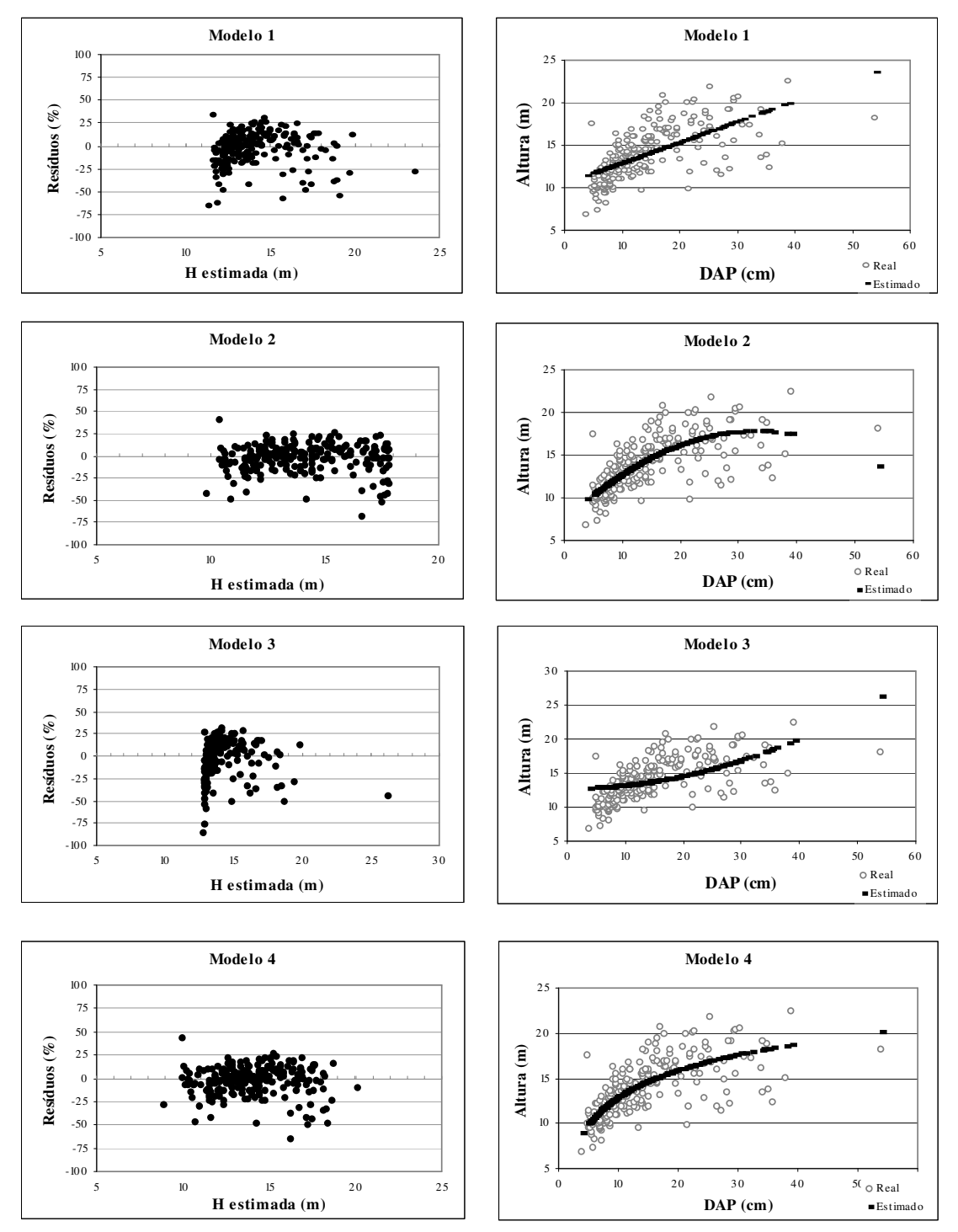

ANEXO VIII – DISTRIBUIÇÃO GRÁFICA DOS RESÍDUOS EM PERCENTAGEM EM FUNÇÃO DA ALTURA TOTAL ESTIMADA, E LINHA DE AJUSTE DA REGRESSÃO PARA OS MODELOS 5 A 8.

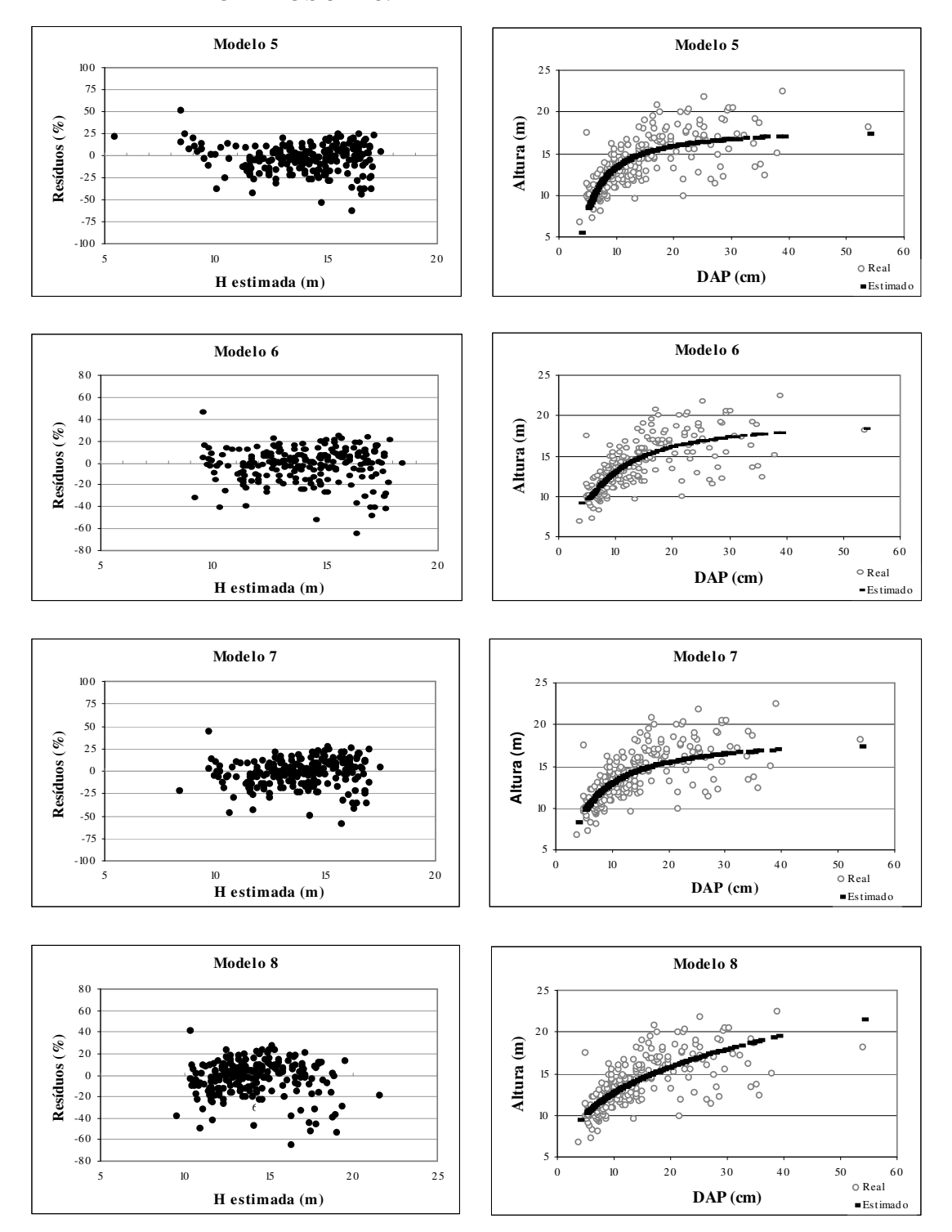

# ANEXO IX – DISTRIBUIÇÃO GRÁFICA DOS RESÍDUOS EM PERCENTAGEM EM FUNÇÃO DA ALTURA TOTAL ESTIMADA, E LINHA DE AJUSTE DA REGRESSÃO PARA OS MODELOS 9 A 12.

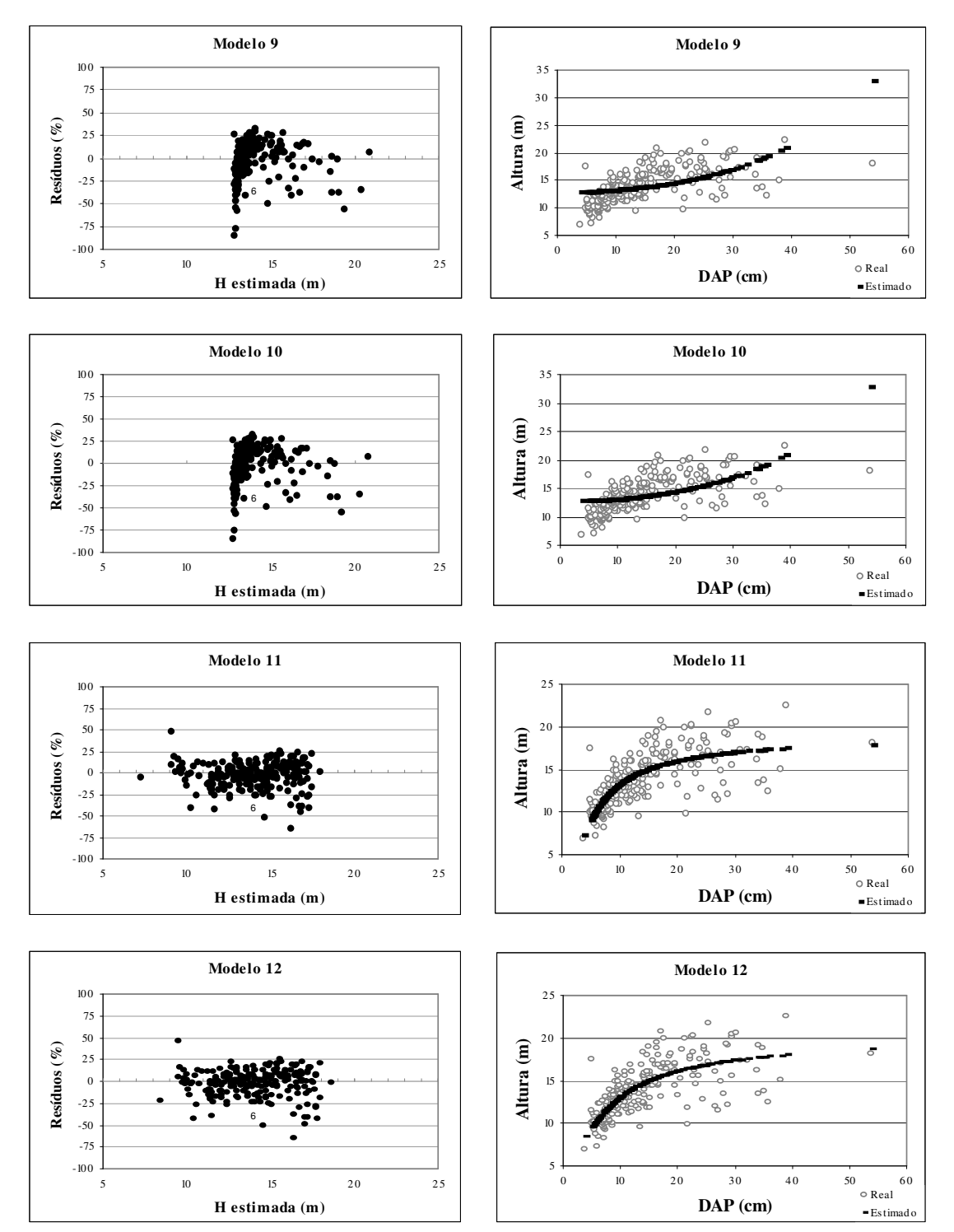

ANEXO X – DISTRIBUIÇÃO GRÁFICA DOS RESÍDUOS EM PERCENTAGEM EM FUNÇÃO DA ALTURA TOTAL ESTIMADA, E LINHA DE AJUSTE DA REGRESSÃO PARA O MODELO 13.

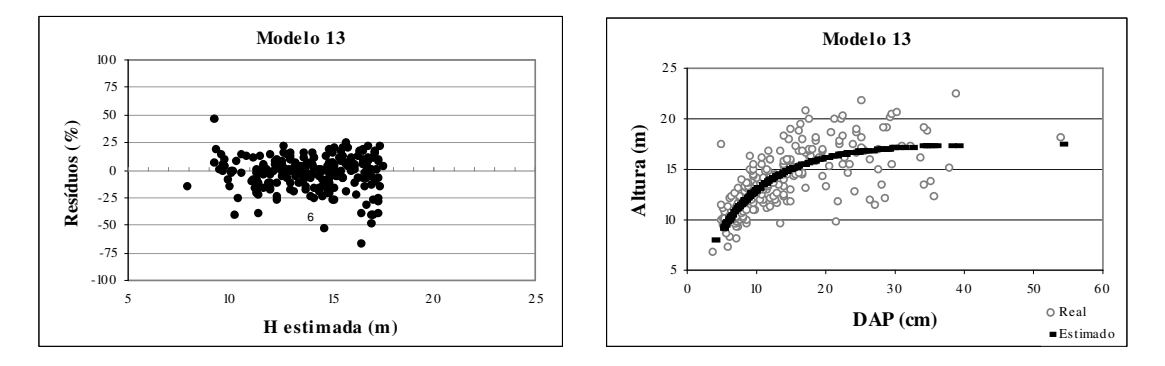

ANEXO XI – DISTRIBUIÇÃO GRÁFICA DOS RESÍDUOS EM PERCENTAGEM, REAIS E ESTIMADOS E LINHA DE AJUSTE DA REGRESSÃO PARA O POLINÔMIO DE 5º GRAU AJUSTADO PARA AS ESTIMATIVAS DE VOLUME.

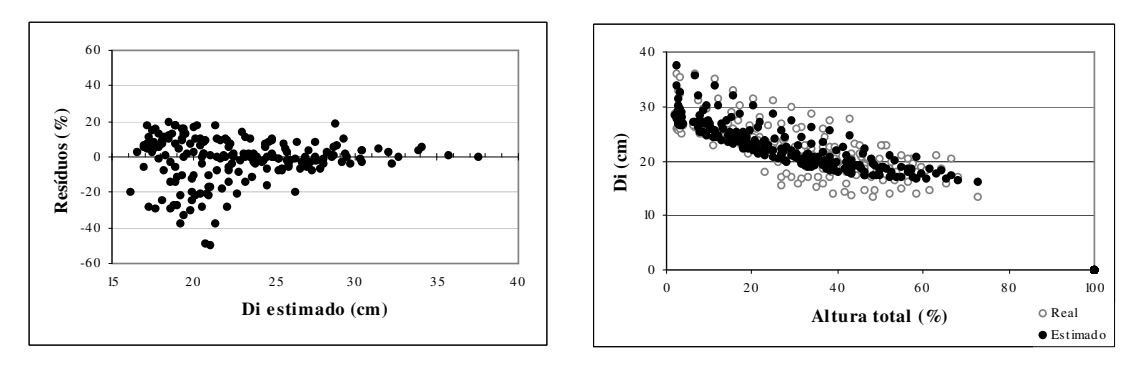

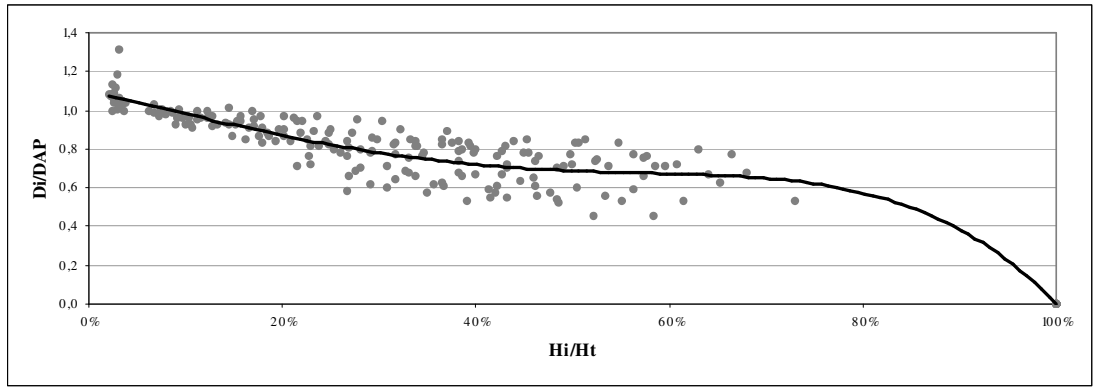

 $ANEXO XII - PRODUÇÃO VOLUMÉTRICA (m<sup>3</sup>) INDIVIDUAL DE MADEIRA$ PARA SERRARIA POR IDADE, CLASSE DE PRODUTIVIDADE E TIPO DE ESPAÇAMENTO, CONSIDERANDO UM DIÂMETRO MÍNIMO DE 15 cm COM CASCA E cm COM CASCA E COMPRIMENTO DE 2,4 m.

| <b>Idade</b>   | <b>Classe I</b> |        | <b>Classe II</b> |        | <b>Classe III</b> |        |
|----------------|-----------------|--------|------------------|--------|-------------------|--------|
| (anos)         | O               | T      | O                | T      | O                 | T      |
| $\mathbf{I}$   | 0,0000          | 0,0000 | 0,0000           | 0,0000 | 0,0000            | 0,0000 |
| $\overline{2}$ | 0,0000          | 0,0000 | 0,0000           | 0,0000 | 0,0000            | 0,0000 |
| 3              | 0,0000          | 0,0000 | 0,0000           | 0,0000 | 0,0000            | 0,0000 |
| $\overline{4}$ | 0,0000          | 0,0000 | 0,0000           | 0,0000 | 0,0000            | 0,0000 |
| 5              | 0,0000          | 0,0000 | 0,0000           | 0,0000 | 0,0000            | 0,0000 |
| 6              | 0,0519          | 0,0519 | 0,0000           | 0,0000 | 0,0000            | 0,0000 |
| 7              | 0,1218          | 0,1218 | 0,0512           | 0,0512 | 0,0000            | 0,0000 |
| 8              | 0,2082          | 0,2082 | 0,0656           | 0,0656 | 0,0000            | 0,0000 |
| 9              | 0,3601          | 0,3601 | 0,1398           | 0,1398 | 0,0552            | 0,0552 |
| 10             | 0,4848          | 0,4848 | 0,2669           | 0,2669 | 0,0655            | 0,0655 |
| 11             | 0,6167          | 0,6167 | 0,3593           | 0,3593 | 0,1313            | 0,1313 |
| 12             | 0,7030          | 0,7030 | 0,4602           | 0,4602 | 0,1974            | 0,1974 |
| 13             | 0,7861          | 0,7861 | 0,5137           | 0,5137 | 0,2661            | 0,2661 |
| 14             | 0,8652          | 0,8652 | 0,6182           | 0,6182 | 0,3390            | 0,3390 |
| 15             | 0,9401          | 0,9401 | 0,6724           | 0,6724 | 0,4145            | 0,4145 |
| 16             | 1,0807          | 1,0807 | 0,7232           | 0,7232 | 0,4452            | 0,4452 |
| 17             | 1,1533          | 1,1533 | 0,7705           | 0,7705 | 0,4739            | 0,4739 |

Q: espaçamento quadrangular; T: espaçamento triangular.

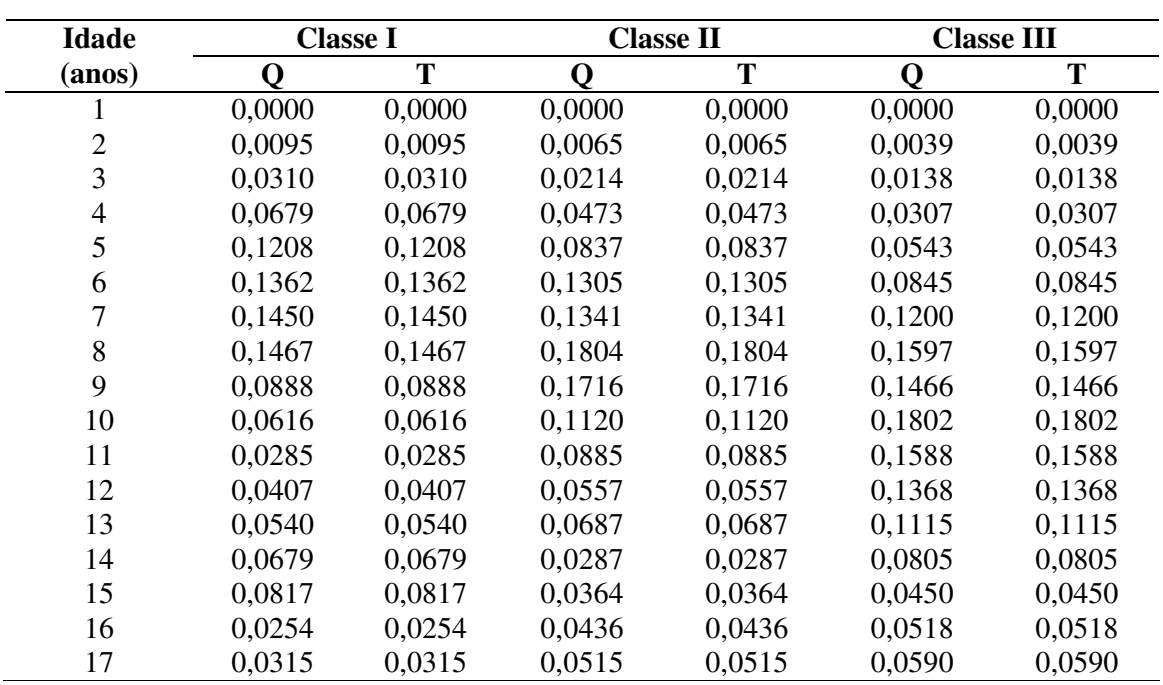

ANEXO XIII – PRODUÇÃO VOLUMÉTRICA  $(m^3)$  INDIVIDUAL DE MADEIRA PARA LENHA POR IDADE, CLASSE DE PRODUTIVIDADE E TIPO DE ESPAÇAMENTO, CONSIDERANDO UM DIÂMETRO MÍNIMO DE 2 cm COM CASCA E COMPRIMENTO DE 0,5 m.

Q: espaçamento quadrangular; T: espaçamento triangular.